x

**SAIN** 

SECTOR DE NORMALIZACIÓN DE LAS TELECOMUNICACIONES DE LA UIT

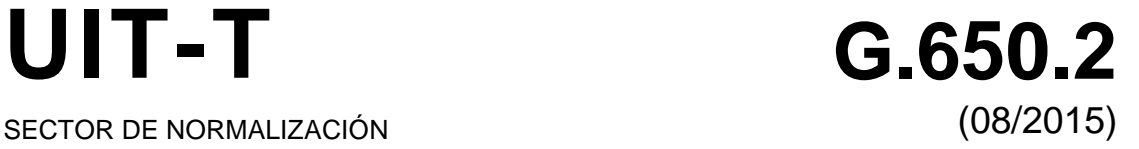

# SERIE G: SISTEMAS Y MEDIOS DE TRANSMISIÓN, SISTEMAS Y REDES DIGITALES

Características de los medios de transmisión y de los sistemas ópticos – Cables de fibra óptica

**Definiciones y métodos de prueba de los atributos conexos de las características estadísticas y no lineales de fibras y cables monomodo**

Recomendación UIT-T G.650.2

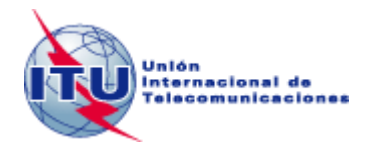

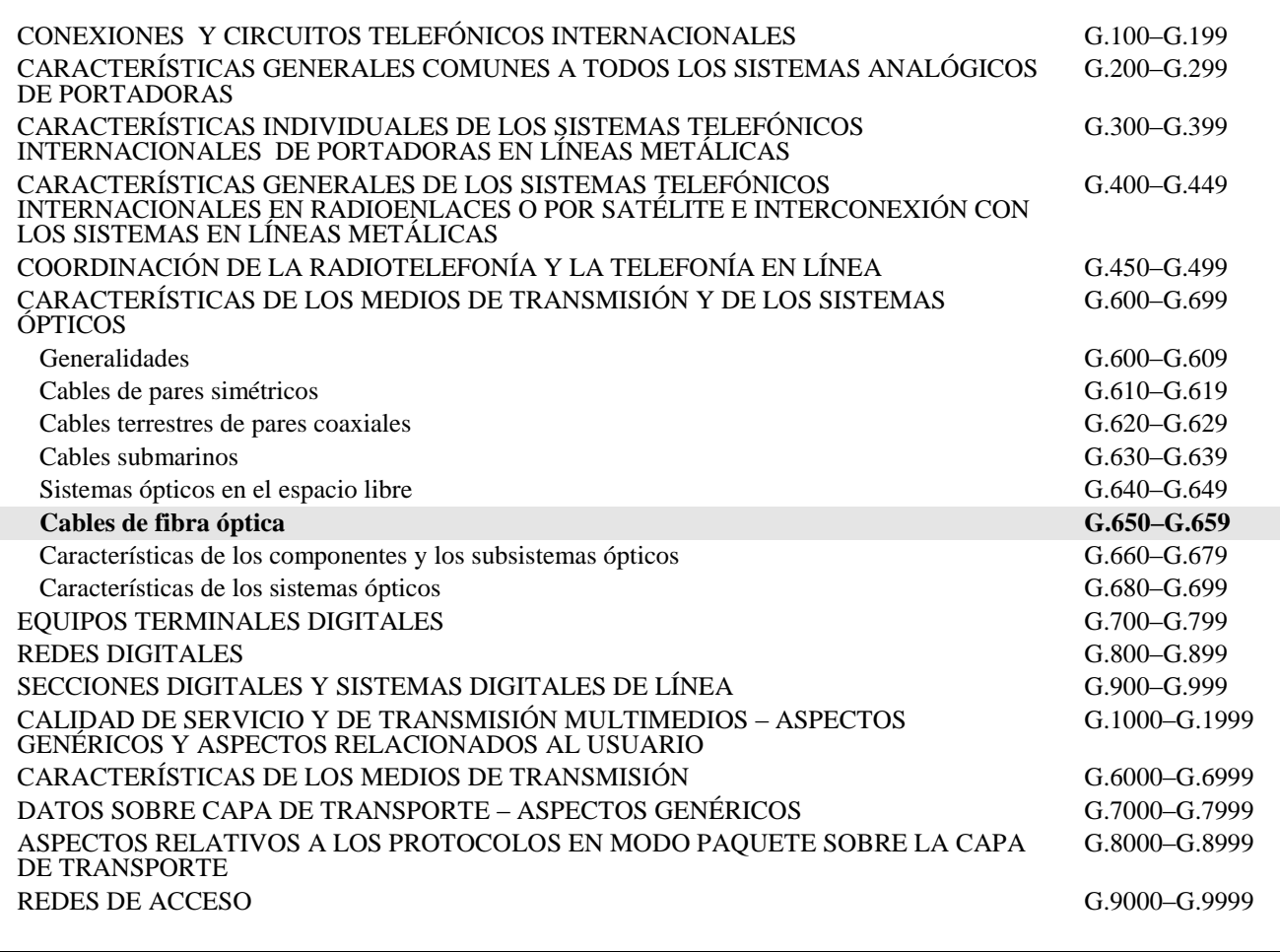

*Para más información, véase la Lista de Recomendaciones del UIT-T.*

# **Definiciones y métodos de prueba de los atributos conexos de las características estadísticas y no lineales de fibras y cables monomodo**

### **Resumen**

La Recomendación UIT-T G.650 contiene definiciones de los parámetros estadísticos y no lineales de fibras y cables monomodo. También contiene métodos de prueba de referencia y métodos de prueba alternativos para la caracterización de dichos parámetros.

En la presente edición de la Recomendación se ha eliminado el método del estado de polarización (SOP) (primer método de prueba alternativo).

# **Historia**

\_\_\_\_\_\_\_\_\_\_\_\_\_\_\_\_\_\_\_\_

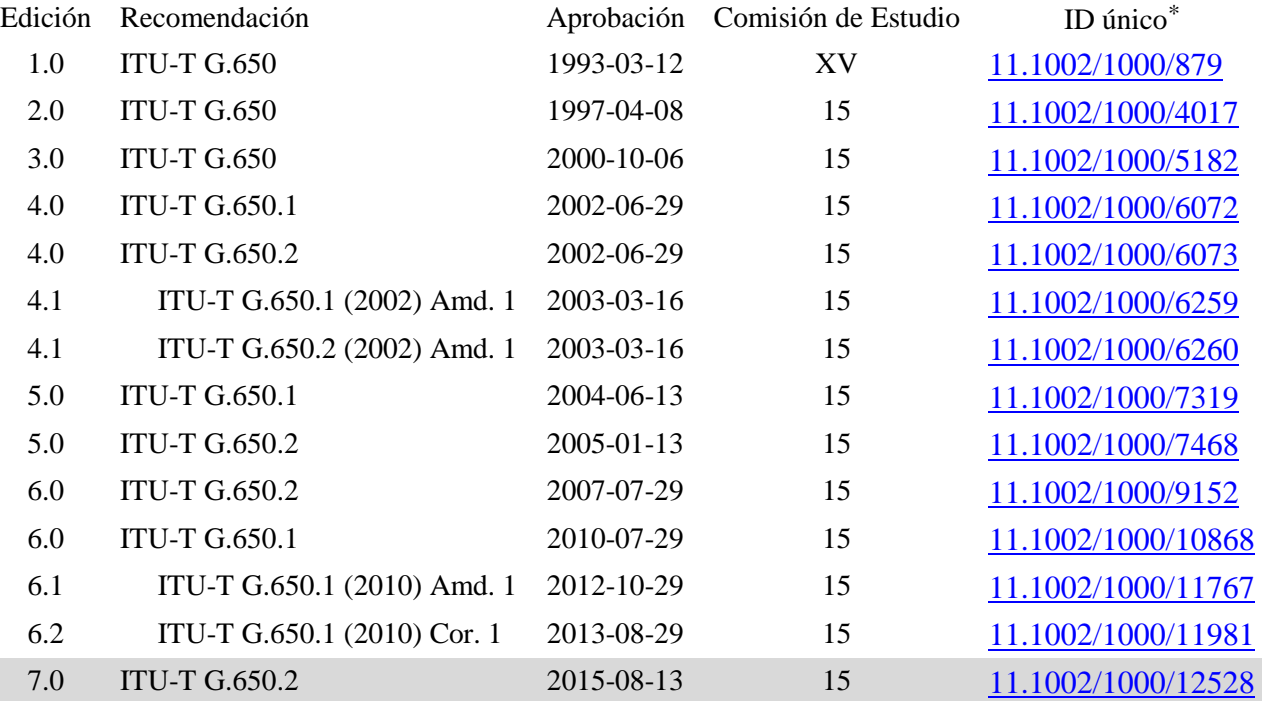

Para acceder a la Recomendación, sírvase digitar el URL http://handle.itu.int/ en el campo de dirección del navegador, seguido por el identificador único de la Recomendación. Por ejemplo, [http://handle.itu.int/11.1](http://handle.itu.int/11.1002/1000/11830-en) [002/1000/11830-en.](http://handle.itu.int/11.1002/1000/11830-en)

#### PREFACIO

La Unión Internacional de Telecomunicaciones (UIT) es el organismo especializado de las Naciones Unidas en el campo de las telecomunicaciones y de las tecnologías de la información y la comunicación. El Sector de Normalización de las Telecomunicaciones de la UIT (UIT-T) es un órgano permanente de la UIT. Este órgano estudia los aspectos técnicos, de explotación y tarifarios y publica Recomendaciones sobre los mismos, con miras a la normalización de las telecomunicaciones en el plano mundial.

La Asamblea Mundial de Normalización de las Telecomunicaciones (AMNT), que se celebra cada cuatro años, establece los temas que han de estudiar las Comisiones de Estudio del UIT-T, que a su vez producen Recomendaciones sobre dichos temas.

La aprobación de Recomendaciones por los Miembros del UIT-T es el objeto del procedimiento establecido en la Resolución 1 de la AMNT.

En ciertos sectores de la tecnología de la información que corresponden a la esfera de competencia del UIT-T, se preparan las normas necesarias en colaboración con la ISO y la CEI.

#### NOTA

En esta Recomendación, la expresión "Administración" se utiliza para designar, en forma abreviada, tanto una administración de telecomunicaciones como una empresa de explotación reconocida de telecomunicaciones.

La observancia de esta Recomendación es voluntaria. Ahora bien, la Recomendación puede contener ciertas disposiciones obligatorias (para asegurar, por ejemplo, la aplicabilidad o la interoperabilidad), por lo que la observancia se consigue con el cumplimiento exacto y puntual de todas las disposiciones obligatorias. La obligatoriedad de un elemento preceptivo o requisito se expresa mediante las frases "tener que, haber de, hay que + infinitivo" o el verbo principal en tiempo futuro simple de mandato, en modo afirmativo o negativo. El hecho de que se utilice esta formulación no entraña que la observancia se imponga a ninguna de las partes.

#### PROPIEDAD INTELECTUAL

La UIT señala a la atención la posibilidad de que la utilización o aplicación de la presente Recomendación suponga el empleo de un derecho de propiedad intelectual reivindicado. La UIT no adopta ninguna posición en cuanto a la demostración, validez o aplicabilidad de los derechos de propiedad intelectual reivindicados, ya sea por los miembros de la UIT o por terceros ajenos al proceso de elaboración de Recomendaciones.

En la fecha de aprobación de la presente Recomendación, la UIT no ha recibido notificación de propiedad intelectual, protegida por patente, que puede ser necesaria para aplicar esta Recomendación. Sin embargo, debe señalarse a los usuarios que puede que esta información no se encuentre totalmente actualizada al respecto, por lo que se les insta encarecidamente a consultar la base de datos sobre patentes de la TSB en la dirección [http://www.itu.int/ITU-T/ipr/.](http://www.itu.int/ITU-T/ipr/)

#### UIT 2017

Reservados todos los derechos. Ninguna parte de esta publicación puede reproducirse por ningún procedimiento sin previa autorización escrita por parte de la UIT.

# **ÍNDICE**

# **Página**

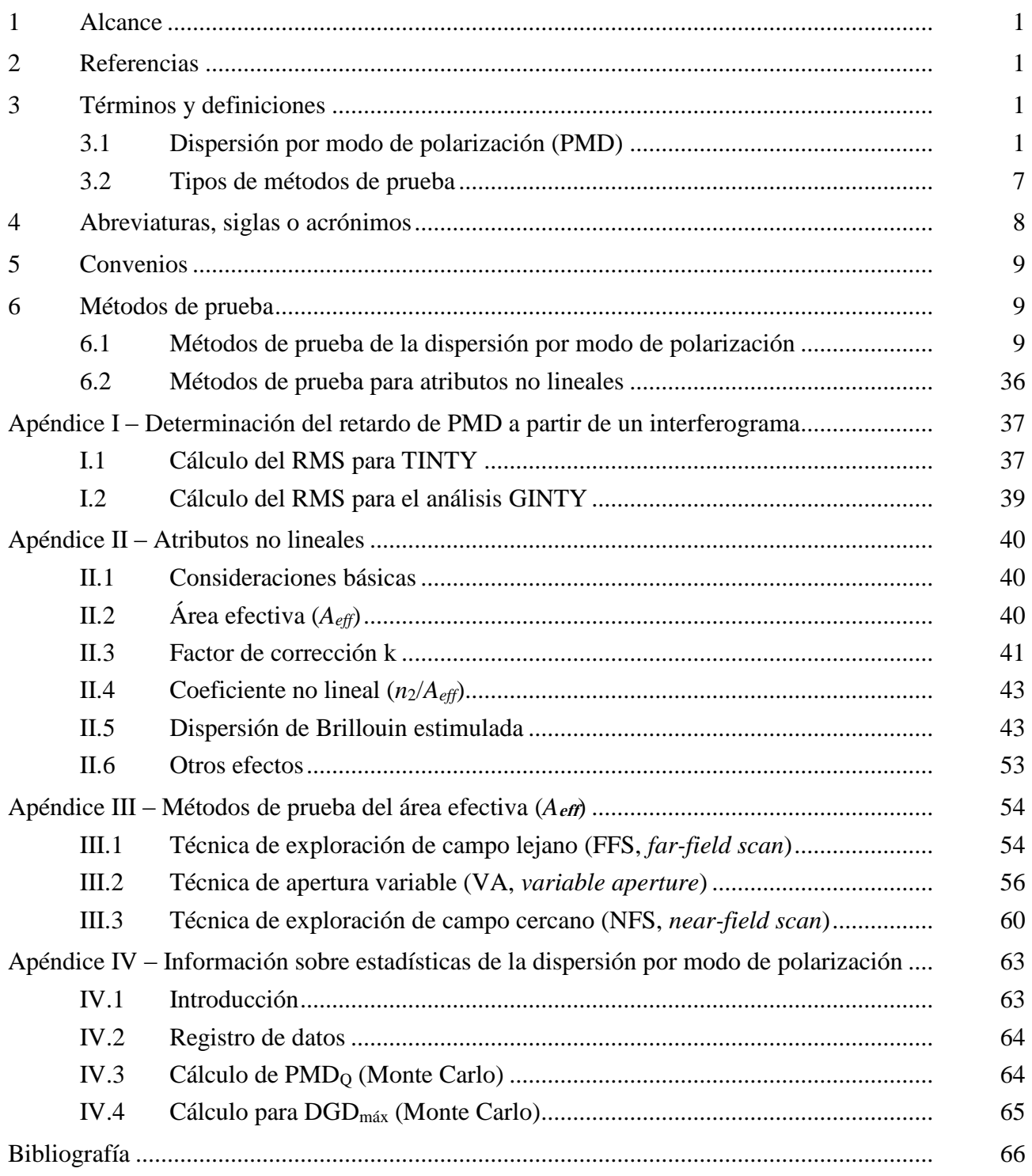

# **Definiciones y métodos de prueba de los atributos conexos de las características estadísticas y no lineales de fibras y cables monomodo**

# **1 Alcance**

Esta Recomendación contiene definiciones y métodos de prueba adecuados principalmente para las mediciones en fábrica de los atributos estadísticos y no lineales de fibras ópticas y cables monomodo descritos en [\[b-ITU-T G.652\]](http://handle.itu.int/11.1002/1000/10389), [\[b-ITU-T G.653\]](http://handle.itu.int/11.1002/1000/10869), [\[b-ITU-T G.654\]](http://handle.itu.int/11.1002/1000/11768), [\[b-ITU-T G.655\]](http://handle.itu.int/11.1002/1000/10390), [\[b-ITU-T](http://handle.itu.int/11.1002/1000/10871) G.656], y [\[b-ITU-T G.657\]](http://handle.itu.int/11.1002/1000/11769). En general, las definiciones y los métodos de prueba aquí descritos no son apropiados para las fibras multimodo que son objeto de [\[b-ITU-T G.651.1\]](http://handle.itu.int/11.1002/1000/9181). Algunos de los métodos de prueba, cuando se indique específicamente, también se podrán utilizar para caracterizar componentes ópticos discretos, como los que se describen en [\[b-ITU-T G.671\]](http://handle.itu.int/11.1002/1000/11481). La [\[b-ITU-T G.650.1\]](http://handle.itu.int/11.1002/1000/10868) contiene definiciones y métodos de prueba de los atributos lineales determinísticos.

En [\[b-ITU-T G.666\]](http://handle.itu.int/11.1002/1000/11334) figuran los métodos para compensar las degradaciones causadas por la dispersión del modo de polarización (PMD).

# **2 Referencias**

Ninguna.

# **3 Términos y definiciones**

En esta Recomendación se definen los términos siguientes (para más información véase [b-CEI/TR 61282-9]).

# **3.1 Dispersión por modo de polarización (PMD)**

**3.1.1 fenómeno de la PMD**: Tiempo de retardo diferencial de grupo (DGD, *differential group delay*) entre dos modos ortogonalmente polarizados, que causa la dispersión de los impulsos en los sistemas digitales y distorsiones en los sistemas analógicos.

NOTA 1 – En las fibras simétricas circulares ideales, los dos modos de polarización se propagan con la misma velocidad. Sin embargo, las fibras reales no pueden ser perfectamente circulares y pueden sufrir esfuerzos locales; por consiguiente, la luz que se propaga se divide en dos modos de polarización locales que viajan a velocidades diferentes. Estas características de asimetría varían aleatoriamente a lo largo de la fibra y en el tiempo, lo cual produce un comportamiento estadístico de la PMD. A partir de las estadísticas puede deducirse un valor "máximo" del DGD.

NOTA 2 – Para una fibra determinada, instalada arbitrariamente, en un momento determinado y con una frecuencia óptica determinada, siempre existen dos estados de polarización denominados estados de polarización principales (PSP, véase 3.1.2). La dispersión de impulsos debida a la PMD desaparece si sólo es excitado un PSP. Por otra parte, la máxima dispersión de impulsos debida a la PMD se produce cuando ambos PSP son excitados por igual, y corresponde a la diferencia de los retardos de grupo asociados con los dos PSP.

**3.1.2 estados de polarización principales (PSP,** *principal states of polarization***)**: Si la fibra óptica se utiliza a una longitud de onda mayor que la longitud de onda de corte en un régimen cuasimonocromático, los PSP de salida son los dos estados de polarización de salida ortogonales para los cuales las polarizaciones de salida no varían cuando se modifica ligeramente la frecuencia óptica. Los correspondientes estados de polarización de entrada ortogonales son los PSP de entrada.

NOTA 1 – La birrefringencia local cambia a lo largo de la fibra, y el PSP depende de la longitud de la fibra (al contrario que en la birrefringencia).

NOTA 2 – Los PSP son vectores complejos aleatorios que dependen del tiempo y la frecuencia óptica. Sin embargo, según la definición, existe una pequeña gama de frecuencias, anchura de banda de PSP, en la cual pueden considerarse prácticamente constantes.

NOTA 3 – Si una señal tiene una anchura de banda mayor que la de los PSP, aparecen efectos PMD de segundo orden. Pueden implicar una despolarización del campo de salida, junto con un efecto de dispersión cromática adicional.

**3.1.3 retardo de grupo diferencial** (**DGD**; [Δτ(ν) en ps]): diferencia de tiempo en los retardos de grupo de los PSP.

El DGD entre dos PSP depende de la longitud de onda y puede variar aleatoriamente en el tiempo debido al acoplamiento de modos aleatorio y a los esfuerzos aleatorizados en todo el trayecto de propagación óptica debido, entre otras causas, a las condiciones ambientales. Las fibras de transmisión normales tienen variaciones típicas del orden de un factor dos. A medida que aumenta la PMD, aumenta también la varianza de los valores de DGD y disminuye la periodicidad característica. Para la fibra acoplada en modo aleatorio normal, la distribución de DGD es ergódica, lo que significa que la distribución se mantiene igual en el tiempo y la longitud de onda, por un periodo de tiempo suficientemente largo o en una gama considerablemente amplia. Esto permite suponer que las mediciones en una gama de longitudes de onda finita son representativas de otras gamas de longitud de onda o de la misma gama en distintos instantes por un periodo de tiempo prolongado. En el caso de fibras acopladas en modo aleatorio, por lo general se emplea la distribución de Maxwell.

Los valores DGD instantáneos limitan la capacidad de transmisión de los sistemas digitales. La derivada del DGD con respecto a la longitud de onda limita la relación señal/ruido (SNR, *signal-tonoise ratio*) de los sistemas analógicos. Por consiguiente, la distribución estadística de los DGD (*versus* el tiempo o la longitud de onda) desempeña una función importante para la predicción de la calidad de funcionamiento del sistema real.

En algún tipo de fibra especializada, tales como la fibra de mantenimiento de polarización (PMF, *polarization maintaining fibres)* y en algunos componentes*,* el acoplamiento de modos es despreciable. Para estos dispositivos la variación de DGD con la longitud de onda es muy pequeña.

El DGD se mide en picosegundos.

**3.1.4 valor de PMD**: PMD<sub>AVG</sub> se define como el promedio lineal  $\langle \Delta \tau \rangle$  de los valores de DGD  $\Delta \tau(v)$  en una gama de frecuencias ópticas determinada  $v_1$  a  $v_2$ ,

$$
PMD_{AVG} = \langle \Delta \tau \rangle = \frac{\int_{v_1}^{v_2} \Delta \tau(v) dv}{v_2 - v_1}
$$
 (3-1)

PMD<sub>RMS</sub> se define como el valor cuadrático medio (RMS)  $(\Delta \tau^2)^{1/2}$  de los valores de DGD  $\Delta \tau$ (v) en una gama de frecuencias ópticas determinada  $v_1$  a  $v_2$ ,

$$
PMD_{RMS} = \left\langle \Delta \tau^2 \right\rangle^{1/2} = \left( \frac{\int_{v_1}^{v_2} \Delta \tau(v)^2 dv}{v_2 - v_1} \right)^{1/2}
$$
(3-2)

NOTA 1 – Para que las ecuaciones 3-1 y 3-2 sean válidas, la gama entre  $v_1$  y  $v_2$  debe ser suficientemente ancha, por ejemplo, del orden de 100 nm en la gama de longitudes de onda correspondiente.

Si la distribución de estos valores de DGD en la gama de frecuencias ópticas determinada puede aproximarse mediante una distribución de Maxwell con suficiente confianza y fidelidad, PMDavg podrá relacionarse matemáticamente con PMDRMS.

$$
\langle \Delta \tau \rangle = \left(\frac{8}{3\pi}\right)^{1/2} \langle \Delta \tau^2 \rangle^{1/2}
$$
 (3-3)

En el caso de fibra y cable, el método de prueba de referencia (RTM, *reference test method*) de PMD arroja el promedio lineal.

NOTA 2 – Por lo general, la promediación en la gama de temperatura, de tiempo o de perturbaciones mecánicas, es una alternativa aceptable a la promediación en la gama de frecuencias. En este caso, el operador de valor previsto se mantiene en todas las condiciones. El valor previsto de un conjunto de longitudes de onda finito en un instante determinado es igual al valor previsto a largo plazo en cualquier gama de frecuencias. Ambas ecuaciones 3-1 y 3-2 se consideran como un promedio en este contexto.

NOTA 3 – La ecuación 3-3 se aplica sólo cuando la distribución de los DGD es la de Maxwell, por ejemplo cuando la fibra está acoplada en modo aleatorio. El empleo generalizado de la ecuación 3-3 se puede verificar mediante análisis estadístico. La distribución de Maxwell no será el caso, si hay fuentes puntuales de birrefringencia elevada (con referencia al resto de la fibra), tal como flexiones tensas u otros fenómenos que reducen el acoplamiento de modos, como por ejemplo, la reducción continua del radio mínimo de curvatura con la fibra en tensión. En estos casos, la distribución de los DGD comenzará a parecerse a la raíz cuadrada de una distribución Chi-cuadrada no central con tres grados de libertad. En estos casos, por lo general, el valor de la PMD<sub>RMS</sub> será mayor con respecto a la PMD<sub>AVG</sub> indicada en la ecuación 3-3.

**3.1.5 coeficiente de PMD**: Valor de la PMD normalizado a la longitud de medición:

Hay dos fórmulas de normalización: una para el acoplamiento de modos aleatorio, asociada con las fibras de transmisión normales, y otra para el acoplamiento de modos despreciable, asociada con fibras especializadas, como las de mantenimiento de polarización.

**3.1.5.1 acoplamiento de modos aleatorio**: En el caso de acoplamiento de modos aleatorio, el coeficiente de PMD es el valor PMD (PMDAVG o PMDRMS) dividido por la raíz cuadrada de la longitud ( $L^{1/2}$ ) que suele darse en unidades de picosegundos por raíz cuadrada de kilómetros  $(ps/km^{1/2})$ .

**3.1.5.2 acoplamiento de modos despreciable**: En el caso de acoplamiento de modos despreciable, el coeficiente de PMD es el valor de PMD (PMDAVG o PMDRMS) dividido por la longitud (*L*) y puede obtenerse en unidades de picosegundos por kilómetro o femtosegundos por metro.

**3.1.6 Definiciones matemáticas**: La PMD puede describirse en términos de los vectores Stokes o Jones. La evolución del vector Jones de salida con frecuencia óptica angular,  $\omega = 2\pi v = 2\pi c / \lambda$ , es el origen de las degradaciones del sistema. Todos los parámetros, vectores y matrices que siguen son funciones de la frecuencia óptica angular.

En las consideraciones siguientes se asume que la señal está completamente polarizada y que la pérdida dependiente de la polarización (PDL, *polarization dependent loss*) es despreciable.

El vector Jones normalizado,  $\hat{j}$ , con elementos complejos,  $j_x y j_y$ , se define como:

$$
\vec{j} = \begin{bmatrix} \cos \theta \exp(-i\mu/2) \\ \text{sen}\theta \exp(i\mu/2) \end{bmatrix}
$$
 (3-4)

donde:

- $\theta$  es la orientación lineal del vector Jones
- es la separación de fase de los dos elementos del vector Jones
- i es  $\sqrt{-1}$ , la unidad imaginaria

El vector Stokes normalizado  $\vec{s}$  en coordenadas cartesianas, por lo general enumerado 1, 2, 3, se define como:

$$
\vec{s} = \begin{bmatrix} |j_x|^2 - |j_y|^2 \\ 2\text{Re}\{j_x j_y^*\} \\ -2\text{Im}\{j_x j_y^*\} \end{bmatrix} = \begin{bmatrix} \cos 2\theta \\ \text{sen } 2\theta \cos \mu \\ \text{sen } 2\theta \text{ sen} \mu \end{bmatrix}
$$
(3-5)

donde:

 $j_x$  $\big|_x^2 = j_x^* j_x$  es el cuadrado sin signo de  $j_x$ es el conjugado complejo de *jy*. \* *y j*

NOTA 1 – El signo menos de  $s_3$  en la ecuación (3-5) no derecho de autor lugar a rotaciones del vector Stokes conforme a la regla de la mano derecha. No afecta a las mediciones de DGD.

Las coordenadas cartesianas de *s*1, *s*<sup>2</sup> y *s*3 pueden relacionarse con las coordenadas esféricas ψ y χ de la forma siguiente:

$$
\begin{bmatrix} s_1 \\ s_2 \\ s_3 \end{bmatrix} = \begin{bmatrix} \cos \psi \cos \chi \\ \text{sen}\psi \cos \chi \\ \text{sen}\chi \end{bmatrix}
$$
 (3-6)

y a la inversa,

$$
\tan \psi = \frac{s_2}{s_1} \tag{3-7}
$$

$$
sen\chi = s_3 \tag{3-8}
$$

donde:

ψ es la longitud

$$
\chi
$$
 es la latitud

NOTA 2 – Algunas veces χ se define como  $\pi/2 - \chi$ . En este caso, sen χ debe sustituirse por cos χ. A partir de las ecuaciones 3-5 a 3-8 puede calcularse el vector Stokes en coordenadas esféricas ψ y χ en función de θ y μ:

$$
\tan \psi = \tan 2\theta \cos \mu \tag{3-9}
$$

$$
sen\chi = sen2\theta sen\mu \tag{3-10}
$$

Para una frecuencia dada,  $\omega_0$ , la relación entre el vector Stokes de entrada,  $\vec{s}_0$ , y el vector de salida puede describirse como una matriz de rotación real de tres dimensiones, R, con un ángulo de rotación,  $\gamma_{\text{ROT}}$ , y un vector de rotación,  $\vec{y}$ .

$$
\vec{s} = R\vec{s}_0 \text{ donde } R = \vec{y}\,\vec{y}^T (1 - \cos\gamma_{ROT}) + I\cos\gamma_{ROT} + [\vec{y} \times] \text{sen}\gamma_{ROT}
$$
(3-11)

el vector de rotación  $\vec{y}$  es un vector columna, y por consiguiente,  $\vec{y}^T$  $\rightarrow$  $\vec{y}$  es un vector columna, y por consiguiente,  $\vec{y}^T$  es un vector fila, y

$$
\vec{y}\vec{y}^T = \begin{bmatrix} y_1^2 & y_1y_2 & y_1y_3 \\ y_1y_2 & y_2^2 & y_2y_3 \\ y_1y_3 & y_2y_3 & y_3^2 \end{bmatrix} \text{es una matrix, I es la matrix identidad y}
$$

2

$$
\begin{bmatrix} \vec{y} \times \end{bmatrix} = \begin{bmatrix} 0 & -y_3 & y_2 \\ y_3 & 0 & -y_1 \\ -y_2 & y_1 & 0 \end{bmatrix}
$$
es el operator producto vectorial

Para esta frecuencia, la relación entre el vector Jones de salida y el vector de entrada,  $j_0$ , viene dada por la matriz T, como:  $\overline{a}$ 

$$
\vec{j} = T\vec{j}_0
$$
 donde  $T = \begin{bmatrix} \cos\gamma_T - i y_1 \sin\gamma_T & -\sin\gamma_T (y_3 + i y_2) \\ \sin\gamma_T (y_3 - i y_2) & \cos\gamma_T + i y_1 \sin\gamma_T \end{bmatrix}$  (3-12)

 $\gamma_{\text{ROT}} = 2\gamma_T$  y los valores del subíndice son los elementos del vector de rotación.

El vector de dispersión por polarización (PDV),  $\hat{\Omega}$ , se utiliza para describir la variación de los vectores de salida con la frecuencia. En la notación de Stokes, esto se define como:

$$
\frac{d\vec{s}(\omega)}{d\omega}\bigg|_{\omega_0} = \frac{dR(\omega)}{d\omega}\bigg|_{\omega_0} R^T(\omega_0)\vec{s}(\omega_0) = \vec{\Omega} \times \vec{s}(\omega_0)
$$
\n(3-13)

En la notación de Jones, donde los valores del subíndice son los elementos del PDV, esto se define como sigue:

$$
\frac{d\vec{j}(\omega)}{d\omega}\Big|_{\omega_0} = \frac{dT(\omega)}{d\omega}\Big|_{\omega_0} T \times (\omega_0) \vec{j}(\omega_0) = -\frac{i}{2} \left[ \begin{array}{cc} \Omega_1 & \Omega_2 - i\Omega_3 \\ \Omega_2 + i\Omega_3 & -\Omega_1 \end{array} \right] \vec{j}(\omega_0)
$$
(3-14)

La ecuación 3-14 se puede utilizar como base de una expansión Taylor de primer orden para la evolución del vector Jones de salida cerca de  $\omega_0$ .

El PDV puede relacionarse con el PSP,  $\hat{p}$ , y el DGD,  $\Delta \tau$ , y además con el vector y el ángulo de rotación como:

$$
\vec{\Omega} = 2\frac{d\gamma_T}{d\omega}\vec{y} + \text{sen2}\gamma_T \frac{d\vec{y}}{d\omega} + 2\text{sen}^2\gamma_T \left(\vec{y} \times \frac{d\vec{y}}{d\omega}\right) = \Delta \tau \vec{p}
$$
\n(3-15)

La ecuación 3-14 puede escribirse como:

$$
\frac{d\vec{j}(\omega)}{d\omega}\Big|_{\omega_0} = \frac{dT(\omega)}{d\omega}\Big|_{\omega_0} T \times (\omega_0) \vec{j}(\omega_0) = -\frac{i}{2} \Delta \tau V_p \begin{bmatrix} 1 & 0 \ 0 & -1 \end{bmatrix} V \times \vec{j}(\omega_0)
$$
(3-16)

siendo:

$$
V_p = \begin{bmatrix} \cos \theta_p \exp(-i\mu_p/2) & -\sin \theta_p \exp(-i\mu_p/2) \\ \operatorname{sen} \theta_p \exp(i\mu_p/2) & \cos \theta_p \exp(i\mu_p/2) \end{bmatrix}
$$
  

$$
V_p^*
$$
es la conjugada transpesta de  $V_p$ 

\* *Vp*

y el PSP es 
$$
\vec{p} = \begin{bmatrix} \cos 2\theta_p \\ \text{sen } 2\theta_p \cos \mu_p \\ \text{sen } 2\theta_p \text{sen } \mu_p \end{bmatrix}
$$

Suponiendo que los PSP no varían con la frecuencia (en un intervalo de frecuencia estrecho,  $\omega_0$  y  $\omega_0$  $+ \Delta \omega$ ), la ecuación 3-14 tiene una solución cerca de  $\omega_0$ :

$$
\hat{j}(\varpi) = V_p \begin{bmatrix} \exp\left[-i\varpi\Delta\tau/2\right] & 0\\ 0 & \exp\left[i\varpi\Delta\tau/2\right] \end{bmatrix} V_p \times \hat{j}(\omega_0) = J(\varpi)\hat{j}(\omega_0)
$$
(3-17)

siendo  $\varpi$  la desviación de  $\omega_0$ 

En la notación de Stokes, la ecuación 3-17 corresponde a una rotación de  $\varpi \Delta \tau$  en torno al PSP en la esfera de Poincaré (PS).

La ecuación 3-17 se escribe como una descomposición de valor singular. Los elementos diagonales de la matriz central son los valores propios (*eigenvalues*). Las columnas de la matriz, V<sub>p</sub>, son los vectores propios (*eigenvectors*), que se presentan en forma de vectores Jones. La primera columna convierte al PSP a la misma forma que en la ecuación 3-5, que se denomina  $\hat{j}_p$ . Esta matriz también puede expresarse en la forma de la ecuación 3-12, sustituyendo  $\gamma_T$  con  $\varpi \Delta \tau / 2$  y los elementos del vector de rotación con los elementos del PSP.

Se puede aplicar un cambio de coordenadas a la ecuación 3-17 de manera que la matriz PSP en el nuevo sistema de coordenadas sea la matriz de identidad. Los elementos *x* e *y* del resultado pueden convolucionarse con el campo del dominio de frecuencia de una fuente monocromática, que a su vez podrá expresarse como una función de potencia en el dominio del tiempo. Por ejemplo, un pulso temporal Gaussiano con un ancho RMS igual a  $\sigma$ , en picosegundos, y una fibra con dispersión cromática, D, en picosegundos por nanómetro. La función de potencia de salida resultante es un impulso dividido, P(t):

$$
P(t) = \frac{1}{S\sqrt{2\pi}} \left\{ \exp\left[ -\frac{\left(t - \left(\tau_G - \Delta \tau/2\right)\right)^2}{2S^2} \right] u + \exp\left[ -\frac{\left(t - \left(\tau_G + \Delta \tau/2\right)\right)^2}{2S^2} \right] (1 - u) \right\} \tag{3-18}
$$

donde  $\tau$ G es el retardo de grupo de  $u = 0.5$ 

$$
S^{2} = \sigma^{2} + \left(\frac{\tau'}{2\sigma}\right)^{2} y \tau' = -D \frac{\lambda_{0}}{\omega_{0}}
$$
  

$$
u = (\hat{j}_{p} \times T(\omega_{0})\hat{j}_{0}) \times (\hat{j}_{p} \times T(\omega_{0})\hat{j}_{0})
$$
en las coordenadas originales.

La diferencia entre el centro del impulso para  $u = 0$  se encuentra  $\Delta \tau$  alejado del centro del impulso para *u* = 1. Éste es el significado de DGD. Estos valores de *u* se logran cuando el vector Jones de salida está alineado con  $\hat{j}_p$  o con su contraparte ortogonal, el otro vector propio.

El ancho RMS de este impulso es:

$$
RMS_p = [S^2 + \Delta \tau^2 u (1 - u)]^{1/2}
$$
 (3-19)

Para las mediciones que emplean el análisis de valores propios de la matriz Jones (JME) RTM, se calculan valores aproximados de la matriz T para  $\omega_0$  y  $\omega_0 + \Delta \omega$ , una frecuencia ligeramente superior. La matriz de transferencia de frecuencia se aproxima conforme a lo siguiente:

$$
J(\Delta \omega) = T(\omega_0 + \Delta \omega) T^{-1}(\omega_0)
$$
\n(3-20)

De acuerdo con la ecuación 3-17 es evidente que el argumento de la relación de los valores propios  $(eigenvalues)$  dividido por  $\Delta\omega$  es el DGD.

El término "primer orden" se asoció originalmente con la expansión Taylor de primer orden asociada con la ecuación 3-14. También podría asociarse con el hecho de que establece una correspondencia de fase lineal continua del vector Jones de una frecuencia a la siguiente frecuencia más alta.

La PMD de segundo orden podría considerarse como una descripción de  $J(\varpi)$  que establece una correspondencia continua con las frecuencias superior e inferior. Esto puede efectuarse sustituyendo  $\pi\Delta\tau/2$  por una expresión más general,  $\gamma(\pi)$ , que se describe como una expansión de Taylor:

$$
\gamma(\varpi) = \varpi \gamma_{\varpi} + \varpi^2 \gamma_{\varpi}^2 / 2 \tag{3-21}
$$

Del mismo modo, los parámetros angulares del PSP pueden escribirse como:

$$
\theta_p(\varpi) = \theta_{p0} + \varpi \theta_{p\varpi} \quad y \quad \mu_p(\varpi) = \mu_{p0} + \varpi \mu_{p\varpi} \tag{3-22}
$$

El empleo de fórmulas como la ecuación 3-20 para la frecuencia inversa, la descomposición del valor singular de la ecuación 3-17, y alguna aplicación de álgebra/trigonometría, pueden producir cálculos aproximados de los parámetros de las ecuaciones 3-21 y 3-22 a partir de los datos medidos.

El PDV de segundo orden,  $\Omega_{\omega}$ , se define como la derivada de frecuencia del PDV:  $\overline{a}$ 

$$
\vec{\Omega}_{\omega} = \frac{d\vec{\Omega}}{d\omega} = \frac{d\Delta\tau}{d\omega}\vec{p} + \Delta\tau \frac{d\vec{p}}{d\omega}
$$
(3-23)

Cuando hay acoplamiento de modos aleatorio, la magnitud de este vector y de su valor previsto se relacionan con el valor de la PMD de la siguiente manera:

$$
\left\langle \vec{\Omega}_{\omega} \cdot \vec{\Omega}_{\omega} \right\rangle = \left\langle \left( \frac{d\Delta \tau}{d\omega} \right)^2 \right\rangle + \left\langle \Delta \tau^2 \frac{d\vec{p}}{d\omega} \cdot \frac{d\vec{p}}{d\omega} \right\rangle = \frac{1}{3} \left\langle \Delta \tau^2 \right\rangle^2 \tag{3-24}
$$

La relación del primer término, que incluye la derivada del DGD, con el segundo término, que incluye la derivada del PSP, es de 1/8. El primer término es interactivo con dispersión cromática y el segundo tiene un efecto de despolarización.

La convolución de la representación ampliada de la matriz de transferencia de frecuencia con el impulso de entrada queda fuera del alcance de esta cláusula, aunque queda claro que no será fácil representar los resultados y que dependerá de los detalles de los parámetros a la frecuencia de la fuente. Si, sin embargo, se desean conocer los valores previstos, la ecuación 3-24 aclara que éstos pueden ser calculados a partir del valor PMDRMS y que no se necesitan mediciones explicitas.

**3.1.7** PMD*Q*: para un enlace compuesto por M secciones de cable concatenadas, el valor de diseño de PMD del enlace, PMD*Q*, se define como el valor que el coeficiente PMD del enlace, *XM*, supera con una probabilidad *Q*:

$$
P(X_M > \text{PMD}_Q) = Q \tag{3-25}
$$

PMD*<sup>Q</sup>* es un parámetro que representa un valor extremo estadístico de la distribución de valores de PMD que resultan de la concatenación de M secciones elegidas aleatoriamente con valores de coeficiente PMD individuales. El coeficiente PMD del enlace se calcula utilizando la fórmula del valor cuadrático medio. El extremo estadístico viene dado para un nivel de confianza definido como *1-Q*, siendo *Q* pequeño. Si  $Q = 10^{-4}$ , existe una nivel de confianza del 99,99% de que el coeficiente PMD real de M cables concatenados sea menor o igual que PMD*Q*.

#### **3.2 Tipos de métodos de prueba**

**3.2.1 método de prueba de referencia (RTM,** *reference test method***)**: Método con el que se mide una característica de una clase específica de fibra óptica o de cable de fibra óptica, de una manera que se ajusta estrictamente a la definición de esta característica, y que permite obtener resultados precisos, reproducibles y asimilables a la utilización práctica.

**3.2.2 método de prueba alternativo (ATM,** *alternative test method***)**: Método con el que se mide una característica de una clase específica de fibra óptica o de cable de fibra óptica, de una manera que se ajusta a la definición de esta característica, y que permite obtener resultados reproducibles y asimilables al método de prueba de referencia y a la utilización práctica.

# **4 Abreviaturas, siglas o acrónimos**

En esta Recomendación se utilizan las siguientes abreviaturas, siglas o acrónimos.

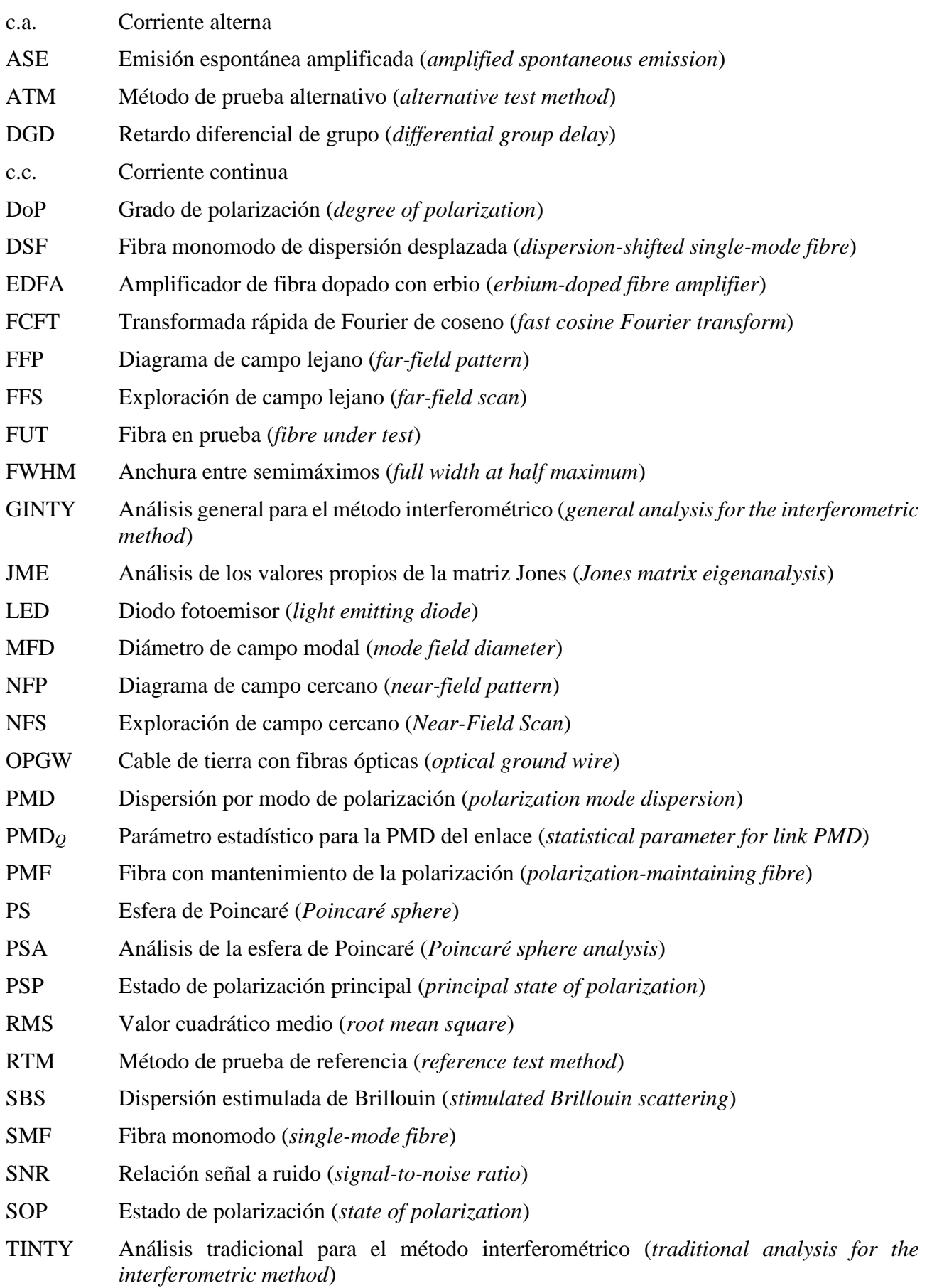

- VA Apertura variable (*variable aperture*)
- VOA Atenuador óptico variable (*variable optical attenuator*)

WDM Multiplexación por división en longitud de onda (*wavelength division multiplexing*)

# **5 Convenios**

I/O-SOP Estado de polarización de una posición del polarizador de entrada y de una pareja ortogonal de posiciones del analizador.

# **6 Métodos de prueba**

En esta parte se indican en general, para cada parámetro, tanto el método de prueba de referencia (RTM) como uno o varios métodos de prueba alternativos (ATM), entendiéndose que tanto el RTM como los ATM pueden resultar adecuados para los fines normales de la aceptación de productos. Sin embargo, si al emplear un ATM surgiese cualquier discrepancia, se recomienda emplear el RTM para obtener los resultados de medición definitivos.

NOTA El aparato y el procedimiento indicados abarcan solamente las características básicas esenciales de los métodos de prueba. Se supone que la instrumentación detallada incorporará todas las medidas necesarias para garantizar la estabilidad, la eliminación del ruido (SNR), la relación señal/ruido, etc.

# **6.1 Métodos de prueba de la dispersión por modo de polarización**

Todos los métodos de prueba informan del valor de la PMD. La conversión al coeficiente PMD se efectuará de acuerdo con la definición de 3.1.5. Todos los procedimientos se restringen a longitudes de onda mayores o iguales a aquella para la que la fibra es efectivamente monomodo.

# **6.1.1 Método de prueba de referencia: Técnica de evaluación de parámetros de Stokes**

# **6.1.1.1 Generalidades**

Este método de prueba describe un procedimiento para medir la PMD de las fibras ópticas monomodo. Se determina el cambio de estado de polarización (SOP) de salida con la longitud de onda. Este cambio puede caracterizarse mediante el análisis de los valores propios de la matriz de Jones (JME) o la rotación del vector SOP en la esférica de Poincaré (PS). Puede aplicarse tanto a secciones de fibra cortas o largas, independientemente del acoplamiento de modos del grado de polarización (DoP). En algunas circunstancias, pueden necesitarse mediciones repetidas para obtener una precisión satisfactoria.

Cuando se miden fibras en movimiento (por ejemplo, las fibras de un cable de tierra con fibras ópticas (OPGW)), tal vez sea más apropiado utilizar el método interferométrico que la función de resolución de discrepancias del método de prueba de referencia (RTM).

# **6.1.1.2 Aparato de prueba**

Véase en la Figura 1 un diagrama esquemático de los principales componentes del sistema de medición típico.

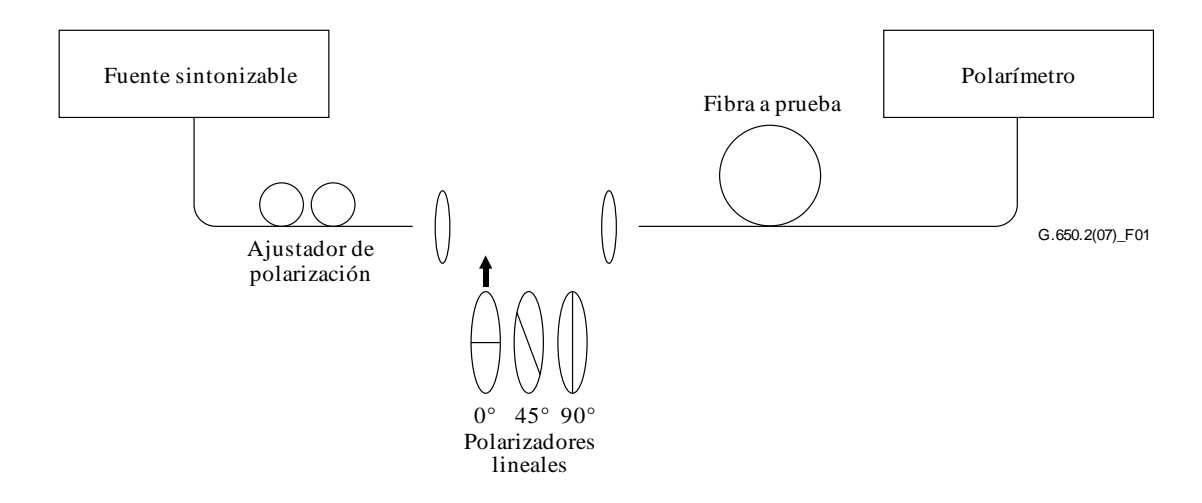

**Figura 1 Diagrama esquemático del equipo (típico)**

# **6.1.1.2.1 Fuente luminosa**

Se utiliza un láser unilínea o una fuente de banda estrecha que sea sintonizable en toda la gama de longitudes de onda de medición deseada. La distribución espectral será suficientemente estrecha para que la luz que emerge de la fibra a prueba permanezca polarizada bajo todas las condiciones de la medición. Se prefiere un grado de polarización (DoP) del 90% o mayor, aunque pueden efectuarse mediciones menos precisas con valores de sólo el 25%. Para un determinado valor del retardo de grupo diferencial  $\Delta \tau$ , el menor DoP que puede resultar viene dado por:

$$
DoP = 100 \exp\left[-\frac{1}{4ln2}\left(\frac{\pi c \Delta \tau \Delta \lambda_{FWHM}}{\lambda_0^2}\right)^2\right]
$$
(6.1)

suponiendo un espectro gaussiano de anchura  $\Delta\lambda_{\rm FWHM}$ , donde FWHM es la anchura total en la mitad del valor máximo, centrada en  $\lambda_0$ . DoP se expresa como porcentaje.

# **6.1.1.2.2 Ajustador de polarización**

Amateur de <br>
pointing is<br>
pointing in<br>
pointing in<br>
pointing in (i)<br>  $\left(\frac{1}{2}\right)\right)$ <br>  $\left(\frac{1}{2}\right)$ <br>  $\left(\frac{1}{2}\right)$ <br>  $\left(\frac{1}{2}\right)$ <br>  $\left(\frac{1}{2}\right)$ <br>  $\left(\frac{1}{2}\right)$ <br> **Figure 1 - Diagrame expansions of equal experime in that is** Sigue al láser un ajustador de polarización, que se fija para proporcionar a los polarizadores luz con polarización aproximadamente circular, de manera que los polarizadores nunca crucen la polarización con su luz de entrada. La polarización se ajusta como sigue. Se fija la longitud de onda del láser sintonizable al centro de la gama a medir. Se inserta cada uno de los tres polarizadores en el haz y se efectúan tres mediciones de potencia correspondientes a la salida de los polarizadores. Se ajusta la polarización de la fuente mediante el ajustador de polarización de manera que las tres potencias queden aproximadamente en una gama de 3 dB entre sí. En una versión de haz abierto de la configuración, una placa de ondas puede efectuar el ajuste de polarización.

# **6.1.1.2.3 Polarizadores**

Se disponen tres polarizadores lineales en ángulos relativos de aproximadamente 45º, que serán insertados sucesivamente en el haz luminoso. Se conocerán los ángulos relativos reales.

# **6.1.1.2.4 Dispositivo óptico de entrada**

Puede emplearse un sistema de lente óptica o un rabillo de fibra monomodo (SMF) para excitar la fibra a prueba.

# **6.1.1.2.5 Rabillo de fibra**

Si se utilizan rabillos de fibra, deben evitarse los efectos de interferencia debidos a las reflexiones, lo cual puede exigir materiales de adaptación de índice o cortes angulados. Los rabillos serán monomodo.

# **6.1.1.2.6 Sistema de lente óptica**

Si se utiliza un sistema de lente óptica, se utilizarán medios adecuados, tales como mordazas de vacío, se utilizarán para sujetar establemente el extremo de entrada de la fibra.

# **6.1.1.2.7 Supresor de modos de revestimiento**

Se suprime cualquier potencia de modos de revestimiento de la fibra a prueba. La funda de la fibra la suprime casi siempre; en otro caso, se emplea un dispositivo que elimine la potencia de modos de revestimiento.

# **6.1.1.2.8 Dispositivo óptico de salida**

Se acopla toda la potencia emitida por la fibra de prueba al polarímetro. Un sistema de lente óptica, un empalme a tope a un rabillo de fibra monomodo (SMF), o un acoplamiento de adaptación de índice efectuado directamente al sistema detector son ejemplos de medios que pueden utilizarse.

# **6.1.1.2.9 Polarímetro**

Se usa un polarímetro para medir los tres estados de polarización de salida correspondientes a la inserción de cada uno de los tres polarizadores. La gama de longitudes de onda del polarímetro incluirá las longitudes de onda producidas por la fuente luminosa.

# **6.1.1.3 Procedimiento de medición**

La muestra de prueba será una determinada longitud de fibra óptica monomodo que puede o no estar cableada. Se fijará la posición de la muestra y de los rabillos de fibra a una temperatura nominalmente constante durante toda la medición. La estabilidad de temperatura del dispositivo de prueba puede observarse siguiendo el estado de polarización de salida de la fibra de prueba en una esfera de Poincaré (PS). En un periodo de tiempo correspondiente a un par adyacente de mediciones de la matriz de Jones, la variación de la polarización de salida debe ser pequeña con relación a la variación producida por un incremento de longitud de onda.

NOTA Aunque la muestra de prueba suele ser una fibra, esta prueba también puede efectuarse en componentes discretos. En este caso, el coeficiente de PMD no es pertinente.

Cuando se miden fibras no cableadas, a fin de soportar los requisitos primarios de  $PMD<sub>Q</sub>$  de la fibra cableada, es importante minimizar el acoplamiento de modos inducido debido al despliegue. En este caso, la fibra será soportada de alguna manera (normalmente en un carrete con un radio de arrollamiento mínimo de 150 mm), con una tensión de la fibra prácticamente nula (ordinariamente una fuerza menor que 5 g), y sin cruces sometidos a tensión. Estos requisitos de despliegue limitan la longitud que puede medirse, en función del diámetro de la bobina, y pueden provocar que la medición resulte negativa. Hay casos de arrollamientos en multicapas, pero su aplicación deberá calificarse comparándola con los resultados obtenidos con una sola capa y con longitudes más pequeñas.

No se recomienda la medición de fibra no cableada que se despliega en bobinas de transporte. Los resultados de PMD obtenidos de esta forma de despliegue han demostrado ser considerablemente menores que los que se obtendrían en forma de cable para fibra con alta PMD y considerablemente mayores que los correspondientes a fibra con baja PMD.

Se acopla la fuente luminosa a los polarizadores mediante el ajustador de polarización.

Se acopla la salida de los polarizadores a la entrada de la fibra a prueba.

Se acopla la salida de la fibra a prueba a la entrada del polarímetro.

Se selecciona el intervalo de longitudes de onda  $\Delta\lambda$  en el cual han de efectuarse las mediciones de la matriz de Jones. El máximo valor admisible de  $\Delta\lambda$  (alrededor de  $\lambda_0$ ) es fijado por el requisito:

$$
\Delta \tau_{\text{max}} \Delta \lambda \le \frac{\lambda_0^2}{2c} \tag{6-2}
$$

donde  $\Delta\tau_{\text{max}}$  es el máximo retardo diferencial de grupo (DGD) esperado dentro de la gama de longitudes de onda de medición. Por ejemplo, el producto del máximo DGD y del intervalo de longitud de onda debe ser inferior a 4 ps.nm a 1 550 nm y también inferior a 2,8 ps.nm a 1 300 nm. Este requisito asegura que de una longitud de onda de prueba a la siguiente, el estado de polarización de salida gira menos de 180º en torno al eje principal de la esfera de Poincaré (PS). Si no puede efectuarse una estimación aproximada de  $\Delta \tau_{\text{max}}$ , efectuar una serie de mediciones de muestra en la gama de longitudes de onda, en la que cada medición utilice un par poco espaciado de longitudes de onda apropiado a la anchura espectral y un paso de sintonización mínimo de la fuente óptica. Se multiplica el máximo DGD medido de este modo por un factor de seguridad de tres, sustituir  $\Delta \tau_{\text{max}}$ por este valor en la expresión 6-2 y calcular el valor de  $\Delta\lambda$  a utilizar en la medición real. Si se cree que el intervalo de longitudes de onda utilizado para una medición era excesivamente largo, la medición puede repetirse con un intervalo de longitudes de onda menor. Si la forma de la curva de DGD en función de la longitud de onda y el DGD medio son prácticamente invariables, el intervalo de longitudes de onda original era satisfactorio.

Se reúnen los datos de medición. Se inserta cada uno de los polarizadores a las longitudes de ondas seleccionadas y se registran los parámetros de Stokes correspondientes procedentes del polarímetro.

# **6.1.1.4 Cálculos o interpretación del resultado**

Hay dos métodos (JME y análisis de PS (PSA)) para analizar los parámetros de Stokes medidos según se indica en 6.1.1.3. Ambos métodos permiten deducir la rotación de los vectores Stokes de salida de una frecuencia óptica a la siguiente frecuencia. El DGD es proporcional al ángulo de rotación e inversamente proporcional a la diferencia de frecuencia. Los dos métodos son matemáticamente equivalentes para la PMD de primer orden con PDL despreciable.

Los parámetros Stokes para una determinada longitud de onda son los vectores de Stokes de salida normalizados representados como  $\vec{H}$ ,  $\mathcal{Q}$  y  $V$  para ángulos SOP lineales relativos de entrada de 0°,  $45^{\circ}$  y 90 $^{\circ}$  respectivamente.  $\frac{1}{1}$ *Q*  $\frac{1}{2}$ *V*  $\ddot{\ }$ 

En la cláusula 6.1.3, se utiliza la longitud de onda para describir la medición. La frecuencia óptica angular,  $\omega = 2\pi c / \lambda$  (THz) es el criterio de medición más útil para los cálculos. Los cálculos que se presentan más adelante están referidos a un solo par de frecuencias adyacentes designadas como  $\omega_0$ y  $\omega_0+\Delta\omega$ . Este par produce un valor de DGD. Los valores de DGD se calculan para cada par ascendente de frecuencias en una gama de frecuencias empleando los mismos cálculos.

El promedio de todos los valores de DGD se presenta como el valor PMD.

# **6.1.1.4.1 Análisis de los valores propios de la matriz de Jones**

Para una determinada frecuencia, se debe utilizar la ecuación 3-4 para convertir los vectores Stokes de salida unitarios medidos a vectores Jones suponiendo que  $0 \le \theta \le \pi$ . Los elementos complejos x e y de estos vectores se designan como : h<sub>x</sub>, h<sub>y</sub>, q<sub>x</sub>, q<sub>y</sub>, v<sub>x</sub> y v<sub>y</sub>. Usando estos vectores se calculan las siguientes relaciones:

$$
k_1 = h_x / h_y
$$
  $k_2 = v_x / v_y$   $k_3 = q_x / q_y$   $k_4 = \frac{k_3 - k_2}{k_1 - k_3}$  (6-3)

La hipótesis de que  $0 \le \theta \le \pi$  no es pertinente debido a los cálculos de las relaciones.

Para la frecuencia, la matriz de transferencia de Jones, T, se calcula de la siguiente manera:

$$
T = \begin{bmatrix} k_1 k_4 & k_2 \\ k_4 & 1 \end{bmatrix} \tag{6-4}
$$

La matriz de transferencia real es la matriz de la ecuación 6-4 multiplicada por una constante compleja desconocida que es inversamente proporcional a la raíz cuadrada del determinante de la matriz calculada. No obstante, esta constante ya no es necesaria para el resto de los cálculos.

Para un par de frecuencias, la matriz de transferencia de frecuencia de Jones, *J*, se calcula de la siguiente manera:

$$
J(\omega_0) = T(\omega_0 + \Delta \omega) T^{-1}(\omega_0)
$$
\n(6-5)

Se calculan los dos valores propios (*eigenvalues*),  $\rho_1(\omega_0)$  y  $\rho_2(\omega_0)$  de  $J(\omega_0)$ . El DGD,  $\Delta\tau(\omega_0)$  está dado por:

$$
\Delta \tau(\omega_0) = \frac{\left| \arg(\rho_1(\omega_0)/\rho_2(\omega_0)) \right|}{\Delta \omega} \tag{6-6}
$$

 $\text{siendo } \arg\left(m e^{i\theta}\right) = \theta \text{ con } m \text{ y } \theta \text{ reales, y } |\theta| < \pi.$ 

Los datos pueden visualizarse en función de la longitud de onda como se ilustra en la Figura 2 o como un histograma según la Figura 3.

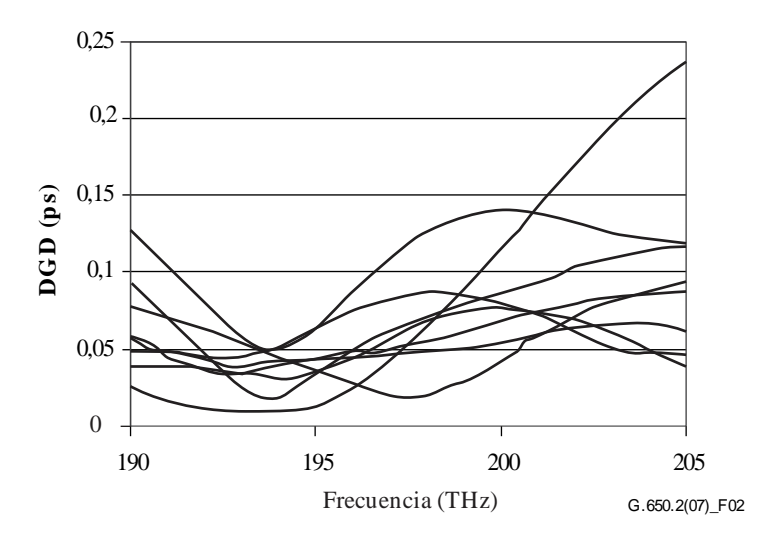

**Figura 2 – Datos del DGD en función de la longitud de onda**

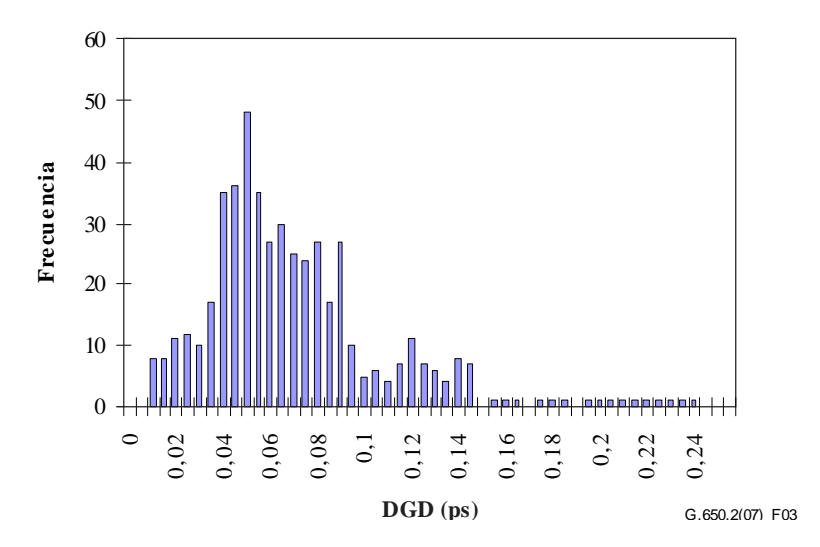

**Figura 3 – Datos del DGD como un histograma** 

### **6.1.1.4.2 Análisis de la esfera de Poincaré (PSA,** *Poincaré sphere analysis***)**

El análisis se fundamenta en una función arcoseno para determinar la rotación de los vectores Stokes normalizados sobre la esfera de Poincaré (PS).

A partir de dichos vectores,  $H, V, y, Q$ , podrá calcularse:  $\overline{a}$ *V*  $\overline{a}$ *Q*  $\overline{a}$ 

$$
\vec{h} = \vec{H}, \ \vec{q} = \frac{\vec{H} \times \vec{Q}}{\left| \vec{H} \times \vec{Q} \right|} \times \vec{H}, \ \vec{v} = \frac{\vec{q} \times \vec{V}}{\left| \vec{q} \times \vec{V} \right|} \times \vec{q}
$$
\n(6-7)

Esto hace que el análisis sea independiente de los SOP y en consecuencia no es necesario conocer sus valores.

A partir de los vectores Stokes  $h$ ,  $\vec{v}$  y  $\vec{q}$ , podrán formarse los productos vectores  $\vec{c} = h \times \hat{q}$  y  $\vec{c}$  =  $\vec{q} \times \hat{v}$  de cada longitud de onda. Para cada incremento de frecuencia se pueden calcular las diferencias finitas,  $\overline{a}$ *v*  $\vec{q}$ , podrán formarse los productos vectores  $\vec{c} = \vec{h} \times \vec{\hat{q}}$  $\vec{c} = \vec{h} \times \vec{\hat{q}}$  $\vec{c}$ '= $\vec{q} \times \vec{\hat{v}}$ 

$$
\Delta \vec{h} = \vec{h}(\omega_0 + \Delta \omega) - \vec{h}(\omega_0) \qquad \Delta \vec{q} = \vec{q}(\omega_0 + \Delta \omega) - \vec{q}(\omega_0) \qquad \Delta \vec{v} = \vec{v}(\omega_0 + \Delta \omega) - \vec{v}(\omega_0)
$$
  

$$
\Delta \vec{c} = \vec{c}(\omega_0 + \Delta \omega) - \vec{c}(\omega_0) \qquad \Delta \vec{c}' = \vec{c}'(\omega_0 + \Delta \omega) - \vec{c}'(\omega_0) \qquad (6-8)
$$

A continuación se halla el DGD,  $\Delta \tau$ , de un incremento de frecuencia particular a partir de la ecuación 6-9:

$$
\Delta \tau = \frac{1}{\Delta \omega} \left[ \arcsin\left( \frac{1}{2} \sqrt{\frac{1}{2} (\Delta \vec{h}^2 + \Delta \vec{q}^2 + \Delta \vec{c}^2)} \right) + \arcsin\left( \frac{1}{2} \sqrt{\frac{1}{2} (\Delta \vec{q}^2 + \Delta \vec{v}^2 + \Delta \vec{c}^2)} \right) \right]
$$
(6-9)

 $NOTA - \Delta \vec{h}^2 = \Delta \vec{h} \cdot \Delta \vec{h}$  $\Delta \vec{h}^2 = \Delta \vec{h} \cdot \Delta$ 

### **6.1.1.5 Presentación de los resultados**

Se presentará la información siguiente:

- a) Identificación de la muestra medida.
- b) Longitud de prueba.
- c) Gama de longitudes de onda en las cuales se realizaron las mediciones, tamaño del paso de longitud de onda y número de puntos de muestra.
- d) Configuración física de la muestra de fibra o de cable.
- e) Tipo de acoplamiento modal (despreciable, semialeatorio, o aleatorio).
- f) Método de análisis (JME o PS).
- g) PMD en picosegundos. Si se conoce el ángulo del acoplamiento modal, el coeficiente PMD puede darse en picosegundos por kilómetro (acoplamiento modal despreciable), o en picosegundos por raíz cuadrada de kilómetro (acoplamiento modal aleatorio).
- h) Si el PMD medio fue determinado a partir de mediciones repetidas de la muestra, se registra el número de mediciones realizadas.

#### **6.1.2 Primer método de prueba alternativo: Método del estado de polarización (SOP)**

Se ha demostrado que este método es incompleto y, por lo tanto, ha sido eliminado. Consiguientemente, el método es sólo fundamentalmente válido para el acoplamiento de modos despreciable, pero no lo es para el acoplamiento de modos aleatorio. Para más información sobre la teoría de PMD véase [b-CEI/TR 61282-9].

# **6.1.3 Segundo método de prueba alternativo: método interferométrico**

# **6.1.3.1 Generalidades**

Este método de prueba describe un procedimiento para medir la PMD de las fibras y cables ópticos monomodo.

El valor medido representa la PMDRMS en una amplia gama de longitudes de onda de medición de fuentes de banda ancha típicas, tales como un diodo emisor de luz (LED), combinación de varios super LED o fuentes de emisión espontánea amplificada (ASE, *amplified spontaneous emission*) en la ventana de 1 310 nm o de 1 550 nm o en cualquier otra ventana de interés, según las necesidades del usuario.

La PMD es determinada a partir de un interferograma que contiene las funciones de autocorrelación y correlación cruzada del campo electromagnético emergente en un extremo de la fibra sometida a prueba (FUT, *fibre under test*), cuando es iluminada por una fuente polarizada de banda ancha en el otro extremo.

La ventaja principal de este método es que el tiempo de medición es muy rápido y que el equipo puede ser utilizado fácilmente en el servicio. La conocida técnica espectroscópica de la transformada de Fourier garantiza la dinámica y la estabilidad.

Debe tratarse de una fibra monomodo en la gama de longitudes de onda medida.

El método interferométrico (INTY) emplea dos análisis que suponen mediciones ligeramente distintas:

- Análisis tradicional del método interferométrico (TINTY) que aprovecha un conjunto de condiciones de funcionamiento específicas para sus aplicaciones satisfactorias y una configuración básica.
- Análisis general del método interferométrico (GINTY) que no emplea condiciones de funcionamiento limitadoras sino una configuración modificada en comparación con TINTY.

# **6.1.3.2 Aparatos de prueba**

En la Figura 4 se muestra una configuración genérica que es la base de la aplicación experimental de INTY. Existen variantes de esta configuración que se presentan más adelante. El interferómetro puede ser del tipo trayecto aéreo o del tipo fibra, puede ser del tipo Michelson o Mach-Zehnder y puede estar situado en la fuente o en el extremo detector. Se dan ejemplos en las Figuras 5, 6 y 7.

NOTA – Cuando se usa un interferómetro de tipo fibra se deberá tener precaución con la dispersión cromática de la fibra que puede introducir incertidumbre en los resultados de las mediciones.

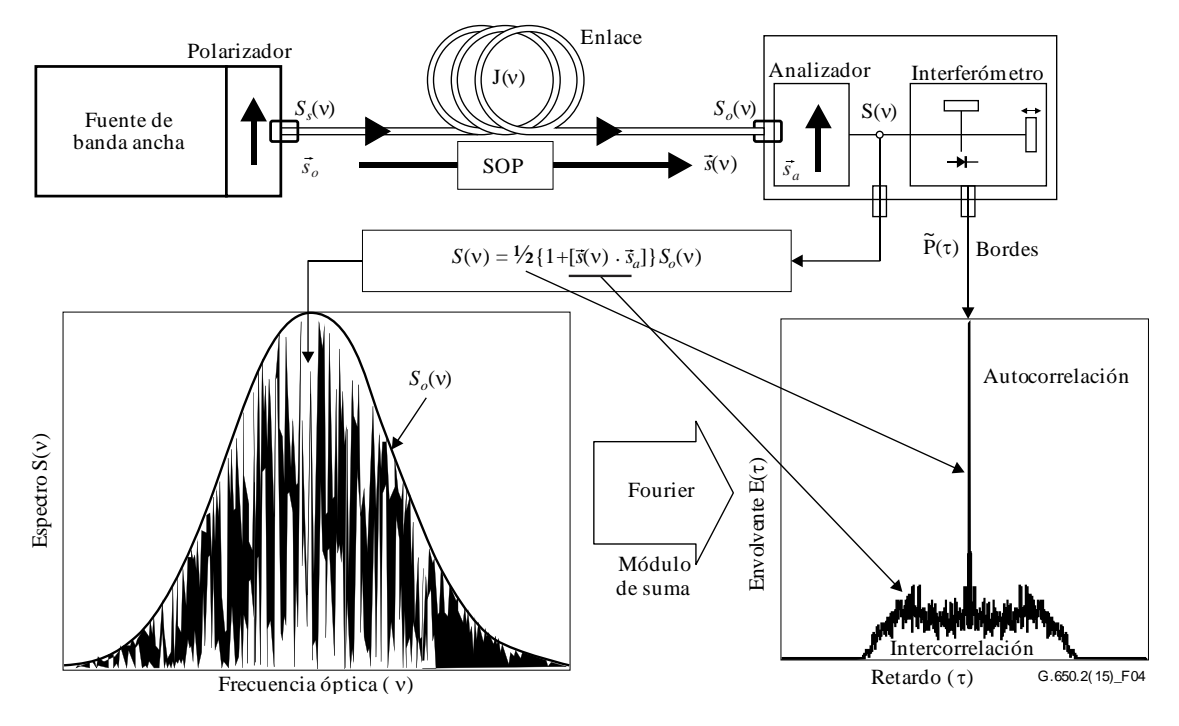

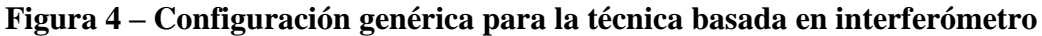

Parámetros utilizados en la Figura 4 y en el resto de esta Recomendación:

- *ν* frecuencia óptica ( $\lambda$ *v* = c)
- τ diferencia del retardo de ida y vuelta entre los dos lados del interferómetro
- $S_s(v)$  espectro óptico, en la entrada de la FUT = densidad espectral de  $\vec{E}_s(v)$  espectro del campo eléctrico de la fuente  $\overline{a}$
- $S<sub>o</sub>(v)$  espectro óptico, en la salida de la FUT (entrada del analizador)
- $S(v)$  espectro óptico en la salida del analizador (entrada del interferómetro)
	- entrada al SOP (en la entrada de la FUT; vector de Stokes unitario) 0 *s*
- *s*<sup>*(v*) salida del SOP (en la salida de la FUT)</sup>
	- eje de transmisión del analizador *a s*
- $\vec{s}(v) \cdot \vec{s}_a$  parámetro de Stokes que da la proyección de  $\hat{s}(v)$  en el eje de transmisión del analizador. Es el parámetro que contiene la información de la PMD
	- $P(τ)$  potencia óptica en la salida del interferómetro, en función del retardo *τ*
	- $\widetilde{P}(\tau)$  parte de  $P(\tau)$  que depende de  $\tau$  (parte de corriente alterna (c.a.))
		- $P_0$  parte constante de  $P(\tau)$  (parte de corriente continua (c.c.))
	- $E(\tau)$  envolvente de bordes
	- *Ex*(τ) envolvente de correlación cruzada
	- $E_0(\tau)$  envolvente de autocorrelación

La potencia óptica en la salida del interferómetro,  $P(\tau)$ , es igual a la suma de las partes c.a. y c.c. Ambas partes son iguales a  $\tau = 0$  de modo que se puede calcular la parte "c.a.". En un interferómetro ideal, la parte de "c.a." es una función par, cuya mitad derecha es igual a la transformada de Fourier de coseno del espectro óptico,  $S(v)$  emitida por el analizador. En el caso de interferómetros no ideales, se tendrán que aplicar algunas correcciones, en función de los detalles de la configuración.

Para TINTY, la envolvente del interferograma,  $E(\tau)$ , es el valor absoluto de la parte c.a. En el caso de GINTY, en 6.1.3.4.2 se describen los cálculos adicionales necesarios para obtener las envolventes de correlación cruzada y de autocorrelación. Estos cálculos incluyen dos interferogramas medidos que resultan del ajuste del analizador en dos SOP ortogonales.

En las Figuras 5, 6 y 7 se muestran otras configuraciones.

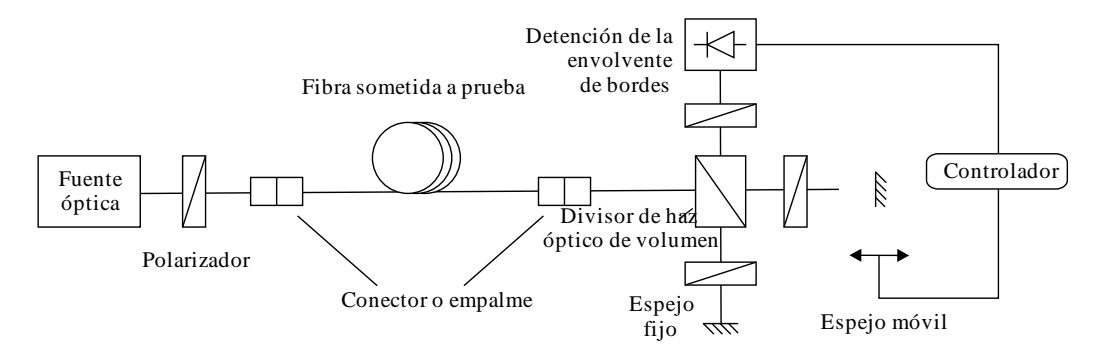

**a) Con divisor de haz óptico de volumen**

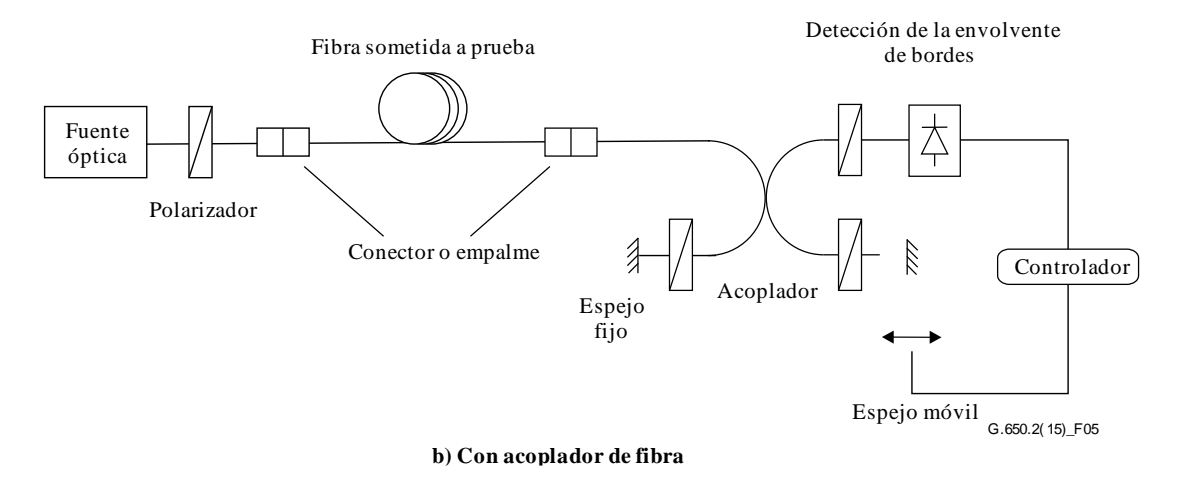

**Figura 5 – Método interferométrico que utiliza el interferómetro de Michelson**

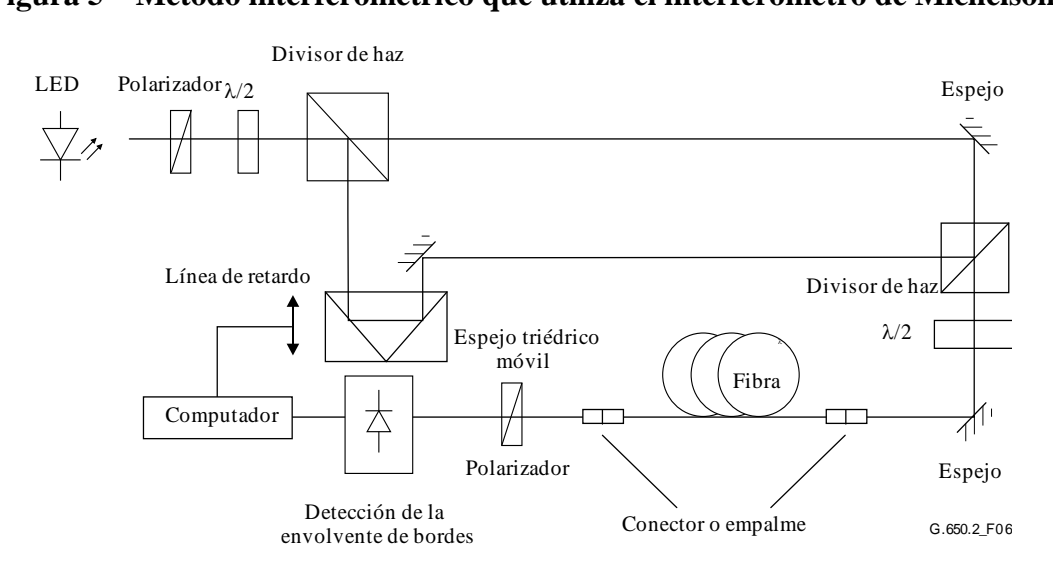

**Figura 6 – Método interferométrico que utiliza un interferómetro tipo Mach-Zehnder con un trayecto aéreo**

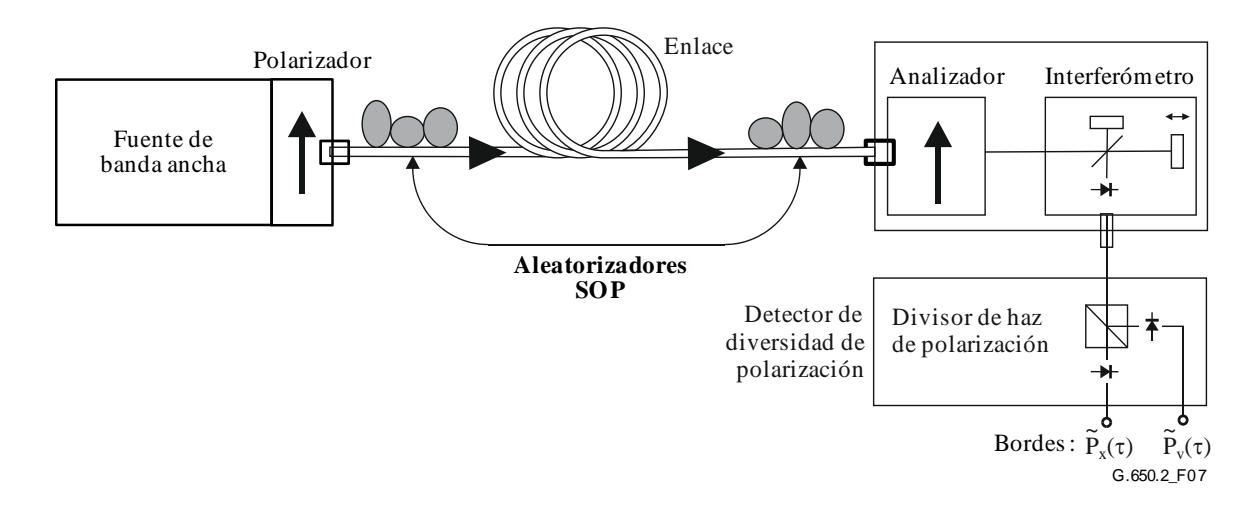

**Figura 7 – Análisis GINTY usando aleatorización I/O-SOP y un detector de diversidad de polarización**

### **6.1.3.2.1 Fuente óptica**

Se utilizará una fuente de espectro amplio polarizado, tal como un LED, conjunto de super LED o fuente de ASE seguida por un polarizador. La longitud de onda central de la fuente luminosa estará en la banda O o en la banda C, o dentro de cualquier banda de interés. Un valor típico de la anchura espectral entre semimáximos de la fuente (FWHM) es alrededor de 60 nm o mayor. El análisis tradicional TINTY exige que la forma espectral de la fuente sea aproximadamente Gaussiana, sin ondulaciones que puedan afectar a la función de autocorrelación de la luz emergente. El análisis GINTY no impone ningún requisito de ese tipo. La anchura espectral entre semimáximos de la fuente (denominada también anchura espectral en el campo del LED),  $\Delta\lambda$ , debe ser conocida para poder calcular el tiempo de coherencia, *t*c, que se determina mediante la fórmula 6-10:

$$
t_c = \frac{\lambda_0^2}{\Delta\lambda c}
$$
 (6-10)

donde:

 $\lambda_0$  es la longitud de onda central de la fuente;

 $\Delta\lambda$  es la anchura espectral de línea de la fuente;

c es la velocidad de la luz en el vacío.

### **6.1.3.2.2 Analizador**

El analizador polarizará la luz en toda la gama de longitudes de onda de la fuente. Para GINTY, el analizador debe tener la capacidad de girar de una posición ortogonal a la posición inicial.

### **6.1.3.2.3 Aleatorizadores de polarización (facultativos)**

Como puede observarse en la Figura 7, el aleatorizador de polarización permite la selección de cualquier SOP en la entrada y salida de la FUT (fibra en pruebas). El divisor de haz de polarización facilita la detección simultánea de lo que se detectaría mediante dos posiciones ortogonales del analizador. La funcionalidad del aleatorizador de polarización para seleccionar varios SOP en la entrada y varias posiciones del analizador en la salida, puede lograrse por otros medios.

### **6.1.3.2.4 Divisor de haz del interferómetro**

El divisor de haz del interferómetro se usa para dividir la luz polarizada incidente en dos componentes que se propagan en los brazos del interferómetro. El divisor puede ser un acoplador de fibra como se muestra en la Figura 5-b o un divisor de haz óptico de volumen conforme a la Figura 5-a.

# **6.1.3.2.5 Detector**

La luz entregada por la FUT se acopla a un fotodetector cuya relación señal/ruido (SNR) es apropiada para la medición. El sistema de detección puede incluir detección síncrona mediante un troceador y un amplificador sincronizado o técnicas comparables.

# **6.1.3.2.6 Computador**

Para el análisis del diagrama de interferencia se utilizará un computador con un soporte lógico adecuado.

# **6.1.3.3 Muestras**

La muestra de fibra probada será una determinada longitud de fibra monomodo (SMF) que puede o no estar cableada. Se fijará la posición de la muestra y los rabillos de fibra a una temperatura nominalmente constante en toda la medición. Se aplicarán condiciones ambientales normalizadas. En el caso de fibras y cables instalados, pueden aplicarse las condiciones de instalación existentes.

Cuando se miden fibras no cableadas, a fin de soportar los requisitos primarios de PMD<sub>Q</sub> de la fibra cableada, es importante minimizar el acoplamiento de modos inducido por el despliegue. En este caso, la fibra será soportada de alguna manera (normalmente en un carrete con un radio de arrollamiento mínimo de 150 mm), con una tensión de la fibra prácticamente nula (ordinariamente una fuerza menor que 0,05 N ó 5 g), y sin cruces sometidos a tensión. Estos requisitos limitan la longitud que puede medirse, en función del diámetro de la bobina, y pueden hacer que la medición resulte negativa. Hay casos de arrollamientos en multicapas, pero su aplicación deberá calificarse comparando con los resultados obtenidos con una sola capa y con longitudes más pequeñas.

No se recomienda la medición de fibra no cableada en bobinas de transporte. Los resultados de PMD obtenidos con esta forma han demostrado ser considerablemente menores que los obtenidos en forma de cable para fibra con alta PMD y considerablemente mayores que los correspondientes a fibra con baja PMD.

NOTA – Aunque por lo general la muestra de prueba es una fibra, la prueba también puede realizarse en componentes discretos. En este caso, el coeficiente PMD no es pertinente. Sin embargo, en el caso de TINTY, la resolución de la PMD siempre está limitada por la anchura de la cresta de autocorrelación (normalmente en la gama de 100-fs). El análisis GINTY no es afectado por esas limitaciones y las resoluciones de PMD sólo se ven limitadas solamente por las incertidumbres de realización del instrumento (normalmente en la gama de 10 fs o menor).

# **6.1.3.4 Procedimiento**

Un extremo de la fibra probada se acopla con la salida polarizada de la fuente de luz polarizada, mientras que el otro se acopla con la óptica de salida. Esto puede hacerse con conectores de fibra normalizados, empalmes o con un sistema de alineación de fibra. Si se emplea este último, habrá que usar algún aceite de adaptación de índice para evitar las reflexiones.

La potencia de salida óptica de la fuente luminosa se ajusta a un valor de referencia característico del sistema de detección utilizado. Para obtener un contraste de bordes suficiente, la potencia óptica en ambos brazos debe ser casi idéntica.

# **6.1.3.4.1 Procedimiento TINTY**

Se debe efectuar una primera medición moviendo el espejo del brazo del interferómetro y registrando la intensidad de la luz, y se resta el valor hallado para  $\tau = 0$  del interferograma para obtener  $\tilde{P}(\tau)$ . El valor absoluto de  $\tilde{P}(\tau)$  es la envolvente de bordes,  $E(\tau)$ .

El retardo de la PMD se puede calcular a partir del diagrama de bordes obtenido para un estado de polarización seleccionado, como se describe más adelante. En la Figura 8 se muestra un ejemplo típico de un diagrama de bordes para un acoplamiento de modos de baja y alta polarización.

Si el acoplamiento de modos es insuficiente o la PMD es baja, se recomienda repetir la medición con distintos SOP o con el SOP modulado durante la medición a fin de obtener un resultado que sea un promedio de todos los SOP.

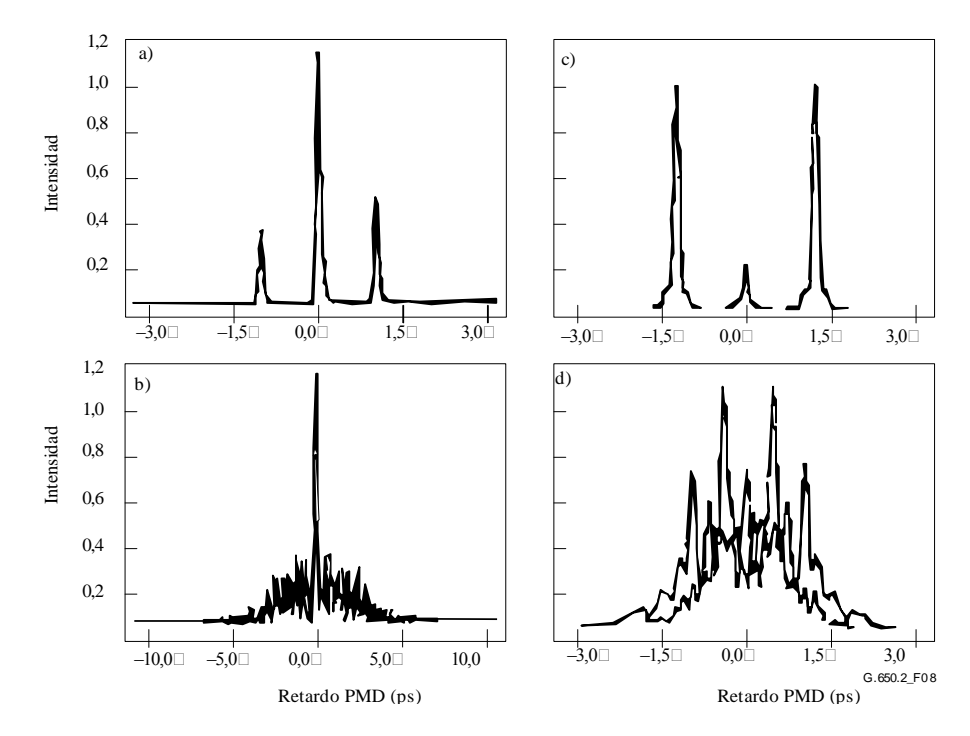

**Figura 8 – Ejemplo de diagrama de bordes obtenidos con un instrumento de tipo autocorrelación (a, b) y con el instrumento de tipo correlación cruzada (c, d) para acoplamiento de modos de polarización despreciable (arriba) y aleatorio (abajo)**

Las envolventes de bordes obtenidas a partir del análisis TINTY son una combinación de las funciones de autocorrelación y correlación cruzada. Se tiene que emplear un algoritmo para tratar de separar la parte que corresponde a la función de correlación cruzada.

#### **6.1.3.4.2 Procedimiento GINTY**

La combinación de una posición particular del polarizador de entrada y un par de posiciones ortogonales del analizador se denomina un I/O-SOP. Se debe completar después el barrido(s) de los dos interferogramas y restar la parte de "c.c." de cada uno para obtener  $\tilde{P}_x(\tau)$  y  $\tilde{P}_y(\tau)$ , los bordes generados ortogonalmente.

Las envolventes de bordes de correlación cruzada y de autocorrelación,  $E_x(\tau)$  y  $E_0(\tau)$  se calculan de la siguiente manera:

$$
E_x(\tau) = \left| \widetilde{P}_x(\tau) - \widetilde{P}_y(\tau) \right| \qquad E_0(\tau) = \left| \widetilde{P}_x(\tau) + \widetilde{P}_y(\tau) \right| \tag{6-11}
$$

Estas funciones son cuadráticas para fines de cálculo y visualización posterior. En las Figuras 9, 10 y 11 se muestran algunos ejemplos de resultados de correlación cruzada cuadrática. Obsérvese que no está presente la cresta de autocorrelación encontrada con TINTY.

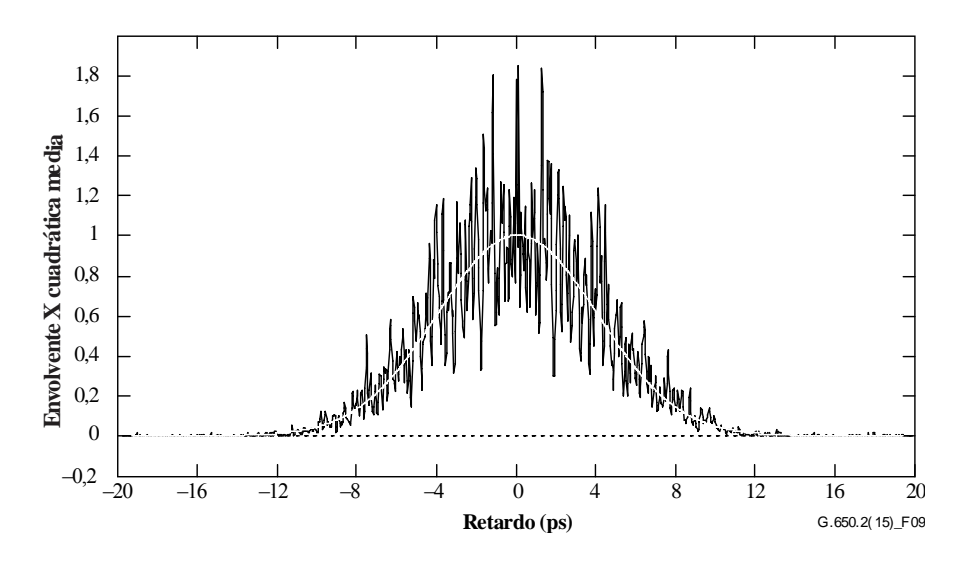

**Figura 9 – Ejemplo de un diagrama de bordes obtenido con GINTY y aleatorización I/O-SOP para acoplamiento de modos aleatorio**

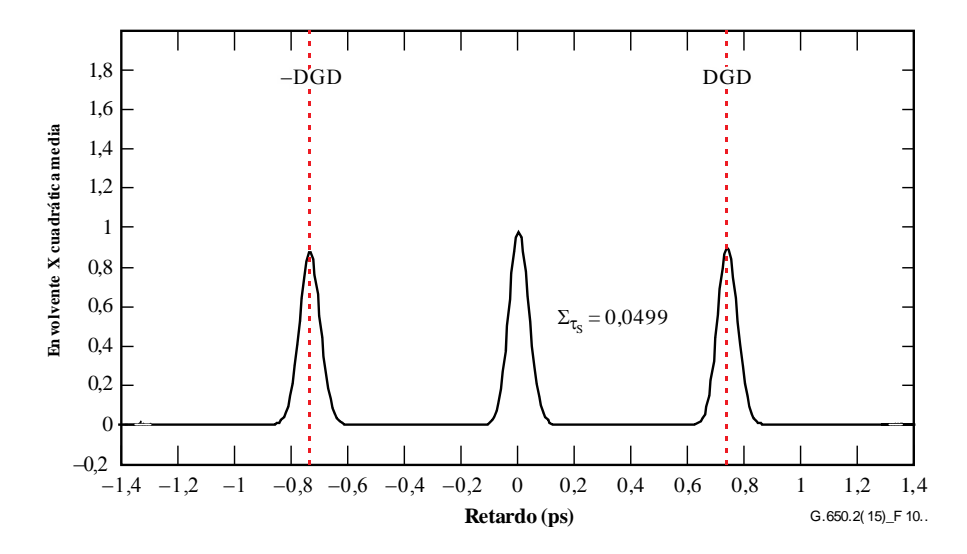

**Figura 10 – Ejemplo de un diagrama de bordes obtenido con GINTY y aleatorización I/O-SOP para acoplamiento de modos despreciable**

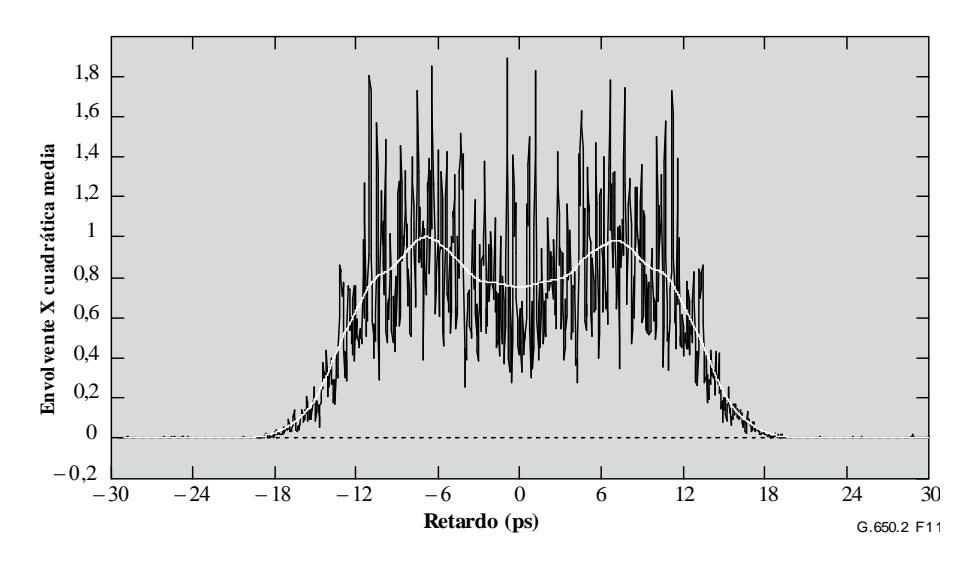

**Figura 11 – Ejemplo de un diagrama de bordes obtenido con GINTY y aleatorización I/O-SOP para acoplamiento de modos mixto**

Se presentan las siguientes opciones para la aleatorización de la polarización. Cuando se miden múltiples I/O-SOP, se diferencian mediante la adición de un subíndice *i,* siendo *i=* 1, 2, 3, … para cálculos posteriores.

# **6.1.3.4.2.1 Conjunto de nueve estados Mueller**

La suma de nueve envolventes cuadráticas observadas con nueve I/O-SOP determinados es rigurosamente igual a la envolvente cuadrática media aleatorizada uniformemente. Los nueve I/O-SOP son: tres ejes de analizador que forman un triedro de ángulos rectos, por cada tres SOP de entrada que también forman un triedro de ángulos rectos.

# **6.1.3.4.2.2 Aleatorización aleatoria**

**Aleatorización entre exploraciones**: posición automática/manual de los aleatorizadores durante cada exploración.

**Aleatorización continua**: cuando se suman las envolventes cuadráticas, la aleatorización puede efectuarse durante la exploración. Los aleatorizadores automatizados se configuran de modo que cubran la esfera continuamente como una función de tiempo.

**Aleatorización de una sola exploración, rápida**: si los aleatorizadores son bastante rápidos, las envolventes cuadráticas bien aleatorizadas podrán observarse con una sola exploración. No obstante, esto exige disposiciones especiales para evitar la diafonía entre la parte de c.a. y la parte de c.c. anterior del interferograma.

### **6.1.3.5 Cálculos**

Ambos cálculos dan PMDRMS. En el caso de acoplamiento de modos aleatorio ideal, cuando el interferograma tiene la forma Gaussiana ideal, ésta podrá convertirse a  $PMD_{AVG}$  utilizando la ecuación 3-3.

### **6.1.3.5.1 Cálculos de TINTY**

Para acoplamiento de modos despreciable, la separación de las crestas bien definidas del centro representan el valor de DGD, que también es el valor de la PMD.

Los siguientes cálculos son apropiados para el régimen de acoplamiento de modos aleatorio asociado con enlaces o fibras/cables largos. Se caracteriza la dispersión en la envolvente de bordes descontando la cresta central.

El valor PMDRMS se determina a partir del segundo momento (anchura RMS) de la función de correlación cruzada de la señal detectada (envolvente de bordes).

$$
PMD_{RMS} = \left(\sqrt{\frac{3}{4}}\right)\sigma_{\varepsilon} \tag{6-12}
$$

donde:

 $\sigma_{\epsilon}$  es el ancho RMS de la envolvente de la correlación cruzada.

En la cláusula I.1 se describe un algoritmo detallado que es útil para el cálculo de  $\sigma_{\epsilon}$  a partir de la envolvente de borde.

Para ciertas hipótesis indicadas más adelante, la ecuación 6-12 puede relacionarse con la ecuación 3-2 de la siguiente manera:

$$
\left\langle \Delta \tau^2 \right\rangle = \frac{3}{4} \left\langle \sigma_\varepsilon^2 \right\rangle \tag{6-13}
$$

La ecuación 6-13 se obtiene a partir de la teoría si se cumplen las siguientes hipótesis:

• Acoplamiento de modos aleatorio ideal.

NOTA 1 – El acoplamiento aleatorio ideal significa *L*/*h*→∞, y un eje de birrefrigencia distribuido uniformemente. *L* es la longitud del dispositivo y *h* es la longitud del acoplamiento de polarización. Para un dispositivo que consta de *N* segmentos birrefrigentes concatenados de longitud *h*, esto corresponde a *N*→∞ con ejes distribuidos uniformemente.

NOTA 2 – Existe la posibilidad de análisis de acoplamiento de modos nulo (o despreciable).

• Fuente puramente Gaussiana, sin ondulaciones.

• 
$$
PMD \gg \sigma_0
$$

donde:

 $\sigma_0$  es la anchura RMS de la envolvente de correlación cruzada.

Condiciones ergódicas.

(6-12)<br>  $|\sigma_z$  (6-12)<br>
Le la correlación cruzada.<br>
ac es útil para el cálculo de  $\sigma_6$  a partir de la  $6-12$  puede relacionarse con la ecuación 3-2<br>  $\binom{2}{5}$  (6-13)<br>
mplen las siguientes hipótesis:<br>
a *Llh*→ $\sigma$ , y un e NOTA 3 – Dado que la fuente es gaussiana, el resultado debe ser alguna forma de promedio ponderado de los valores de DGD. Esta ponderación no es específica de TINTY, pero lo es de GINTY. Por este motivo, se prevé que este método arrojará un resultado distinto para una determinada gama de longitudes de onda y de tiempo que uno de los métodos que emplean una ponderación rectangular (por ejemplo, el RTM). La hipótesis de condiciones ergódicas da por resultado la validez de la relación de valores esperada. En la práctica, las gamas de longitudes de onda muestreadas mediante distintas aplicaciones de los otros métodos también variarán, lo que también implica que se obtendrán igualmente distintos resultados para cada aplicación.

### **6.1.3.5.2 Cálculos de GINTY**

El análisis GINTY permite que se supriman algunas de las hipótesis requeridas para la ecuación 6-13 con TINTY. Particularmente:

- No es necesaria la hipótesis de acoplamiento de modos aleatorio ideal
- No es necesaria la hipótesis de una fuente gaussiana.
- No es necesaria la hipótesis de que la PMD es grande en comparación con la anchura de la función de autocorrelación.

Se forman las envolventes de correlación cruzada y de autocorrelación cuadráticas medias,  $\overline{E}_x^2(\tau)$  y

 $\overline{E}_0^2(\tau)$  de la siguiente manera:

$$
\overline{E}_x^2(\tau) = \frac{1}{N} \sum_i E_{xi}^2(\tau) \qquad \overline{E}_0^2(\tau) = \frac{1}{N} \sum_i E_{0i}^2(\tau) \tag{6-14}
$$

siendo *N* el número de I/O-SOP.

Se calcula la anchura RMS de las dos envolventes cuadráticas medias muestreadas,  $\sigma_0$  y  $\sigma_x$ , respectivamente. En la cláusula I.2 se propone un algoritmo de muestreo para este cálculo. Las definiciones matemáticas de estas anchuras son:

$$
\sigma_x^2 = \frac{\int \tau^2(\tau) \langle E_x^2(\tau) \rangle d\tau}{\int \limits_{\tau} \langle E_x^2(\tau) \rangle d\tau} \qquad \sigma_0^2 = \frac{\int \tau^2(\tau) \langle E_0^2(\tau) \rangle d\tau}{\int \limits_{\tau} \langle E_0^2(\tau) \rangle d\tau} \qquad (6-15)
$$

El valor esperado en las ecuaciones anteriores se entiende con respecto a un muestreo uniforme y aleatorio de los I/O-SOP.

El valor PMDRMS que se obtiene es:

$$
PMD_{RMS} = \left[\frac{3}{2}(\sigma_x^2 - \sigma_0^2)\right]^{1/2}
$$
 (6-16)

La ecuación 6-16 se relaciona con la ecuación 3-2 de la siguiente manera:  $\Delta$ 

$$
\frac{\int \Delta \tau^2 (v) S_0^2 (v) dv}{\int S_0^2 (v) dv} = \frac{3}{2} \left( \sigma_x^2 - \sigma_0^2 \right)
$$
 (6-17)

Utilizando las definiciones ideales de los términos de anchura RMS de la ecuación 6-15, la ecuación 6-17 resulta exacta para cualquier curva de DGD presente en el momento de la medición y para cualesquiera características espectrales de la fuente. El lado izquierdo de la ecuación 6-17 es un cálculo RMS ponderado espectralmente (mediante una potencia cuadrática).

Empleando la hipótesis de condiciones ergódicas:

$$
\left\langle \Delta \tau^2 \right\rangle = \left\langle \frac{\int \Delta \tau^2 (v) S_0^2 (v) dv}{\int S_0^2 (v) dv} \right\rangle
$$
 (6-18)

#### **6.1.3.6 Presentación de los resultados**

Se presentará la información siguiente:

- a) Fecha.
- b) Identificación de la fibra.
- c) Tipo de fibra.
- d) Longitud de la fibra.
- e) Disposición de la configuración de prueba, incluyendo el tipo de fuente, longitud de onda, anchura entre semimáximos (FWHM).
- f) Técnica de inyección.
- g) Tipo de técnica de detección de borde.
- h) Gráfico de la gama explorada con el diagrama de bordes (sólo si el tipo de acoplamiento de modos no es aleatorio).
- i) Instalación de la fibra y condiciones ambientales (radio, esfuerzo, temperatura, etc.).
- j) Tipo de acoplamiento de modos (aleatorio, mixto o despreciable).
- k) Método de análisis (TINTY o GINTY)
- l) PMDRMS en picosegundos, o PMDAVG (especifíquese cuál) en picosegundos, y coeficiente de PMD. Si se conoce el grado de acoplamiento de modos, el coeficiente podrá darse en picosegundos por kilómetro o en picosegundos por raíz de kilómetro.

# **6.1.4 Tercer método de prueba alternativo: técnica de analizador fijo**

# **6.1.4.1 Generalidades**

Este método de prueba describe un procedimiento para medir la dispersión por modo de polarización (PMD) de las fibras ópticas monomodo. Produce un solo valor de medición que representa la PMD en la gama de longitudes de onda de medición, que suele ser de unos pocos centenares de nanómetros. El método puede aplicarse a fibras cortas y largas en los límites de acoplamiento de modos de polarización despreciable y aleatorio. En algunos casos será necesario hacer mediciones repetidas para obtener una precisión satisfactoria con este método. El procedimiento se limita a longitudes de onda iguales o superiores al valor en el que la fibra es efectivamente monomodo.

# **6.1.4.2 Aparato de prueba**

Véase en la Figura 12 un diagrama esquemático de los principales componentes de un sistema de medición típico.

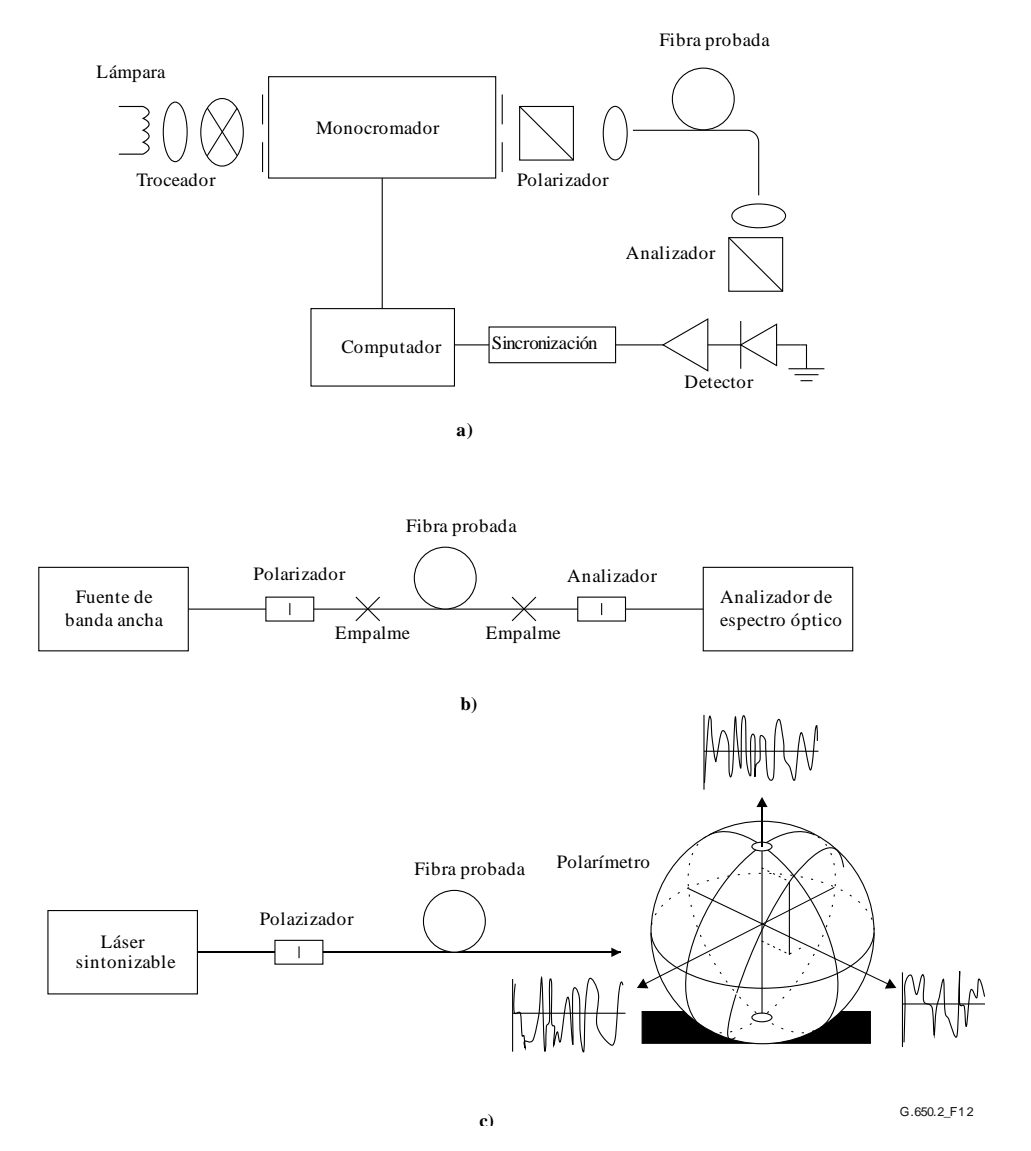

**Figura 12 Diagrama esquemático del equipo (típico)**

# **6.1.4.2.1 Fuente luminosa**

Se utiliza una fuente luminosa que emita radiación en las longitudes de onda de medición deseadas, tal como una lámpara de banda ancha, uno o más diodos fotoemisores, o uno o más láseres sintonizables. Debe garantizarse la estabilidad de intensidad y distribución espectral de la fuente en un periodo de tiempo suficientemente largo para permitir la medición.

# **6.1.4.2.2 Monocromador**

Se obtiene una determinada serie de longitudes de onda de prueba filtrando la fuente luminosa con un monocromador, como en la Figura 12-a, o utilizando un analizador de espectro óptico como detector, como en la Figura 12-b. Este filtrado no es necesario cuando la fuente es un láser sintonizable (véase la Figura 12-c). La distribución espectral debe ser suficientemente estrecha para evitar una gran despolarización de la señal bajo la influencia de la PMD de la fibra a prueba (véanse 6.1.4.4.1.4 y 6.1.4.4.2.8).

# **6.1.4.2.3 Dispositivo óptico de entrada**

Puede emplearse un sistema de lente óptica o un rabillo de fibra monomodo (SMF) para excitar la fibra a prueba. La potencia acoplada a la fibra será estable mientras dure la prueba. Si se utilizan rabillos de fibra, deben evitarse efectos de interferencia debidos a reflexiones, lo cual puede exigir materiales de adaptación de índice o cortes angulados. Los rabillos de fibra serán monomodo.

Si se utiliza un sistema de lente óptica, se utilizarán algunos medios adecuados, tales como mordazas de vacío, para soportar establemente el extremo de entrada de la fibra.

# **6.1.4.2.4 Supresor de modos de revestimiento**

Se suprime cualquier potencia de modos de revestimiento de la fibra en prueba. La funda de la fibra la suprime casi siempre; en otro caso, se emplea un dispositivo que elimine la potencia de modos de revestimiento.

# **6.1.4.2.5 Dispositivo óptico de salida**

Toda la potencia emitida por la fibra a prueba debe acoplarse a la zona activa del sistema de detección (véase la Figura 12). Ejemplos de medios que pueden utilizarse son un sistema de lente óptica, un empalme a tope a un rabillo de fibra monomodo (SMF), o un acoplamiento fibra a fibra con adaptación de índice.

# **6.1.4.2.6 Detección de señales**

Para la detección de señales, se ha de utilizar un detector óptico que sea lineal y estable en la gama de intensidades y de tiempos de medición que se encuentran al efectuar la medición. Un sistema típico podría incluir detección síncrona mediante un troceador y un amplificador sincronizado, un medidor de potencia óptica, un analizador de espectro óptico, o un polarímetro. Para utilizar toda la gama espectral de la fuente, el sistema de detección debe tener una gama de longitudes de onda que incluya las longitudes de onda producidas por la fuente luminosa.

# **6.1.4.2.7 Polarizador y analizador**

El polarizador a la entrada de la fibra (Figura 12) sólo se necesita si el haz de inyección no está ya polarizado (normalmente es suficiente una relación de extinción de 3 dB). La orientación angular de los polarizadores no es crítica, pero debe permanecer fija durante toda la medición. Con un acoplamiento de modo despreciable, el ajuste de orientación del polarizador puede ayudar a maximizar la amplitud de las oscilaciones de la Figura 13-a. Como otra posibilidad, esto se puede conseguir por rotación de la fibra o fibras en los empalmes o conectores.

El analizador no es necesario cuando se utiliza un polarímetro para la detección de las señales (Figura 12-c).

# **6.1.4.3 Procedimiento de medición**

La muestra de prueba será una determinada longitud de fibra óptica monomodo que puede o no estar cableada. Debe fijarse la posición de la muestra y los rabillos de fibra a una temperatura nominalmente constante durante toda la medición.

NOTA Aunque la muestra de prueba suele ser una fibra, esta prueba también puede efectuarse en componentes discretos. En este caso, el coeficiente de PMD no es pertinente.

La estabilidad de temperatura del dispositivo de prueba puede observarse midiendo la potencia de salida de la fibra a una longitud de onda fija, con el analizador de salida en su sitio. En el periodo de tiempo correspondiente a una medición completa típica, la variación de la potencia de salida debe ser pequeña con relación a las variaciones producidas por un incremento de longitud de onda.

Cuando se miden fibras no cableadas, para sustentar los requisitos primarios de  $PMD<sub>Q</sub>$  de la fibra cableada, es importante reducir el acoplamiento de modos inducido por el despliegue. En este caso, la fibra será soportada de alguna manera (normalmente en un carrete con un radio de arrollamiento mínimo de 150 mm), con una tensión de la fibra prácticamente nula (ordinariamente una fuerza menor que 5 g), y sin cruces sometidos a tensión. Estos requisitos limitan la longitud que puede medirse, en función del diámetro de la bobina, y pueden hacer que la medición resulte negativa. Hay casos de arrollamientos en multicapas, pero su aplicación deberá calificarse comparando con los resultados obtenidos con una sola capa y con longitudes más pequeñas.

No se recomienda la medición de fibra no cableada que se despliega en bobinas de transporte. Los resultados de PMD obtenidos con esta forma de despliegue han demostrado ser considerablemente menores que los que se obtendrían en forma de cable para fibra con alta PMD y considerablemente mayores que los correspondientes a fibra con baja PMD.

Se acopla el extremo de entrada de la fibra a la fuente luminosa y se acopla la radiación de salida de la fibra a prueba al sistema de detección.

Haciendo ajustes apropiados en el monocromador, en el analizador de espectro óptico, o en el láser sintonizable, se inyecta sucesivamente cada longitud de onda de prueba designada λ en la fibra. La elección de las longitudes de onda depende de la gama de exploración de longitudes de onda designada y también del método de análisis (véanse 6.1.4.4.1 y 6.1.4.4.2).

Se registra la señal de salida correspondiente para cada longitud de onda. Este proceso se realizará sin cambiar las condiciones de inyección y del detector. Se llama  $P_A(\lambda)$  a la potencia recibida, donde A denota la presencia del analizador.

Se suprime el analizador del haz y se repite la exploración del monocromador. Llamar  $P_{TOT}(\lambda)$  a esta potencia recibida. Esta última potencia se puede utilizar para eliminar la dependencia espectral de los componentes del sistema de medición y la pérdida de la fibra a prueba. Las representaciones típicas de la relación:

$$
R(\lambda) = \frac{P_A(\lambda)}{P_{TOT}(\lambda)}
$$
\n(6-19)

se muestran en la Figura 13.

Un procedimiento alternativo es dejar en su sitio el analizador, pero girarlo 90º con respecto a la orientación utilizada más arriba. Si la potencia recibida es  $P_{ROT}(\lambda)$ , entonces:

$$
R(\lambda) = \frac{P_A(\lambda)}{P_A(\lambda) + P_{ROT}(\lambda)}
$$
\n(6-20)

Si se utiliza un polarímetro como elemento de detección, se miden los parámetros de Stokes normalizados en función de la longitud de onda. Las tres funciones espectrales son independientes de la potencia recibida y son analizados por los mismos métodos aplicados a R(λ) (véanse 6.1.4.4.1 y 6.1.4.4.2). Cada parámetro de Stokes normalizado produce entonces un valor de  $(\Delta \tau)$ .

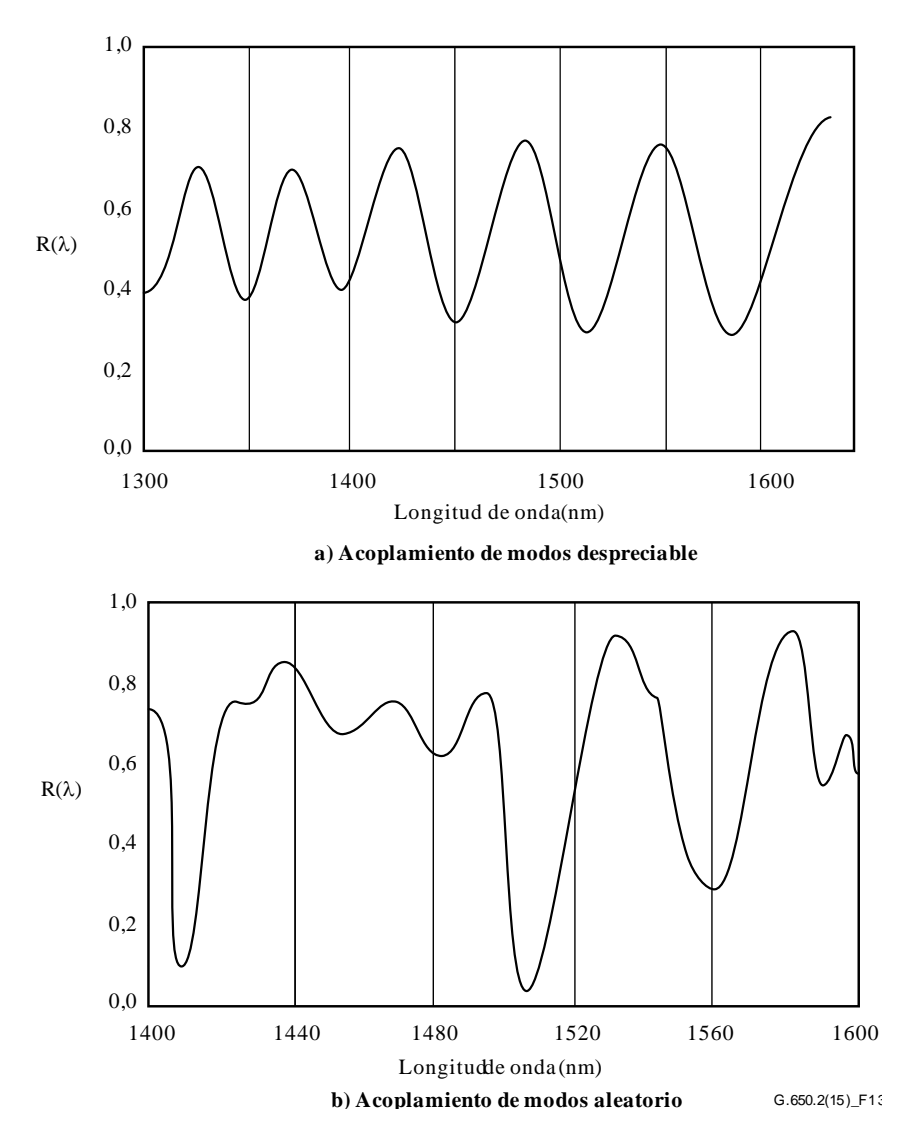

**Figura 13 Datos típicos obtenidos al medir la PMD**

# **6.1.4.4 Cálculos o interpretación de los resultados**

Se utilizará uno de los dos métodos siguientes (cláusulas 6.1.4.4.1 y 6.1.4.4.2) para calcular la PMD a partir de los datos de la medición.

### **6.1.4.4.1 Cómputo de extremos**

### **6.1.4.4.1.1 PMD**

 $R(\lambda)$  debe obtenerse a intervalos de longitud de onda uniformemente espaciados. E es el número de extremos dentro de la ventana  $\lambda_1 < \lambda < \lambda_2$ . Otra posibilidad es elegir  $\lambda_1$  y  $\lambda_2$  para que coincidan con extremos, en cuyo caso E es el número de extremos (incluidos los situados en  $\lambda_1$  y  $\lambda_2$ ) menos uno.

$$
\langle \Delta \tau \rangle = \frac{k \, E \, \lambda_1 \lambda_2}{2 \, (\lambda_2 - \lambda_1)c} \tag{6-21}
$$

donde *c* es la velocidad de la luz en el vacío, *k* es un factor de acoplamiento de modos igual a 1,0 para el acoplamiento de modos despreciable (véase 3.1.5.2), y 0,82 es el límite del acoplamiento de modos aleatorio (véase 3.1.5.1).

Si se utiliza un polarímetro como elemento de detección, se debe tomar como valor final de  $(\Delta \tau)$  el promedio de los valores obtenidos de las tres respuestas de parámetros de Stokes normalizados. El valor resultante debe considerarse como un promedio en la gama de longitudes de onda  $\lambda_1 < \lambda < \lambda_2$ .

# **6.1.4.4.1.2 Precisión**

La máxima precisión se obtiene haciendo ( $\lambda_2 - \lambda_1$ ) suficientemente grande para garantizar que E  $\gg 1$ , lo cual es especialmente importante cuando hay un acoplamiento de modos aleatorio (Figura 13-b) y menos en otros casos (Figura 13-a). Los valores de E entre 7 y 40 son típicos. En los valores más bajos hay un alto porcentaje de incertidumbres en E y en la PMD. En el extremo superior de la gama, el ensanchamiento instrumental puede dar lugar a que no se resuelvan algunas crestas adyacentes.

Idealmente, la ventana de exploración debe estar centrada en la longitud de onda de uso de la fibra, y suficientemente ancha para asegurar que E es superior a 10, aproximadamente, para el máximo valor de PMD de interés (donde se da la condición de aceptación/rechazo).

# **6.1.4.4.1.3 Identificación de crestas**

La identificación de extremos en  $R(\lambda)$  puede ser más difícil en presencia de ruido o acoplamiento de modos aleatorio. Esto puede verse en el ejemplo de la Figura 13-b. Un algoritmo con las siguientes características puede ayudar a identificar extremos:

- 1) Un polinomio es ajustado a varios puntos adyacentes de  $R(\lambda)$  para obtener una curva suavizada.
- 2) Un extremo se define como un punto en el que la derivada con respecto a la longitud de onda de esta curva suavizada cambia de signo.

Si es necesario puede incorporarse en el algoritmo de identificación de crestas una mayor seguridad.

# **6.1.4.4.1.4 Resolución espectral**

Para garantizar que todas las características del espectro óptico se resuelvan adecuadamente, la resolución espectral  $\Delta\lambda$  debe satisfacer:

$$
\Delta\lambda/\lambda < \left(8\nu\Delta\tau\right)^{-1} \tag{6-22}
$$

donde *v* es la frecuencia óptica.  $\Delta\lambda$  es la anchura espectral instrumental, o el tamaño del paso de longitud de onda, tomándose el mayor de estos valores. Para una λ próxima a 1 550 nm, la ecuación 6-22 reduce la condición de que  $\Delta\lambda$  en nanómetros debe ser menor que el inverso de  $\Delta\tau$  en picosegundos.

# **6.1.4.4.2 Análisis de Fourier**

# **6.1.4.4.2.1 Sinopsis**

En este método para obtener la PMD se utiliza un análisis de Fourier de  $R(\lambda)$ , normalmente expresado en el dominio de la frecuencia óptica, v. La transformada de Fourier transforma estos datos en el dominio de la frecuencia óptica al dominio del tiempo. La transformada de Fourier arroja información directa sobre la distribución de los tiempos de llegada de la luz  $\delta\tau$ . Estos datos son procesados posteriormente en la forma indicada más adelante para obtener la PMD esperada,  $(\Delta \tau)$ , para la fibra a prueba. Este método es aplicable a fibras con acoplamiento de modos despreciable o aleatorio (véanse 6.1.4.4.2.4 y 6.1.4.4.2.5, respectivamente).

# **6.1.4.4.2.2 Preprocesamiento de datos y transformación de Fourier**

Para utilizar este método, la transformada de Fourier exige normalmente intervalos iguales de frecuencia óptica, de manera que los datos  $R(\lambda)$  se recogen (como se indica en 6.1.4.3) a valores  $\lambda$ tales que formen intervalos iguales en el dominio de la frecuencia óptica. Otra posibilidad es ajustar los datos tomados en intervalos iguales de  $\lambda$  (por ejemplo, utilizando un ajuste de ranura cúbica) y utilizarse interpolación para generar estos puntos, o utilizarse técnicas espectrales más avanzadas. En cada caso, la relación  $R(\lambda)$  a cada valor de  $\lambda$  utilizado se calcula mediante las ecuaciones 6-19 ó 6-20, según convenga.

Puede efectuarse relleno de ceros o interpolación de datos y eliminación de niveles de corriente continua en los datos de la relación,  $R(\lambda)$ . También se puede utilizar la puesta en ventana de los datos como un paso de condición previa antes de la transformada de Fourier. La transformación Fourier se lleva ahora a cabo, para producir la distribución de datos de amplitud  $P(\delta\tau)$  para cada valor de  $\delta\tau$ .

# **6.1.4.4.2.3 Ajuste de los datos de la transformada**

Los datos de la transformada de Fourier cuando  $\delta\tau$  es cero tienen poca significación, ya que, a menos que se eliminen cuidadosamente los componentes de corriente continua de *R*(λ), pueden deberse parcialmente a la pérdida de inserción del analizador, por ejemplo. Cuando no se elimina el nivel de corriente continua, se evitan generalmente (no se utilizan) hasta dos puntos de datos en cualesquiera cálculos posteriores. Se define una variable, j, a fin de que la "primera anotación válida" por encima de  $\delta\tau$  que se incluya en los cálculos corresponda a j = 0.

A fin de suprimir el ruido de medición de los cálculos posteriores,  $P(\delta \tau)$  se compara con un nivel umbral T1, típicamente fijado al 200% del nivel de ruido cuadrático medio (RMS) del sistema de detección. Ahora es necesario determinar si la fibra tiene un acoplamiento de modos despreciable o aleatorio.

Si se ve que los primeros *X* puntos válidos de  $P(\delta \tau)$  están todos por debajo de T<sub>1</sub>, esto indica que  $P(\delta\tau)$  debe tener características con picos discretos propios de las fibras con acoplamiento despreciable. El valor de *X* es igual a 3, a menos que se utilice relleno de ceros en el análisis de Fourier. En ese caso, el valor de *X* puede determinarse a partir de 3 veces el número de puntos de datos originales dividido por la longitud total de la formación que sigue al relleno de ceros. Utilícese lo indicado en 6.1.4.4.2.4 para calcular PMD. Si no ocurre así, se procede a calcular PMD aplicando 6.1.4.4.2.5 ó 6.1.4.4.2.6.

# **6.1.4.4.2.4 Cálculo de PMD en las fibras con acoplamiento de modos despreciable**

Para una fibra con acoplamiento despreciable (por ejemplo, una fibra de alta birrefringencia) o para un componente birrefringente,  $R(\lambda)$  se asemeja a una onda sinusoidal fluctuante (Figura 13-a). La transformación de Fourier dará una salida  $P(\delta\tau)$  con un pico discreto en una posición correspondiente al tiempo relativo de llegada del impulso,  $\delta \tau$ , cuyo centroide es el valor de PMD  $(\Delta \tau)$ .

Para definir el centroide de picos  $(\Delta \tau)$ , en la ecuación 6-23 se utilizan los puntos en los que  $P(\delta \tau)$ rebasa un segundo nivel umbral predeterminado T<sub>2</sub>, típicamente fijado al 200% del nivel de ruido cuadrático medio (RMS) del sistema de detección:

$$
\langle \Delta \tau \rangle = \frac{\sum_{e=0}^{M'} [P_e(\delta \tau) \delta \tau_e]}{\sum_{e=0}^{M'} [P_e(\delta \tau)]}
$$
(6-23)

donde  $M' + 1$  es el número de puntos de datos de P dentro del pico, que rebasan  $T_2$ .  $(\Delta \tau)$  en la ecuación 6-23 suele consignarse en picosegundos. Si el dispositivo a prueba es una fibra de longitud L, el coeficiente de PMD puede calcularse utilizando la cláusula 3.1.5.2. Si no se detecta ningún pico (es decir,  $M' = 0$ ), PMD es cero. Pueden comunicarse otros parámetros, tales como el valor cuadrático medio de anchura del pico o el valor de cresta del pico.

Si el dispositivo a prueba contiene uno o más elementos birrefringentes, se generará más de un pico. Para un número n de fibras/dispositivos concatenados, se obtendrán  $2^{(n-1)}$  picos.

# **6.1.4.4.2.5 Cálculo de la PMD para fibras con acoplamiento de modos aleatorio**

En los casos de acoplamiento de modos aleatorio,  $R(\lambda)$  adopta una forma de onda compleja similar a la de la Figura 13-b, cuyas características exactas se basan en las estadísticas reales del proceso de acoplamiento dentro de la fibra o del cable. Al aplicar la transformada de Fourier a los datos, éstos
adoptan una distribución  $P(\delta\tau)$  que representa la autocorrelación de la distribución de probabilidades de tiempos de llegada de los impulsos luminosos,  $(\delta \tau)$ , en la fibra.

Contando a partir de  $j = 0$ , determinar el primer punto de P superior a  $T_j$ , y que va seguido al menos por *X* puntos de datos inferiores a T<sub>1</sub>. Este punto representa el último punto significativo en (es decir, el "extremo" de) la distribución *P*(δτ), para una fibra con acoplamiento de modos aleatorio, que no es sustancialmente afectada por el ruido de medición. El valor  $\delta\tau$  para este punto se designa  $\delta\tau_{\text{last}}$  y el valor de *j* a  $\delta \tau_{\text{last}}$  se designa M". Esta fibra tiene un acoplamiento de modos aleatorio. La raíz cuadrada del segundo momento,  $\sigma_R$ , de esta distribución define la PMD  $(\Delta \tau)$  de la fibra, y viene dada por:

$$
\langle \Delta \tau \rangle = \sigma_R = \left\{ \frac{\sum_{j=0}^{M^*} [P_j(\delta \tau) \delta \tau_j^2]}{\sum_{j=0}^{M^*} [P_j(\delta \tau)]} \right\}^{\frac{1}{2}}
$$
(6-24)

El valor de  $(\Delta \tau)$  dado por la ecuación 6-24, suele consignarse en picosegundos y normalizado a picosegundos por raíz de kilómetro aplicando la cláusula 3.1.5.1. En la Figura 14 se muestra un ejemplo de la salida de la transformada de Fourier obtenida en una fibra de 25 km con un acoplamiento de modos aleatorio.

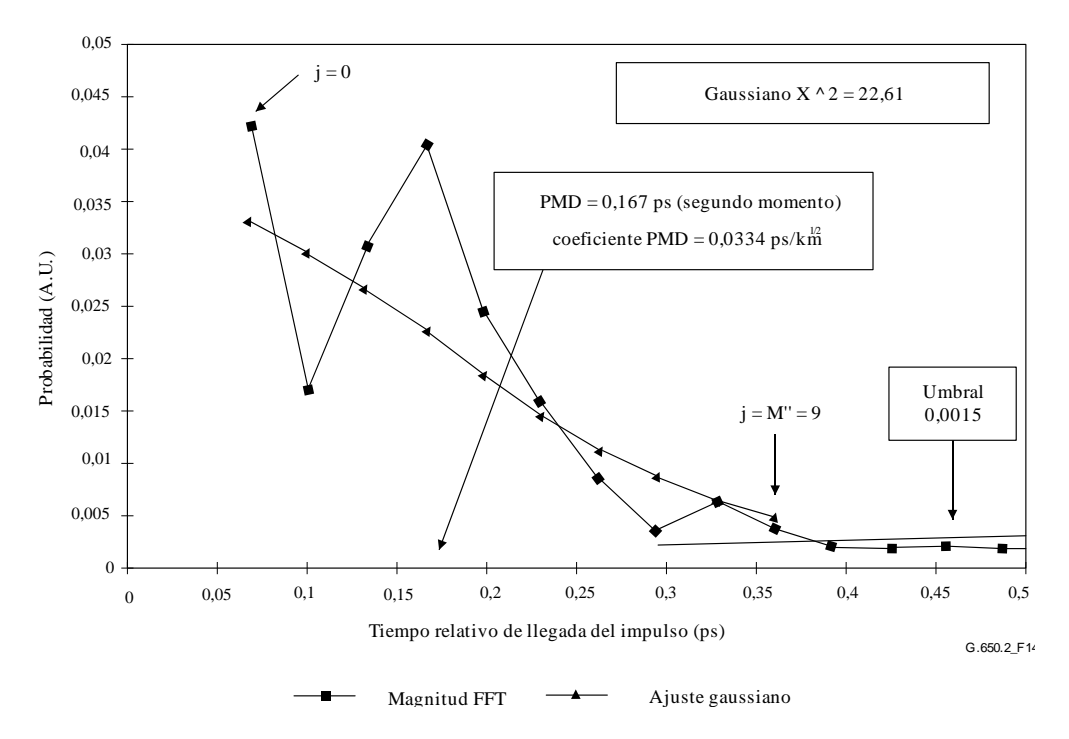

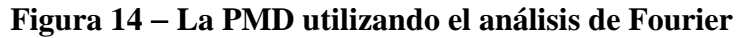

## **6.1.4.4.2.6 Cálculo de la PMD para sistemas de fibra con acoplamiento mixto**

Puede haber casos en los que fibra o componentes con acoplamiento despreciable y fibras con acoplamiento aleatorio estén concatenados para formar el sistema a prueba. En este caso, puede necesitarse la determinación del centroide (véase 6.1.4.4.2.4) y la obtención del segundo momento (véase 6.1.4.4.2.5). Adviértase que los picos de  $P(\delta \tau)$  sólo pueden determinarse más allá de la  $\delta \tau_{\text{last}}$  calculada.

## **6.1.4.4.2.7 Gama espectral**

Si se trata de fibras con acoplamiento aleatorio, debe utilizarse una gama espectral suficiente para formar el conjunto espectral (promedio) con la precisión necesaria. La incertidumbre estadística se puede minimizar utilizando la máxima gama espectral posible (por ejemplo, al menos 200 nm). La precisión requerida, y por tanto la gama espectral, se deben especificar antes de la medición. La

máxima gama utilizable está limitada por la longitud de onda de corte de la fibra (1 270 nm o inferior) en el extremo corto  $(\lambda_1)$  o por la caída de la respuesta del detector en el extremo alto  $(\lambda_2)$  (por ejemplo, 1 700 nm).

Además, si los valores de  $\delta\tau$  son muy bajos, los periodos en  $R(\lambda)$  serán muy largos, y la gama espectral de  $\lambda_1$  a  $\lambda_2$ , debe comprender al menos dos ciclos completos. La gama espectral cubierta define el menor valor de  $\delta\tau$  que puede resolverse en P( $\delta\tau$ ),  $\delta\tau$ <sub>mín</sub>:

$$
\delta \tau_{\min} = \frac{2\lambda_1 \lambda_2}{(\lambda_2 - \lambda_1)c} \tag{6-25}
$$

donde el factor 2 se introduce para tener en cuenta el hecho de que generalmente se ignoran dos puntos de datos de P en cero y adyacentes a cero (véase 6.1.4.4.2.3). Por ejemplo, para  $\lambda_1 = 1270$  nm,  $\lambda_2 =$ 1 700 nm,  $\delta\tau_{\text{min}} = 0.033$  ps.

Si se trata de fibras de alta PMD con acoplamiento despreciable con datos de relación  $R(\lambda)$  parecidos a los de la Figura 13-a, puede hacerse menos riguroso el requisito de promediación espectral arriba descrito, y reducirse la gama espectral [por ejemplo,  $(\lambda_2 - \lambda_1) \sim 30$  nm] a fin de permitir examinar la variación de la PMD con la longitud de onda.

## **6.1.4.4.2.8 Tamaño del paso de longitud de onda y resolución espectral**

Para asegurar que todas las características (frecuencias) en  $R(\lambda)$  se resuelvan adecuadamente, el tamaño del paso del monocromador, expresado en el dominio de la frecuencia óptica  $(\Delta v)$  debe ser dos veces menor que la "frecuencia de oscilación" correspondiente a la máxima  $\delta\tau$  medida (condición de Nyquist):

$$
\delta \tau_{\text{max}} = 1/(2 \cdot \Delta \nu) \tag{6-26}
$$

Si de la transformada de Fourier se desprende que existe energía considerable cerca de  $\delta\tau_{\text{max}}$  [es decir, que parece haber "superposición" en  $R(\lambda)$ ], será necesario reducir el tamaño del paso  $\Delta v$  (si es posible) y repetir la medición.

La anchura espectral del monocromador (resolución) expresada en unidades de frecuencia óptica es generalmente igual o inferior al menor valor de  $\Delta v$  a utilizar (correspondiente al mayor valor  $\delta \tau$  a medir).

Por ejemplo, para  $\delta\tau_{\text{max}} = 1,34$  ps, es típica una anchura espectral del monocromador de 3 nm a 1 550 nm ( $\Delta v = 374$  GHz).

### **6.1.4.4.3 Análisis de Fourier de coseno**

Este análisis se basa en la observación de que la transformada de Fourier de coseno del espectro emitido por el analizador es el diagrama de bordes del interferograma. La diferencia entre los diagramas de bordes generados por el analizador configurado en dos posiciones ortogonales es la función de correlación cruzada. En el caso de espectro infinito en el analizador, la función de autocorrelación tendría una anchura cero. En la práctica, el espectro finito de una fuente en el dominio de frecuencia óptica (anchura finita entre semimáximos) actúa como una función ventana que produce una anchura de función de autocorrelación distinta de cero en el dominio del tiempo.

El análisis de las funciones de correlación cruzada y autocorrelación cuadráticas halladas en el análisis GINTY de la cláusula 6.1.3 demuestra que la diferencia de las anchuras RMS cuadráticas de estas funciones es proporcional al cuadrado del valor RMS ponderado espectralmente (por potencia cuadrática) de los valores de DGD (véase la ecuación 6-18).

El resultado es independiente de la forma espectral, lo que significa que los detalles de la función ventana se toman en cuenta plenamente. También es independiente del grado de acoplamiento de modos, lo que significa que no se necesitan modificaciones del algoritmo para tratar los distintos regímenes.

El resultado está limitado por el incremento de anchura espectral y de frecuencia óptica que se mide. Según aumenta la PMD, debe disminuir el incremento de frecuencia. Llegado a un límite, sería más práctico utilizar el GINTY.

El análisis informa sobre la métrica de PMD<sub>RMS</sub>. Si se encuentra acoplamiento de modos aleatorio, el resultado podrá convertirse a PMDAVG mediante la ecuación 3-3.

### **6.1.4.4.3.1 Visión general**

Es necesario medir las potencias emitidas por el analizador configurado para dos posiciones ortogonales. La relación, *R*, asociada con la ecuación 6-20 se modifica a:

$$
R(v) = \frac{P_A(v) - P_B(v)}{P_A(v) + P_B(v)}
$$
(6-27)

siendo  $v = c/\lambda$  la frecuencia óptica, en terahercios.

Si se emplea un polarímetro, los tres elementos vectores de Stokes de salida normalizados son equivalentes a las tres relaciones normalizadas independientes que a su vez equivalen a lo representado por la ecuación 6-27. Cada elemento vector de Stokes representa la diferencia de potencia entre las posiciones del analizador ortogonal. Los tres elementos difieren en que las posiciones básicas también son ortogonales.

Los datos son multiplicados por una función de ventana,  $W(v)$ , que tiende a cero suavemente en los bordes. Tanto  $R(v)W(v)$  como  $W(v)$  se colocan en conjuntos rellenados con ceros a las frecuencias más bajas no medidas. Se aplican transformadas rápidas de Fourier de coseno (FCFT*)* a cada conjunto para obtener las envolventes de bordes en el dominio del tiempo, *r*(*t*)*w*(*t*) y *w*(*t*). Éstas convierten en cuadráticas para obtener las envolventes de correlación cruzada y de autocorrelación cuadráticas, 2 *Ex*

y  $E_0^2$ , respectivamente. Cuando se dispone de múltiples funciones de relación (*N*) de distintas combinaciones de posición del polarizador de entrada y de posiciones del analizador básico (o distintos elementos del vector de salida de Stokes), utilizando por ejemplo aleatorización I/O-SOP, las envolventes cuadráticas medias se obtienen de la siguiente manera:

$$
\overline{E}_x^2 = \frac{1}{N} \sum_i E_{xi}^2 \qquad \overline{E}_0^2 = \frac{1}{N} \sum_i E_{0i}^2 \tag{6-28}
$$

Empleando el cálculo de RMS de la cláusula I.2, pueden calcularse las anchuras RMS,  $\sigma_x$  y  $\sigma_0$  de estas dos funciones. El valor PMDRMS se calcula como sigue:

$$
PMD_{RMS} = \left[\frac{3}{2}(\sigma_x^2 - \sigma_0^2)\right]^{1/2}
$$
 (6-29)

El resultado está relacionado con el valor RMS ponderado espectralmente (mediante un valor de ventana cuadrático) de los DGD como:

$$
\langle \text{PMD}_{\text{RMS}} \rangle = \frac{\int \Delta \tau^2(v) W^2(v) dv}{\int W^2(v) dv}
$$
 (6-30)

El operador de valor esperado es con respecto a los I/O-SOP aleatorios.

## **6.1.4.4.3.2 Detalles**

En esta cláusula se explican algunos detalles con relación a la ventana de la frecuencia medida, el incremento de frecuencia,  $\Delta v$ , el desplazamiento de frecuencia, y el resultado de la FCFT. En [b-Press 1992] figura un ejemplo de un algoritmo FCFT.

Los datos deben estar disponibles en incrementos de frecuencia uniformes. El número de puntos de datos, incluidos valores rellenados con ceros, debe ser 1+2*<sup>k</sup>* , siendo *k* un entero.

Si los  $n_m$  datos de los puntos de datos medidos no se toman en incrementos de frecuencia uniformes, podrán ajustarse a un polinomio tal como una ranura para interpolación. Una ranura cúbica con  $n_m - 3$ segmentos uniformes se ajustará perfectamente a todos los datos y permitirá la interpolación.

Dado que los datos medidos están limitados por  $v_{min M}$  y  $v_{max M}$  y el hecho de que la frecuencia óptica mínima está muy por encima de cero, se puede aplicar la desviación de frecuencia para reducir el tamaño de las matrices de datos que se procesan. Los límites de las frecuencias que se emplean en la matriz de cálculo podrán ser seleccionados para cualquier valor de *n* de manera que:

$$
v_{\text{max}} \frac{n-1}{n} = v_{\text{min}} \le v_{\text{minM}} , v_{\text{max}} = v_{\text{maxM}}
$$
 (6-31)

Siguiendo la FCFT, la matriz de datos contendrá el diagrama de bordes en el dominio del tiempo del instante 0 a  $t_{\text{max}} = \Delta t 2^k$ , donde el incremento de tiempo,  $\Delta t$ , viene dado por:

$$
\Delta t = \frac{n}{2v_{\text{max}}} = \frac{1}{2(v_{\text{max}} - v_{\text{min}})}
$$
(6-32)

El diagrama de bordes que se obtendría de la interferometría se extiende a valores de tiempo tanto negativos como positivos. El valor en un instante negativo determinado es igual al valor en el instante positivo. La función es par y simétrica con respecto a cero. Esto puede conducir a la simplificación del cálculo de RMS ya que se conoce el instante cero.

El desplazamiento de frecuencia se debe seleccionar teniendo en cuenta que el cálculo de la anchura RMS necesita algunos valores en el dominio del tiempo que sean menores que la PMD<sub>RMS</sub> que es mensurable.

El incremento de frecuencia,  $\Delta v$ , también está relacionado con el número de puntos muestreados, el desplazamiento de frecuencia, y la máxima PMD<sub>RMS</sub> que habrá de medirse, y se obtiene de la siguiente manera, junto con la restricción:

$$
\Delta v = \frac{v_{\text{max}} - v_{\text{min}}}{2^k} \le \frac{1}{24\text{PMD}_{\text{RMS}-\text{max}}} \tag{6-33}
$$

La restricción en la ecuación 6-33 es coherente con la ecuación 6-22. La anchura espectral de la fuente filtrada debe ser la mitad de este valor. Cuando se realiza la exploración real en incrementos de igual longitud de onda, el incremento correspondiente al extremo inferior de la gama debe ser coherente con la limitación de la ecuación 6-33.

Técnicamente, la función de ventana, *W*(v), puede ser cualquier función, incluida una función cuadrática. La función que se elija debe ser la que permita minimizar el valor de  $\sigma_0$ . Las funciones que lo hacen tienden continuamente a cero en los bordes y deben permitir que la primera derivada tienda a su vez a cero en los bordes. Ello ayudará a disminuir la llamada que puede aumentar  $\sigma_0$ .

## **6.1.4.4.3.3 Ejemplos**

En el Cuadro 1 se muestra un ejemplo de una hoja de cálculo. Los valores de la longitud de onda extrema y de *k* están centrados. Para cada uno de los posibles valores de desplazamiento de frecuencia,  $n$ , se calcula el resto de los parámetros. El valor de PMD<sub>mín</sub> se calcula como  $3\Delta t$ . En el Cuadro también se presenta el desplazamiento efectivo en términos de  $\Delta\lambda$  en el límite inferior de longitud de onda. Por supuesto existen compromisos, en función de la gama de valores PMD<sub>RMS</sub> que deben medirse. En general, se obtendrán mejores resultados mientras más amplia sea la gama de longitudes de onda y más pequeño el incremento de frecuencia.

| $\overline{c}$ :             | 299792,5 nm/ps                                                                                                    |                                 |             |                                  |                     |            |  |
|------------------------------|----------------------------------------------------------------------------------------------------|---------------------------------|-------------|----------------------------------|---------------------|------------|--|
| $k$ :                        | 11                                                                                                    |                                 |             |                                  |                     |            |  |
| npt:                         | 2 048 (Nota)                                                                                                    |                                 |             |                                  |                     |            |  |
| Longitudes de onda (nm)      |                                                                                                    | <b>Frecuencias (THz)</b>        |             |                                  |                     |            |  |
| máx                          | 1700                                                                                                    | 230,6096                        |             |                                  |                     |            |  |
| mín                          | 1 300                                                                                                    | 176,3485                        |             |                                  |                     |            |  |
| Desplazamiento de frecuencia |                                                                                                    |                                 |             |                                  |                     |            |  |
| $\mathbf n$                  | $V_{\text{min}}$<br>(THz)                                                                                          | $\Delta t$<br>(p <sub>S</sub> ) | Δν<br>(THz) | $PMD_{min}$<br>(p <sub>S</sub> ) | $PMD_{max}$<br>(ps) | Δλ<br>(nm) |  |
| 1                            | $\theta$                                                                                                    | 0,002168                        | 0,112602    | 0,006504                         | 0,370034            | 0,635076   |  |
| $\overline{2}$               | 115,3048077                                                                                                    | 0,004336                        | 0,225205    | 0,013009                         | 0,185017            | 1,270772   |  |
| 3                            | 153,7397436                                                                                                    | 0,006504                        | 0,337807    | 0,019513                         | 0,123345            | 1,90709    |  |
| $\overline{4}$               | 172,9572115                                                                                                    | 0,008673                        | 0,450409    | 0,026018                         | 0,092508            | 2,544031   |  |
| 5                            | 184,4876923                                                                                                    | 0,010841                        | 0,563012    | 0,032522                         | 0,074007            | 3,181596   |  |
| 6                            | 192,1746795                                                                                                    | 0,013009                        | 0,675614    | 0,039027                         | 0,061672            | 3,819785   |  |
| 7                            | 197,6653846                                                                                                    | 0,015177                        | 0,788216    | 0,045531                         | 0,052862            | 4,458599   |  |
| 8                            | 201,7834135                                                                                                    | 0,017345                        | 0,900819    | 0,052036                         | 0,046254            | 5,098039   |  |
|                              | NOTA – <i>npt</i> es el número de puntos para los que se realiza la transformada de coseno y es igual a $2^k$ . El |                                 |             |                                  |                     |            |  |

**Cuadro 1– Cálculos de la transformada de coseno**

número de puntos de la prueba es normalmente menor al mismo y los espacios sin datos reales se rellenan con ceros.

A continuación se ilustran los resultados que podrían obtenerse de una fibra con  $PMD_{RMS} = 0.2$  ps. En la Figura 15 se muestran las envolventes de la correlación cruzada y de la autocorrelación medias de una sola exploración empleando una función de ventana Gaussiana con una desviación típica de 23 nm. El resultado proviene de la simulación de una fibra con acoplamiento de modos aleatorio ideal. El resultado medido de esta simulación fue de 0,185 ps.

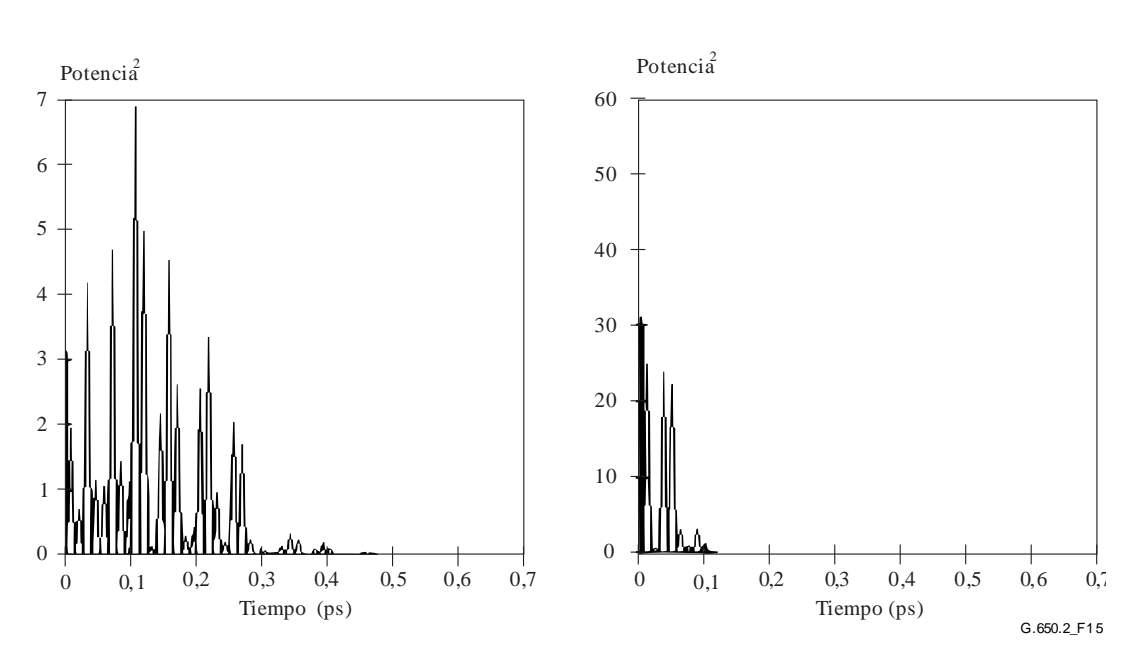

**Figura 15 – Funciones de correlación cruzada y de autocorrección**

## **6.1.4.5 Presentación de los resultados**

Se presentará la información siguiente:

- a) Identificación de la fibra o el cable medido.
- b) Longitud de prueba.
- c) Dispersión por modo de polarización (normalmente picosegundos). Si el grado de acoplamiento de modos es conocido, el coeficiente de PMD puede darse en picosegundos por kilómetro (acoplamiento de modos despreciable) o picosegundos por raíz cuadrada de kilometro <sup>/</sup>(acoplamiento de modos aleatorio).
- d) La gama de longitudes de onda en la que se efectuó la medición, y el tamaño del paso de longitud de onda o de frecuencia.
- e) La configuración física de la muestra de fibra o de cable.
- f) Tipo de acoplamiento de modos, por ejemplo, determinístico, semialeatorio o aleatorio.
- g) Cuando se ha obtenido una PMD media a partir de mediciones repetidas de la muestra, se ha de registrar el número de mediciones efectuadas.

### **6.2 Métodos de prueba para atributos no lineales**

(En estudio).

## **Apéndice I**

## **Determinación del retardo de PMD a partir de un interferograma**

(Este apéndice no forma parte integrante de esta Recomendación.)

En este apéndice se presentan dos métodos para determinar la anchura RMS de las envolventes de bordes, que se emplean principalmente para medir la PMD por el método interferométrico. La cláusula I.1 corresponde a una envolvente con una cresta de autocorrelación que es apropiada para el análisis TINTY, mientras que la cláusula I.2 corresponde a las envolventes sin dicha cresta y es adecuada para el análisis GINTY.

### **I.1 Cálculo del RMS para TINTY**

La Figura I.1 muestra una envolvente de bordes con una cresta de autocorrelación en el centro.

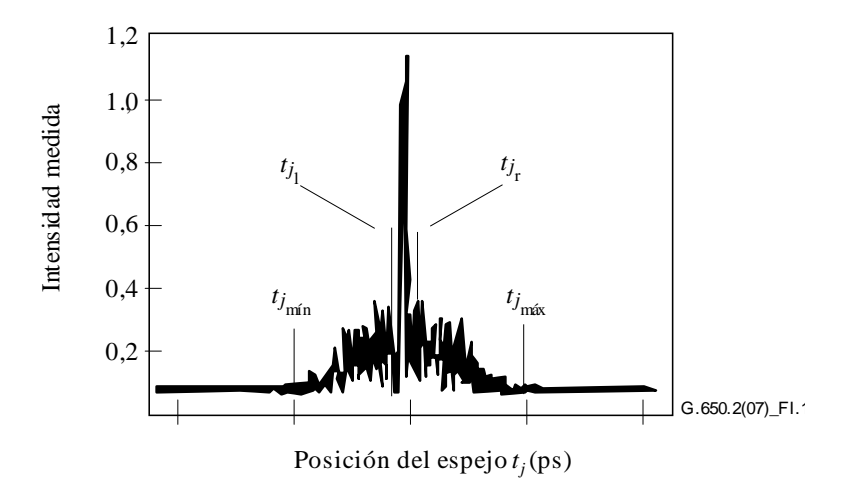

**Figura I.1– Parámetros para el análisis mediante interferograma**

Consideremos que  $I_j$  denota la intensidad medida de la envolvente de bordes en las posiciones incrementales  $t_j$ ,  $j = 1...N$ , con  $[t_j]$  en picosegundos. ~

#### Paso 1 – Cálculo de la intensidad cero *l*  $_0$  y de la amplitud de ruido *Na* ~ 0

Definición: *N*<sup>5</sup> = (5 *N*/100) redondeada

$$
\widetilde{I}_0 = \frac{\sum_{j=1}^{N_5} (\widetilde{I}_j + \widetilde{I}_{N-j})}{2N_5}
$$
\n(I-1)

$$
X_2 = \frac{\sum_{j=1}^{N_5} (\tilde{I}_j^2 + \tilde{I}_{N-j}^2)}{2N_5}
$$
 (I-2)

$$
Na = \sqrt{X_2 - I_0^2}
$$
 (I-3)

**Paso 2 – Definición de la intensidad desplazada** *I<sup>j</sup>*

$$
I_j := \widetilde{I}_j - \widetilde{I}_0 \text{ si } \widetilde{I}_j - \widetilde{I}_0 > 4Na \tag{I-4}
$$

$$
I_j := 0 \text{ si } \widetilde{I}_j - \widetilde{I}_0 \le 4Na \tag{I-5}
$$

### **Paso 3 – Cálculo del centro** *C* **del interferograma**

$$
C = \frac{\sum_{j=1}^{N} t_j I_j}{\sum_{j=1}^{N} I_j}
$$
 (I-6)

### **Paso 4 – Supresión de la cresta de autocorrelación central**

Definición: *j<sub>l</sub>*: = el mayor subíndice *j* de modo que  $C - t_j > \tau_c$  (I-7)

$$
j_r: = \text{el menor subíndice } j \text{ de modo que } t_j - C > \tau_c \tag{I-8}
$$

siendo  $\tau_c$  el tiempo de coherencia de la fuente.

NOTA 1 – Para interferogramas de correlación cruzada, se aplicará la siguiente definición:

$$
j_r := j_l + 1 \tag{I-9}
$$

#### **Paso 5 – Cálculo del segundo momento** *S* **del interferograma**

$$
S = \frac{1}{2} \sqrt{\frac{\sum_{j=1}^{j_l} (t_j - C)^2 I_j}{\sum_{j=1}^{j_l} I_j}} + \sqrt{\frac{\sum_{j=j_r}^{N} (t_j - C)^2 I_j}{\sum_{j=j_r}^{N} I_j}}
$$
(I-10)

#### **Paso 6 – Truncamiento del interferograma**

Fíjese  $j_{\text{min}}$  al mayor subíndice *j* de modo que  $C - t_j > 2S$  (I-11)

Fíjese *j*<sub>máx</sub> al menor subíndice *j* de modo que  $t_i - C > 2S$  (I-12)

### **Paso 7 – Cálculo del segundo momento σε del interferograma truncado**

**Paso 8 – Cálculo del σ de la función gaussiana**  $exp(-(t-C)^2/2\sigma^2)$  de modo que:

$$
\sigma_{\varepsilon} = \frac{1}{2} \sqrt{\sqrt{\int_{t_{j_{\min}}}^{t_{j_{l}}}} (t-C)^{2} \exp[-(t-C)^{2}/2\sigma^{2}] dt + \sqrt{\int_{t_{j_{\max}}}^{t_{j_{\max}}} (t-C)^{2} \exp[-(t-C)^{2}/2\sigma^{2}] dt + \sqrt{\int_{t_{j_{\max}}}^{t_{j_{\max}}} (t-C)^{2} \exp[-(t-C)^{2}/2\sigma^{2}] dt + \int_{t_{j_{r}}}^{t_{j_{\max}}} (1-14)}
$$

**Paso 9 – Determinación de PMD<sub>RMS</sub> (** $\Delta \tau^2$ **)<sup>1/2</sup>** 

$$
PMD_{RMS} = \langle \Delta \tau^2 >^{1/2} = \sqrt{\frac{3}{4}} \sigma \tag{I-15}
$$

NOTA 2 – Para los interferogramas medidos correctamente, puede demostrarse que  $\frac{3\epsilon}{\sigma} \approx \sqrt{\frac{9}{4}}$  $\approx \sqrt{\frac{3}{4}}$  $\overline{\circ}$  $\frac{\sigma_{\varepsilon}}{2} \approx \sqrt{\frac{3}{4}}$ .

### **I.2 Cálculo del RMS para el análisis GINTY**

El siguiente algoritmo da por resultado una anchura RMS robusta para las envolventes de correlación cruzada o de autocorrelación cuadráticas compuestas empleando el método D (GINTY).

El algoritmo es interactivo. Para una determinada iteración, todo el conjunto de datos se divide en dos: la parte central, M, que incluye la señal y las colas, T, que contienen ruido. Cada iteración da por resultado distintas definiciones para estos conjuntos. El resultado converge cuando deja de variar la anchura RMS calculada o cuando se estabilizan las definiciones del conjunto. Para una iteración, el número de puntos de datos en cada conjunto se indican como  $N_M$  y  $N_T$ .

Consideremos que  $I_j$  denota la intensidad medida en las posiciones incrementales  $(ps), (ps), j = 1...N.$ *~ I*<sub>j</sub> denota la intensidad medida en las posiciones incrementales  $t_j$ 

La definición inicial del conjunto *T* es el primero y último 5% de todo el conjunto.

**Paso 1 – Cálculo de la intensidad cero**  *~ 0 I*

$$
\widetilde{I}_0 = \sum_{j \in \mathcal{I}} \widetilde{I}_j / N_{\mathcal{T}}
$$
\n(1-16)

**Paso 2 – Definición de la intensidad desplazada**  *j I*

$$
I_j = \tilde{I}_j - \tilde{I}_0 \text{ todos N}
$$
 (I-17)

**Paso 3 – Cálculo del centro C del interferograma**

$$
C = \frac{\sum_{j \in \mathcal{M}} t_j I_j}{\sum_{j \in \mathcal{M}} I_j}
$$
 (I-18)

**Paso 4 – Cálculo de la anchura RMS de la envolvente cuadrática** 

$$
\sigma^2 = \frac{\sum_{j \in \mathbf{M}} (t_j - C)^2 I_j}{\sum_{j \in \mathbf{M}} I_j}
$$
(I-19)

#### **Paso 5 – Redefinición de los conjuntos**

Se define M como el conjunto de puntos para los cuales  $C - 4\sigma \le t_j \le C + 4\sigma$ 

Se define T como el resto de los puntos.

**Paso 6 – Repetición de los pasos 1 a 5 hasta que los resultados converjan**

$$
\frac{\sigma_{\varepsilon}}{\sigma} \approx \sqrt{\frac{3}{4}}
$$

# **Apéndice II**

## **Atributos no lineales**

(Este apéndice no forma parte integrante de esta Recomendación)

## **II.1 Consideraciones básicas**

Las interacciones no lineales entre la señal y el medio de transmisión de fibra de sílice empiezan a aparecer a medida que las potencias de la señal óptica aumentan para disponer de tramos más largos con velocidades binarias elevadas. Por consiguiente, el comportamiento no lineal de la fibra ha surgido como una consideración importante en sistemas de alta capacidad y en rutas largas sin regeneración. Estas no linealidades pueden clasificarse generalmente como efectos de dispersión (dispersión Brillouin estimulada y dispersión Raman estimulada) o relacionados con el efecto Kerr, es decir, la dependencia del índice de refracción con respecto a la intensidad (automodulación de fase, modulación de fase cruzada, inestabilidad de la modulación, formación de solitones y mezclado de cuatro ondas). Existen diversos parámetros que influyen en la gravedad de estos efectos no lineales, entre ellos las características de dispersión de la fibra, el área efectiva de la fibra, el número y la separación de los canales en los sistemas multicanal, la longitud total del sistema sin regeneración, el grado de uniformidad longitudinal de las características de la fibra, así como la intensidad de la señal y la anchura espectral de la fuente.

## **II.2 Área efectiva (***Aeff***)**

El área efectiva es un parámetro estrechamente relacionado con las no linealidades de la fibra óptica que afectarán a la calidad de transmisión de los sistemas de fibra óptica, especialmente en los sistemas de larga distancia con amplificación óptica.

El área efectiva *Aeff* se define como sigue:

$$
A_{\text{eff}} = \frac{2\pi \left[ \int_{0}^{\infty} I(r) r dr \right]^{2}}{\int_{0}^{\infty} I(r)^{2} r dr}
$$
 (II-1)

donde *I*(*r*) es la distribución de intensidad de campo del modo fundamental de la fibra para el radio *r*. La integración de la ecuación II-1 se efectúa en toda la superficie transversal de la fibra. Por ejemplo, si hacemos una aproximación gaussiana tal que:

$$
I(r) = \exp\left(-2r^2/w^2\right) \tag{II-2}
$$

donde 2w es el diámetro del campo modal (MFD), la ecuación II-1 puede integrarse analíticamente dando:

$$
A_{\rm eff} = \pi w^2 \tag{II-3}
$$

La aproximación gaussiana es exacta para fibras de índice en escalón UIT-T G.652 y UIT-T G.654 cerca del corte LP11, pero para fibras UIT-T G.652 y UIT-T G.654 a longitudes de onda mucho mayores y en el caso de fibras con dispersión desplazada UIT-T G.653, *Aeff* no puede estimarse con precisión a partir de la ecuación II-3.

Una relación más general, pero empírica, entre *Aeff* y *w* es [b-Namihira 1994]:

$$
A_{\rm eff} = k\pi w^2 \tag{II-4}
$$

donde *k* es un factor de corrección.

## **II.3 Factor de corrección** *k*

En el experimento, el diámetro del campo modal (MFD) se midió utilizando el método de prueba de apertura variable. A partir del diagrama de campo lejano (FFP) de la potencia óptica de salida *P(r),* es posible calcular el diagrama de campo cercano (NFP) y utilizando una transformación de Hankel inversa. *Aeff* se obtiene del NFP mediante la ecuación II-1.

El factor de corrección *k* de la ecuación II-4 depende de la longitud de onda y de parámetros de la fibra tales como los perfiles del índice de refracción, el MFD y la longitud de onda de dispersión nula.

En la Figura II.1 se muestran ejemplos de la dependencia del MFD y del *Aeff* con la longitud de onda medida para fibras UIT-T G.652 y UIT-T G.653 en las regiones de longitud de onda de 1 200-1 600 nm. En la Figura II.2 se muestran ejemplos de dependencia del factor de corrección *k* con la longitud de onda medida y calculada para fibras UIT-T G.652, UIT-T G.653 y UIT-T G.654 para esa misma gama de longitudes de onda.

En el Cuadro II.1 se resumen las posibles gamas de valores del factor de corrección *k* para estos ejemplos.

Para otros diseños de fibra desarrollados para aplicaciones de fibras ópticas submarinas y de multiplexación por división en longitud de onda (WDM), puede variar la relación entre *Aeff* y *w*, que debe determinarse mediante la ecuación II-1.

La Figura II.3 muestra los valores de *Aeff* en función de la longitud de onda para fibras UIT-T G.653 (fibras monomodo de dispersión desplazada, DSF) y UIT-T G.655 (NZ-DSF) en la gama de longitudes de onda de 1 520-1 580 nm para aplicaciones WDM.

Se ha determinado que el valor medio y la desviación típica de k es de aproximadamente  $0.953 \pm 0.005$ 0,005 para fibras UIT-T G.653 y  $1,09 \pm 0,070$  para fibras UIT-T G.655.

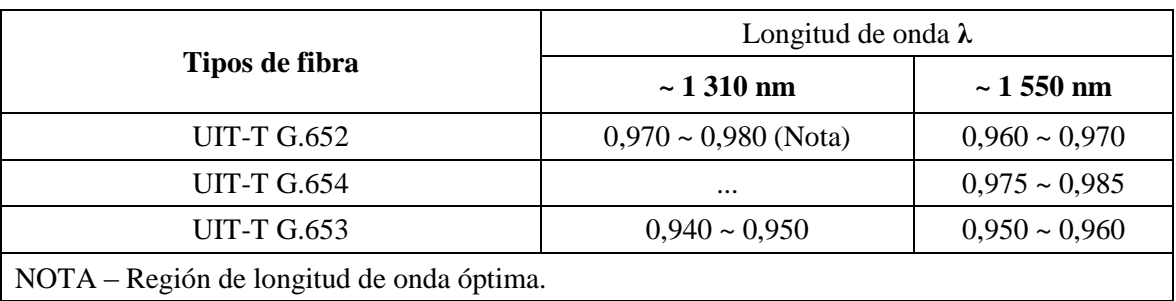

### **Cuadro II.1– Resumen del factor de corrección**  $k$  **de**  $A_{\text{eff}}$  **<b>y** MFD (= 2*w*) **de fibras UIT-T G.652, UIT-T G.653 y UIT-T G.654 en base a los ejemplos de la Figura II.2**

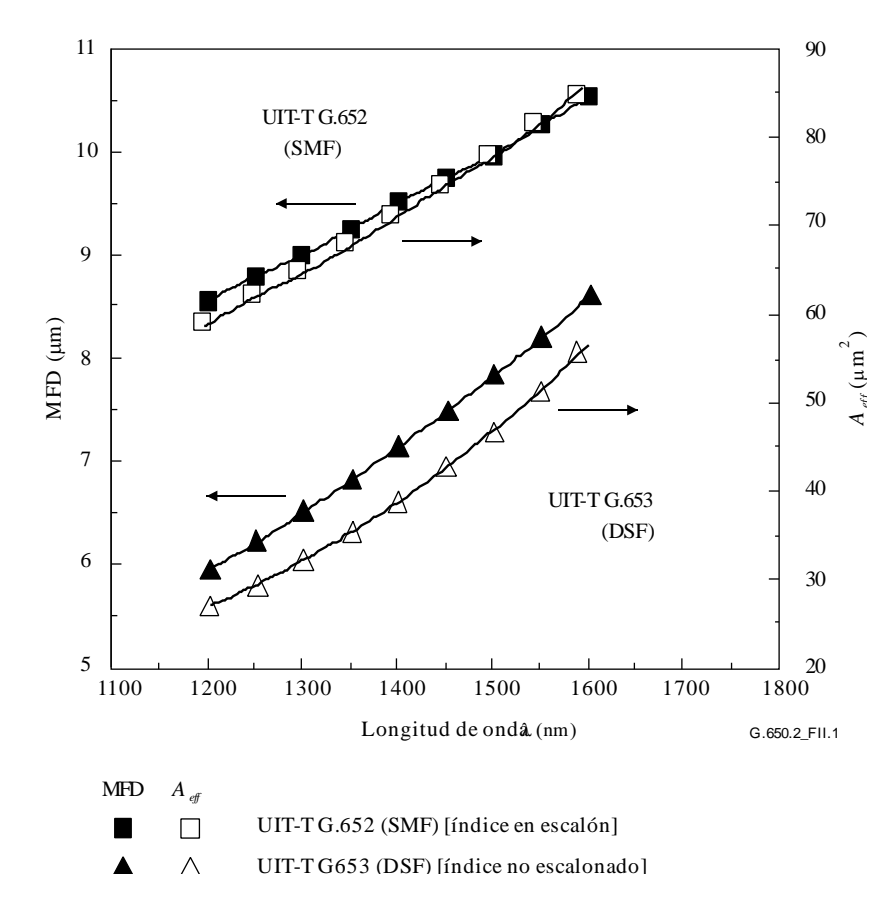

**Figura II.1 – Ejemplo de dependencia de**  $A_{\text{eff}}$  **y** MFD (= 2*w*) con la longitud **de onda medida para fibras UIT-T G.652 y UIT-T G.653**

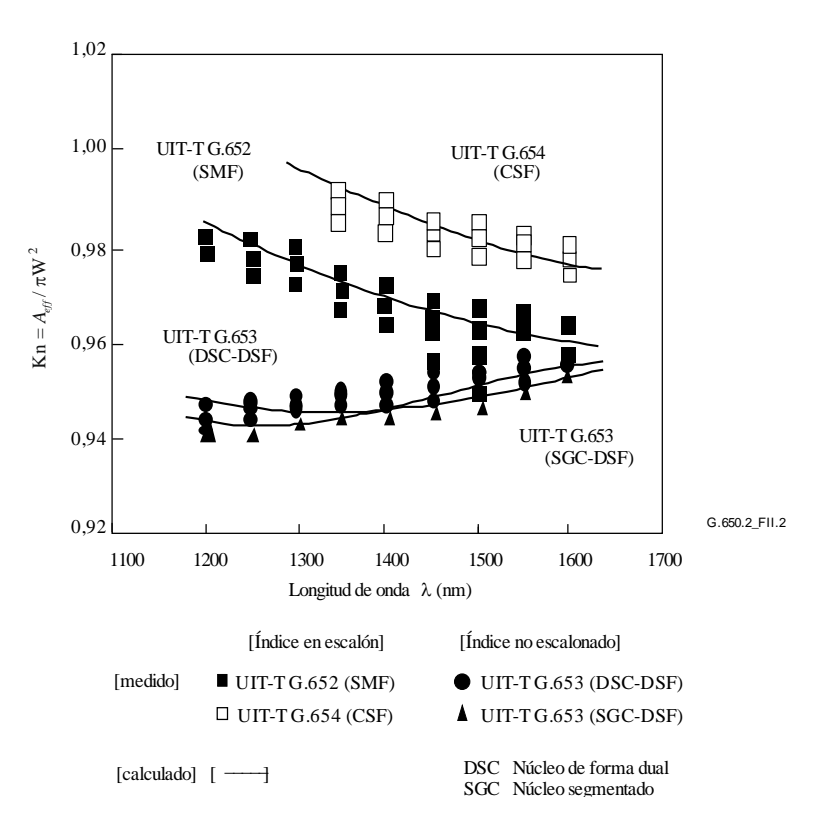

**Figura II.2 Ejemplo de dependencia del factor de corrección** *k* **con la longitud de onda medida y calculada, y para fibras UIT-T G.652, UIT-T G.653 y UIT-T G.654**

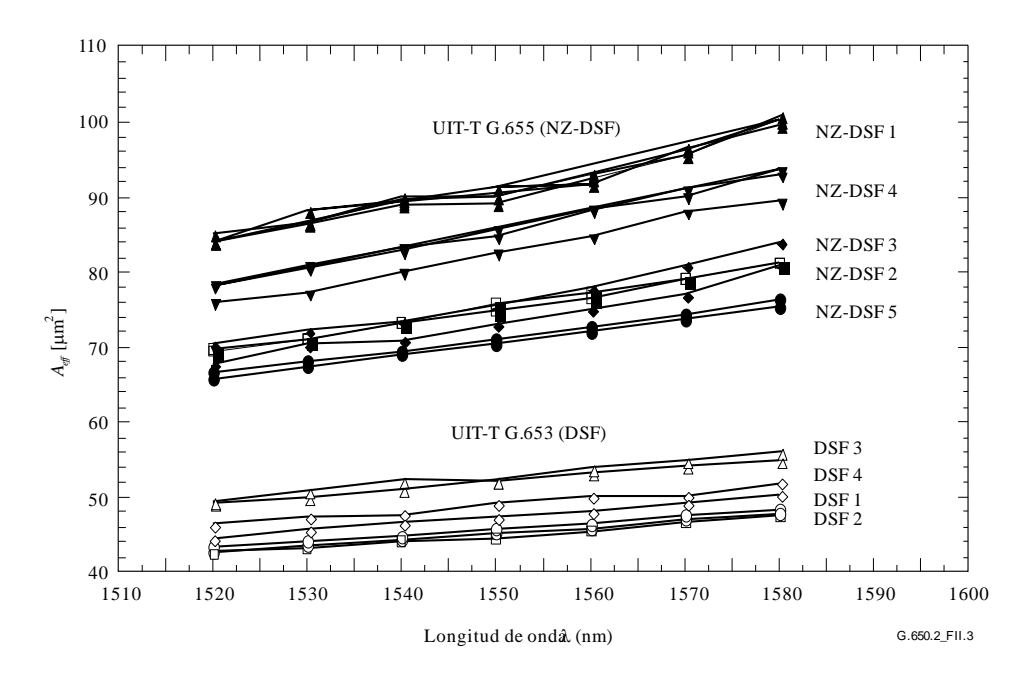

**Figura II.3 – Ejemplo de dependencia entre la**  $\lambda$  **medida y**  $A_{\text{eff}}$ **para fibras UIT-T G.653 y UIT-T G.655**

## **II.4 Coeficiente no lineal**  $(n_2/A_{eff})$

Con campos particularmente intensos, el índice de refracción de las fibras ópticas depende de la intensidad óptica en la fibra, y puede expresarse como:

$$
n = n_0 + n_2 I \tag{II-5}
$$

donde *n* es el índice de refracción, *n*<sup>0</sup> la parte lineal del índice de refracción, *n*<sup>2</sup> el índice de refracción no lineal, e *I* la intensidad óptica en la fibra.

El coeficiente no lineal se define como *n*2/*Aeff*. Este coeficiente desempeña un papel importante en la evaluación de la degradación de la calidad de funcionamiento del sistema debido a no linealidades cuando se utilizan sistemas de alta densidad de potencia.

Actualmente se están estudiando métodos para medir el coeficiente no lineal.

## **II.5 Dispersión de Brillouin estimulada**

En un sistema de comunicación que utiliza longitudes de onda ópticas con una fuente óptica de anchura espectral reducida, puede transferirse una potencia óptica considerable de la señal de propagación progresiva a una señal de propagación regresiva cuando se supera la relación de potencia de la dispersión de Brillouin estimulada (SBS, *stimulated Brillouin scattering*) de la fibra óptica. Cuando se produce SBS, la luz que se propaga en sentido progresivo se dispersa debido a los fonones acústicos. La adaptación de fase (o conservación del momento) dicta que la luz dispersada viaja preferentemente en sentido regresivo. La luz dispersada sufre un desplazamiento descendente en frecuencia (o desplazamiento de Brillouin) en aproximadamente 11 GHz a 1 550 nm.

## **II.5.1 Definiciones y visión general de las mediciones**

Existen varias posibles definiciones de la relación de potencia de la SBS ya que el nivel de potencia de entrada para el que se produce una retrodispersión sustancial no es único. Este hecho ha sido reconocido en estudio previos, véase por ejemplo [b-Smith 1972] y [b-Kobyakov 2002], en los que se han utilizado varios términos y definiciones para cuantificar el fenómeno de la SBS (umbral de SBS, potencia crítica de la SBS, etc.). Sin embargo, el concepto común a todos ellos es que la potencia

de entrada para la cual la SBS pasa a ser importante se produce cuando la potencia retrodispersada comienza a crecer rápidamente. Debido al crecimiento exponencial de la potencia retrodispersada, la gama de potencias de entrada correspondientes a este régimen es bastante estrecha [b-Kobyakov 2002], por lo que todas las definiciones ofrecen resultados similares (aunque no idénticos).

Se presentan dos definiciones de la relación de potencia de la SBS: una que tiene en cuenta el ritmo de aumento de la potencia retrodispersada, y otra que relaciona el nivel de potencia retrodispersada y el nivel de potencia de entrada. Estas definiciones difieren en su facilidad de uso y visualización, la inmunidad al ruido y las reflexiones atípicas, así como en su coherencia con los trabajos teóricos llevados a cabo en este campo.

## **II.5.2 Definiciones**

- **A**: Potencia de entrada para la cual el ritmo de aumento de la potencia reflejada (con la potencia de entrada) es máximo o se acelera al máximo.
	- Opción 1 Potencia de entrada para la que la segunda derivada de la potencia reflejada (mW/mW)<sup>2</sup> es máxima.
	- Opción 2 Potencia de entrada para la que la segunda derivada de la potencia transmitida  $(mW/mW)^2$  es mínima.
	- Opción 3 Potencia de entrada para la que la primera derivada de la potencia reflejada (dBm/dBm) es máxima.
- **B**: Potencia de entrada para la que la potencia reflejada es igual al 4% de la potencia de entrada.

## **II.5.1.2 Visión general de las mediciones**

La medición se realizan variando la potencia de entrada a la fibra en prueba, normalmente aumentándola hasta niveles de potencia bastante elevados con incrementos de potencia regulares expresados en dBm. Utilizando ópticas adecuadas en el extremo de entrada, puede medirse la potencia reflejada para las correspondientes potencias de entrada. También puede medirse la potencia transmitida. En todos los casos debe eliminarse la reflexión desde el extremo lejano de la fibra para evitar interacciones de la SBS de segundo orden.

## **II.5.2 Aparatos**

En la Figura II.4 se muestra una configuración de medida típica que permite medir la potencia de entrada, la potencia reflejada y la potencia transmitida. En el texto que sigue se indican algunos requisitos. En el caso de mediciones exclusivamente de la potencia transmitida, algunos elementos no son necesarios.

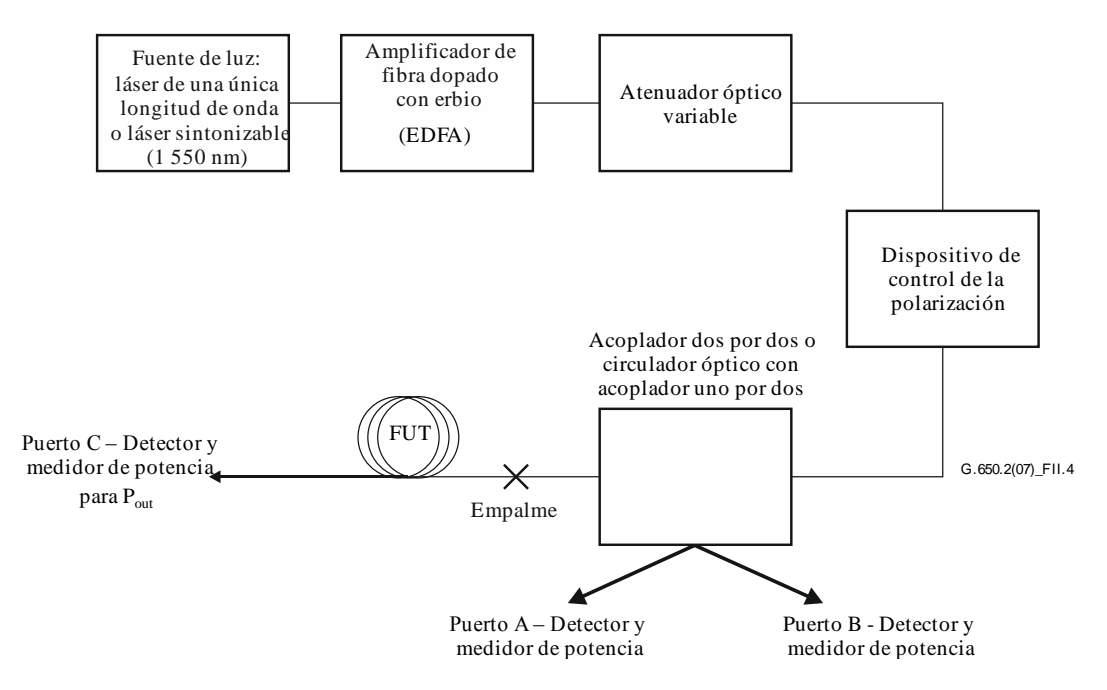

## **Figura II.4 – Configuración típica para la medición de la relación de potencia de la SBS**

## **II.5.2.1 Fuente de luz**

La fuente de luz será un láser de banda estrecha o un láser sintonizable en la región de 1 550 nm con las características siguientes:

- Potencia suficiente para lograr una SNR adecuada mediante un amplificador de fibra dopada con erbio (EDFA).
- Frecuencia óptica estable durante el período de medición en un rango de 20 kHz.
- Anchura espectral (FWHM) inferior a 200 kHz, sin retardo de línea significativo.
- DoP mayor del 99%.
- Estado de polarización (SOP) estable durante la prueba. Puede verificarse supervisando el puerto A.

## **II.5.2.2 Amplificador de fibra dopada con erbio (EDFA)**

En función de la longitud de la fibra en prueba, su sensibilidad a la SBS y la definición de la relación de potencia de la SBS a utilizar en el análisis de los datos, podría ser necesario un EDFA de potencia elevada. (15 dBm o superior). El EDFA puede contribuir a la emisión espontánea amplificada (ASE, *amplified spontaneous emission*), lo que puede reducir los efectos de la SBS e inducir despolarización. La SNR de la combinación de laser fuente y EDFA es inversamente proporcional a la potencia del láser fuente, pero la relación también depende de las características específicas del EDFA utilizado. La SNR puede calcularse a partir de la salida de un analizador de espectro óptico para varios niveles de potencia de la fuente. La potencia de la fuente deberá ser suficientemente elevada para que la SNR sea mayor de 17 dB. Esto puede lograrse controlando la potencia de bombeo del EDFA o alternativamente mediante un filtro de paso de banda.

La combinación de la potencia de la fuente y el EDFA será estable con un margen de 0,05 dBm durante el periodo de medición.

Normalmente, el EDFA incluye aislantes. Si no es así, deben añadirse aislantes. Debe tenerse especial cuidado en que no se degrade la calidad de funcionamiento del EDFA por un aislamiento inadecuado con respecto a un nivel elevado de la dispersión SBS.

## **II.5.2.3 Atenuador óptico variable (VOA)**

La potencia lumínica introducida en la fibra en pruebas (FUT) se controla mediante un atenuador óptico variable (VOA, *variable optical attenuator***)**. El VOA debe funcionar en un rango de aproximadamente 20 dB con incrementos de 0,1 dB. La medición de una longitud de referencia elimina la necesidad de una calibración absoluta del VOA o de su linealidad.

## **II.5.2.4 Dispositivo de control de polarización**

El dispositivo de control de polarización, que es opcional, permite optimizar la potencia de entrada a la fibra en pruebas. También permite supervisar los cambios de estado de la polarización de la fuente durante la medición. La posible presencia de pequeñas pérdidas dependientes de la polarización en otros elementos ópticos permite ajustes para optimizar la potencia. La variación de la potencia supervisada en el puerto A indica un cambio en el estado de polarización de la fuente.

## **II.5.2.5 Acoplador dos por dos o circulador óptico con acoplador uno por dos**

Este dispositivo debe permitir que la mayor parte de la potencia de salida se dirija a la FUT y una fracción de la misma, por ejemplo, el 5% o el 1%, al puerto A. Este dispositivo también permite la medición de la potencia reflejada en el puerto B. Si el análisis de los datos se realiza aplicando la definición A, no se requiere la calibración absoluta de este dispositivo, aunque debería considerarse para algunos experimentos.

Una vez realizada la calibración, los valores reales (dBm) de la potencia medida se ajustan mediante constantes de forma que las potencias ajustadas sean representativas de las potencias que circulan por los rabillos de fibra situados a continuación del acoplador.

Si se utiliza un circulador con un acoplador uno por dos, pueden reducirse los problemas debidos a la luz reflejada al EDFA.

Cualquiera que sea la implementación, debe verificarse que la linealidad del trayecto desde el final de la FUT hasta el puerto B esté dentro del límite de 0,04 dB por dB. Las no linealidades que excedan dicho valor pueden imponer un límite superior a la capacidad de medición.

## **II.5.2.6 Rabillos y empalmes a continuación del acoplador/circulador**

El rabillo que sigue al acoplador debe tener una longitud suficiente para evitar posteriores empalmes. El empalme debe ser de fusión o mediante un conector con corte en ángulo para evitar reflexiones.

## **II.5.2.7 Terminación de la fibra en el puerto C**

El extremo de la fibra se inserta en el medidor de potencia en el puerto C en dos situaciones:

- a) cuando se mide la longitud de referencia;
- b) cuando se mide la potencia transmitida a lo largo de toda la longitud (*P*out).

La medición de la potencia transmitida a lo largo de toda la longitud de la fibra sólo es necesaria cuando se aplica la opción 2 de la definición A. Algunos experimentos pueden incluir esta medición, incluso aunque se apliquen otras definiciones. Cuando se mide la potencia transmitida, se recomienda un ángulo de corte de aproximadamente 8º para evitar reflexiones que puedan afectar a los resultados medidos en el puerto B.

Cuando no son necesarias mediciones de la potencia transmitida en toda la longitud, el extremo alejado de la FUT se enrolla en un mandril de pequeño diámetro o alrededor de varios vástagos próximos entre sí de forma que la luz sea expulsada fuera de la fibra antes del final de la misma.

Debido a que las reflexiones en el extremo pueden degradar las mediciones de la relación de potencia de la SBS para cualquiera de las definiciones, es recomendable examinar el nivel de retrodispersión de Rayleight (potencia reflejada para una potencia de entrada muy reducida) antes de tomar datos de la SBS. Una fibra UIT-T G.652 de más de 20 km de longitud, tiene por lo general una retrodispersión de Rayleight aproximadamente 33 dB inferior al nivel de potencia de entrada. Si se miden valores de retrodispersión de Rayleight superiores a los previstos, debe mejorarse la terminación óptica en el extremo lejano de la fibra.

La potencia real inyectada en la fibra se mide mediante el corte de una sección de aproximadamente 2 m de fibra tras el empalme. Se explora de nuevo la gama de potencias. Como consecuencia de la interfaz aire/cristal, existe una cierta cantidad de luz reflejada (reflexión de Fresnel) que depende del ángulo de corte del extremo de la fibra. Para que la cantidad de luz perdida debido a la reflexión de Fresnel tenga un valor constante de 0,14 dB, se recomiendan ángulos de corte notablemente inferiores a 1º.

## **II.5.2.8 Detectores de potencia**

Los detectores de potencia en los puertos A, B y C deben calibrarse con arreglo a [b-CEI 61315]. La precisión absoluta del resultado cuando se aplica la definición A es independiente de las precisiones absolutas de los detectores en los puertos A y B.

Además de la precisión absoluta, debe verificarse que la linealidad de los medidores, en especial los que están en los puertos B y C, no sea superior a 0,04 dB por dB en todo el rango utilizado.

## **II.5.2.9 Generalidades**

Las conexiones en todo el sistema deben realizarse mediante empalmes de fusión o conectores con corte en ángulo a fin de evitar las reflexiones.

El sistema debe alojarse en un entorno opaco para prevenir los escapes de luz de alta potencia. El sistema debe incluir un mecanismo de seguridad en caso de falla o de aviso para que la emisión de luz al aire no supere los 10 dBm (10 mW) en el trayecto entre el acoplador y la fibra en prueba (tanto para mediciones en toda la longitud como en la longitud de referencia). Para ello puede utilizarse la potencia detectada en el puerto A.

## **II.5.3 Procedimiento**

Este procedimiento se aplica a una fibra cableada o no cableada. Existen datos empíricos que muestran que la configuración puede afectar a los resultados medidos. Todas las mediciones deben realizarse a una temperatura ambiente estándar (20º C).

## **II.5.3.1 Procedimiento para la medición de la potencia reflejada**

- Se fija el atenuador óptico variable (VOA) al nivel mínimo de potencia de salida
- Se empalma por fusión el extremo de entrada de la fibra con el sistema y se termina el extremo final con un mandril de pequeño diámetro o con varios vástagos a fin de que no haya reflexión en el extremo final.
- Se barre la gama de valores del VOA y se toman las lecturas de la potencia reflejada en el puerto B. Las lecturas de potencia del puerto A pueden utilizarse para verificar la consistencia de la potencia de entrada en todo el barrido. El VOA se fija de nuevo en su posición de potencia mínima.
- Opcionalmente, se elimina el dispositivo de terminación del extremo final de la fibra, se prepara el extremo de la fibra con un ángulo de 8º y se realiza de nuevo un barrido completo del VOA para obtener la potencia transmitida en el puerto C. El VOA se fija de nuevo en su posición de potencia mínima.
- Se corta la fibra en prueba a aproximadamente dos metros de la conexión al extremo de la fuente. Se prepara el extremo de la fibra para que quede plano a fin de maximizar la reflexión de Fresnel. Este extremo se conecta al puerto C.
- Se barre de nuevo la gama de valores del VOA para obtener la potencia de entrada medida en el puerto C. El VOA se fija de nuevo en su posición de potencia mínima.

• Normalmente, los valores de potencia se presentan en dBm. Se hacen los ajustes necesarios para los factores de calibración asociados al acoplador o al circulador.

## **II.5.3.2 Procedimiento solamente para la potencia transmitida**

- El VOA se fija en posición de potencia mínima.
- Se empalma por fusión el extremo de entrada de la fibra con el sistema y se termina el extremo distante en el puerto C utilizando un conexión con adaptación de índice para minimizar la interacción de la reflexión en el extremo lejano con el proceso de la SBS.
- Se barre la gama de valores del VOA y se toman las lecturas de la potencia transmitida del puerto C. La lecturas de potencia del puerto A pueden utilizarse para verificar la coherencia de la potencia de entrada en todo el barrido. El VOA se fija de nuevo en su posición de potencia mínima.
- Se corta la fibra en prueba a aproximadamente dos metros de la conexión al extremo de la fuente. Se prepara el extremo de la fibra para que quede plano a fin de maximizar la reflexión de Fresnel. Este extremo se conecta al puerto C.
- Se barre de nuevo la gama de valores del VOA para obtener la potencia de entrada medida en el puerto C. El VOA se fija de nuevo en su posición de potencia mínima.
- Normalmente, los valores de potencia se presentan en dBm.

## **II.5.4 Cálculos e interpretación de los resultados**

El análisis de los datos depende de la definición elegida de la relación de potencia de la SBS. Para la definición A, los datos deben suavizarse ajustándolos a un polinomio de orden superior. La definición B no requiere ajuste aunque la precisión puede mejorarse mediante un ajuste a un polinomio de orden inferior (la interpolación lineal es aceptable). La configuración de la prueba puede afectar a los resultados medidos. En cualquier caso, una vez que se determina la relación de potencia de la SBS, se suman 0,14 dB para tener en cuenta la reflexión de Fresnel asociada al extremo de la fibra.

## **II.5.4.1 Análisis de datos utilizando la definición A**

El alisamiento que requiere el método A puede lograrse truncando los datos y utilizando un polinomio de orden superior (de sexto orden o mayor) o un ajuste mediante varios tramos polinómicos distintos (de cuarto orden o superior) (ajuste "*spline*"). Para las opciones 1 y 2 el ajuste se hace normalmente en dBm y los resultados se convierten en la segunda derivada de la potencia en milivatios mediante procedimientos de cálculo. El ajuste mediante un polinomio de orden superior requiere truncar los datos exteriores a la región de potencia de entrada en la que la potencia reflejada crece rápidamente. El ajuste mediante varios tramos polinómicos requiere tomar numerosos datos del exterior de esa región.

La Figura II.5 muestra datos típicos de la potencia reflejada y transmitida para distintos niveles de potencia de entrada (datos tomados a intervalos de 0,1 dB de la potencia de entrada). Los símbolos y las líneas continuas muestran los resultados medidos y del ajuste, respectivamente. Las marcas indican las potencias de entrada para las que la segunda derivada de la potencia reflejada es máxima (opción 1), la segunda derivada de la potencia transmitida es mínima (opción 2) y la primera derivada de la potencia reflejada es máxima (opción 3). La relación de potencia de la SBS obtenida a partir de la definición B se muestra a efectos comparativos. La Figura II.6 muestra la segunda derivada de la potencia reflejada (opción 1), donde una línea de puntos y rayas señala la aceleración máxima del nivel de potencia. La Figura II.7 muestra la segunda derivada de la potencia transmitida (opción 2) en la que una línea de puntos y rayas señala la aceleración mínima del nivel de potencia. La Figura II.8 muestra la primera derivada de la potencia reflejada (opción 3) en la que una línea de puntos y rayas señala la velocidad máxima de crecimiento de la potencia. En este caso, la separación entre nodos para el ajuste "*spline*" mediante polinomios de cuarto orden es de 0,66 dB.

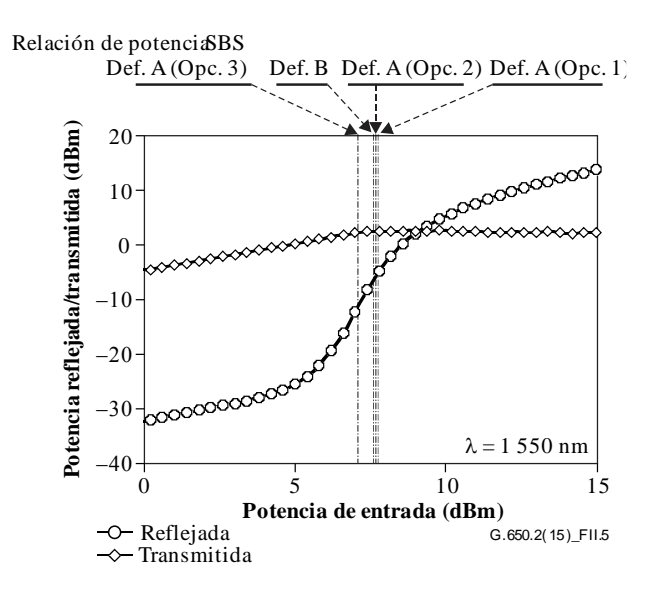

**Figura II.5 – Ejemplo de potencia reflejada y transmitida**

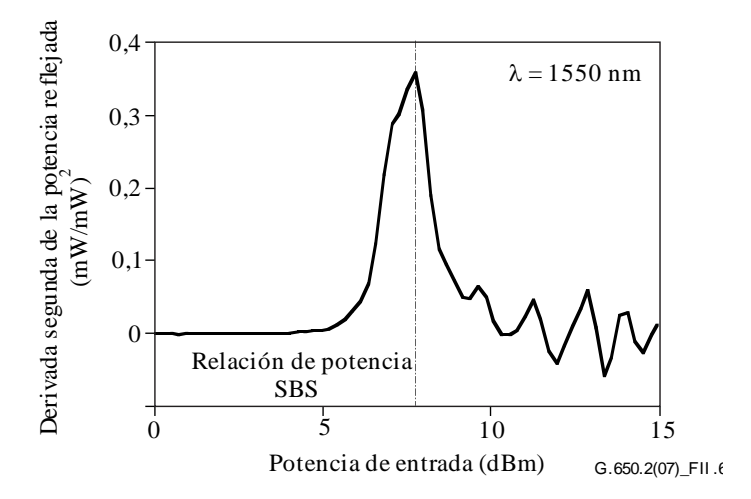

**Figura II.6 – Ejemplo de segunda derivada de la potencia reflejada en milivatios (opción 1 de la definición A)**

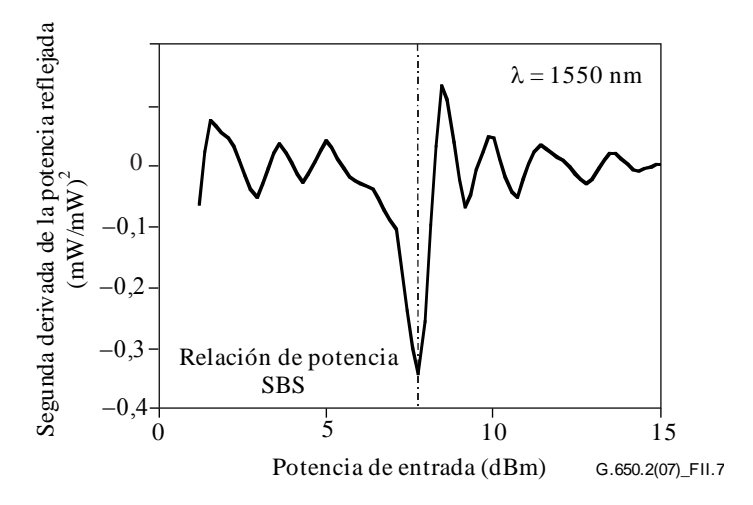

**Figura II.7 – Ejemplo de derivada segunda de la potencia transmitida en milivatios (opción 2 de la definición A)**

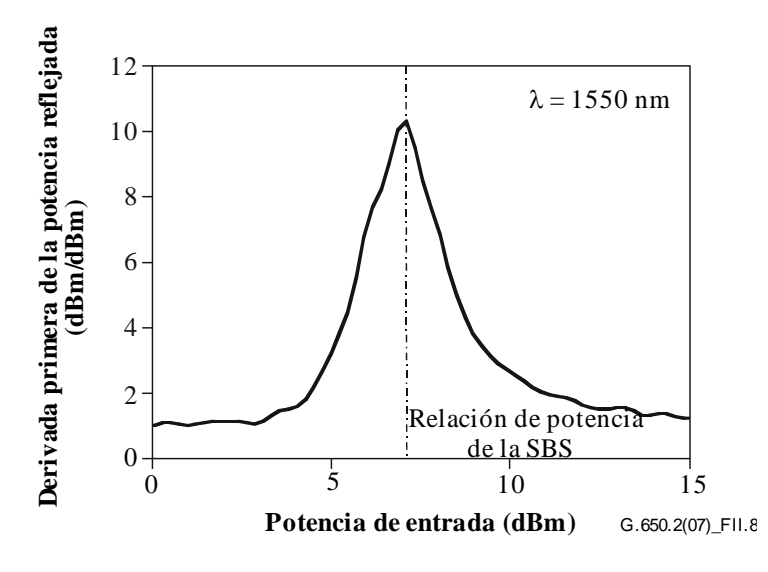

**Figura II.8 – Ejemplo de derivada primera de la potencia reflejada en dBm (opción 3 de la definición A)**

### **II.5.4.2 Análisis de datos utilizando la definición B**

En la Figura II.9 se muestra la aplicación de la definición B. La intersección de la curva de datos de la potencia reflejada con la línea correspondiente a una potencia reflejada del 4% de la potencia de entrada es la relación de potencia de la SBS. En la Figura II.5 se compara la relación de potencia de la SBS de la definición B con las relaciones de la definición A.

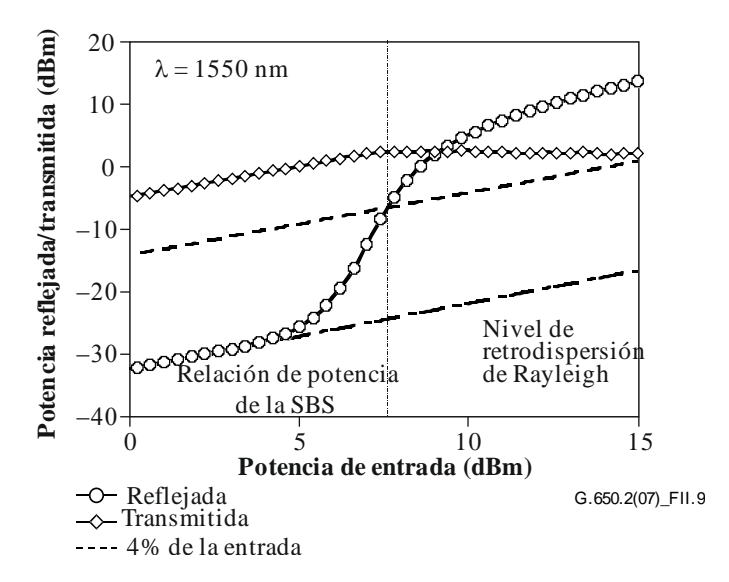

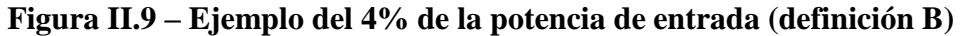

#### **II.5.4.3 Incertidumbre de la medición y cálculo de la relación de potencia de la SBS**

Una medición bien implementada permite una repetitividad del resultado obtenido para la relación de potencia de la SBS con un margen de variación de  $\pm 0.1$  dB. Las diferencias entre las distintas definiciones pueden ser del orden de 0,5 dB. Las reflexiones no relacionadas con la SBS, debidas a una terminación inadecuada de la fibra, pueden causar niveles elevados de retrodispersión que conducen a resultados incorrectos. Cada definición pone diferentes prioridades en determinados aspectos concretos de la implementación:

- La definición A requiere el ajuste a un polinomio de orden superior para la diferenciación. La elección del algoritmo para realizar el ajuste puede producir resultados diferentes (en cuanto al orden de magnitud de la repetitividad de la medición). Al aplicar esta definición, el ruido de la medición tiene un efecto más apreciable sobre el resultado que si se aplica la definición B. Los mejores resultados, particularmente para las opciones 1 y 2, se obtienen cuando el nivel de potencia de entrada es suficiente para observar un corte en la potencia reflejada (en una escala dB por dB) para una potencia elevada.
- La definición B requiere una calibración absoluta del divisor o del circulador utilizado para captar la luz reflejada. Esta definición es menos sensible al ruido ya que puede utilizarse un modelo de ajuste más sencillo para interpolar la relación de potencia de la SBS. Debido al comportamiento aproximadamente lineal de la potencia reflejada en las proximidades de la relación de potencia de la SBS, la relación puede estimarse incluso para conjuntos de datos para los que la potencia de entrada no es suficiente para superar el valor de la relación.

#### **II.5.4.4 Conversión de las derivadas en dBm a derivadas en milivatios**

Se trata de transformaciones que se utilizan con las opciones 1 y 2 de la definición A. Una vez que los datos de dBm por dBm se han ajustado a un polinomio, se define *x* como la potencia de entrada (dBm) y *f(x)* como la potencia transmitida o reflejada (dBm). Se define *y* como la potencia de entrada, en milivatios, y *g(y)* la respuesta, en milivatios.

$$
\frac{dg(y)}{dy} = \frac{df(x)}{dx} \exp\left[\frac{\ln 10}{10} (f(x) - x)\right]
$$
 (II-6)

$$
\frac{d^{2}g(y)}{dy^{2}} = \left\{\frac{df(x)}{dx}\left[\frac{df(x)}{dx} - 1\right] + \frac{10}{\ln 10} \frac{d^{2}f(x)}{dx^{2}}\right\} \exp\left\{\frac{\ln 10}{10} [f(x) - 2x]\right\}
$$
(II-7)

La relación entre la potencia en dBm y en milivatios es:

$$
dBm = 10\log_{10}(mW) \tag{II-8}
$$

#### **II.5.4.5 Normalización de la longitud**

El valor de la relación de potencia de la SBS varía con la longitud. En algunas aplicaciones, el valor debe darse para la longitud concreta que se mide o utiliza.

Para comparar fibras de distinta longitud, se recomienda que el valor medido se normalice para una longitud estándar (*L<sub>STD</sub>*). En el caso de las redes de acceso, se recomienda un valor de 20 km.

Para normalizar la longitud pueden utilizarse dos enfoques: uno basado en la fórmula clásica de la ecuación II-9, u otra más exacta pero más compleja (ecuación II-13). Existe un ligero desplazamiento (0,1 dB a 0,2 dB) asociado a la fórmula clásica.

#### **II.5.4.5.1 Fórmula clásica**

Típicamente, la relación de potencia de la SBS se ha descrito mediante la ecuación II-9 [b-Smith, 1972], habiendo sido utilizada la fórmula clásica por muchos investigadores ya que hace que la explicación matemática sea más sencilla.

$$
P_{\rm CR} = 21 \frac{K A_{\rm eff}}{g_{\rm B}^{\rm eff} L_{\rm eff}} \left( 1 + \frac{\Delta v}{\Delta v_{\rm B}} \right) \quad (W)
$$
 (II-9)

siendo:

 $g_B^{\text{eff}}$  coeficiente de la ganancia efectiva de Brillouin

*K* constante entre 1 y 2 que refleja el estado de la polarización

*A*eff área efectiva

*L*eff longitud efectiva

 $\Delta v$  anchura espectral de la fuente

 $\Delta v_B$  anchura espectral de Brillouin (~ 20 MHz)

$$
L_{\text{eff}} = \frac{1 - \exp(-\alpha L)}{\alpha} \tag{II-10}
$$

$$
\alpha = \frac{\ln 10}{10} a \tag{II-11}
$$

siendo:

*L* la longitud medida, en kilómetros,

*a* el coeficiente de atenuación, en decibelios por kilómetro

SBS*T*(*L*) se define como la relación de potencia de la SBS (dBm) medida para una longitud *L*, en kilómetros, y SBS<sub>T</sub>(*L*<sub>STD</sub>) el valor normalizado para la longitud estándar, *L*<sub>STD</sub>. Entonces, de la ecuación II-9:

$$
SBS_T(L_{\text{STD}}) = SBS_T(L) + 10\log_{10}\left[\frac{1 - \exp(-\alpha L)}{1 - \exp(-\alpha L_{\text{STD}})}\right]
$$
(II-12)

donde  $\alpha$  se define en la ecuación II-11.

#### **II.5.4.5.2 Fórmula más exacta**

Lo siguiente está extraído de [b-Kobyakov 2002]. Se utiliza una solución de dos etapas de una ecuación no lineal. La fórmula se basa en la ecuación II-13:

$$
P_{\text{th}}(L) = \frac{\alpha A_{\text{eff}}^{\text{ac}}}{g_{\text{B}}} \gamma_{\text{B}}(L) \quad (W) \tag{II-13}
$$

siendo:

 $A_{\text{eff}}^{\text{ac}}$  área eficaz óptico-acústica

α tal como se define en la ecuación II-11

 $\gamma_B(L)$  parámetro sin dimensión que depende de la longitud

$$
g_{\rm B} = \frac{\widetilde{g}_{\rm B}(\mathbf{v})}{K(1 + \Delta \mathbf{v}/\Delta \mathbf{v}_{\rm B})}
$$

siendo:

 $K$ ,  $\Delta v$ ,  $y \Delta v_B$  tal como se definen en la ecuación II-9

 $\tilde{g}_B(v)$  coeficiente de ganancia de Brillouin, en metros por vatio

La relación,  $\gamma_B(L)/P_{th}(L)$ , es una constante independiente de la longitud

El parámetro adimensional  $\gamma_B(L)$  se resuelve mediante la siguiente ecuación no lineal y la relación de potencia de la SBS medida,  $P_{\text{th}}$ :

$$
\frac{\exp\left\{-\gamma_{\rm B}(L)[1-\exp(-\alpha L)]\right\}}{\left[\frac{1}{\gamma_{\rm B}(L)}+\exp(-\alpha L)\right]}\gamma_{\rm B}^{3/2}(L)\sqrt{1-\exp(-\alpha L)} = C'\frac{\gamma_{\rm B}(L)}{P_{\rm th}(L)}
$$
(II-14)

siendo:

$$
C' = \sqrt{\pi}kT \frac{v_s}{v_a} \Delta v_B \approx 2{,}612 \times 10^{-9}
$$
 (II-15)

- *k* constante de Boltzmann (1,380 658  $\times$  10<sup>-23</sup>)
- *T* temperatura (298 $\mathrm{K}$  a temperatura ambiente)
- <sup>s</sup> frecuencia de la señal (193,4 THz para 1 550 nm)
- $v_a$  diferencia de frecuencia entre la onda de Stokes y la señal (10,8 GHz)

Dada la relación,  $\gamma_B(L)/P_{th}(L)$ , se vuelve a aplicar la ecuación II-14 utilizando  $L_{\text{STD}}$  para determinar B(*L*STD). El valor de *P*th(*L*STD) se deduce inmediatamente de la relación constante (debe convertirse a dBm con fines informativos).

El valor de *C'* puede variar en más o menos un orden de magnitud con respecto al valor de la ecuación II-15. Los valores calculados de la relación de potencia de la SBS varían del orden de ±0,01 dB como consecuencia de la variación del valor de *C'*.

## **II.5.4.6 Normalización de la atenuación**

El valor de la relación de potencia de la SBS varía con la atenuación. Para algunas aplicaciones, el valor debe informarse para el valor concreto de atenuación medida o utilizada.

Para comparar fibras de distintas atenuaciones, se recomienda normalizar el valor medido con respecto a un valor de atenuación estándar. Para la atenuación estándar, se recomienda el valor de 0,2 dB/km.

SBS*T*(α) se define como la relación de potencia de la SBS medida (dBm) para la atenuación *a*, en decibelios por kilómetro, y SBS<sub>*T*</sub>(α<sub>STD</sub>) como el valor normalizado para la atenuación estándar, α <sub>STD</sub>. De la ecuación II-9 se obtiene:

$$
SBS_T(\alpha_{\text{STD}}) = SBS_T(\alpha) + 10\log_{10}\left[\frac{\alpha_{\text{STD}}}{\alpha} \frac{1 - \exp(-\alpha L)}{1 - \exp(-\alpha_{\text{STD}} L)}\right]
$$
(II-16)

donde  $\alpha$  se define en la ecuación II-11.

### **II.5.5 Documentación**

Se presentará la información siguiente:

- longitud de onda y anchura espectral de la fuente.
- Definición (A, B).
- Para la definición A, opción de implementación, información sobre el ajuste matemático.
- Valor de la relación de potencia de la SBS.
- Para valores para una longitud normalizada, la longitud de normalización y la fórmula de normalización utilizadas.
- Para valores para una atenuación normalizada, la atenuación de normalización.

## **II.6 Otros efectos**

Para una descripción de otros efectos ópticos no lineales (mezclado de cuatro ondas, inestabilidad de la modulación, automodulación de fase, transmodulación de fase, solitones, y dispersión de Raman estimulada), véase el Apéndice II de [b-UIT-T G.663].

# **Apéndice III**

# **Métodos de prueba del área efectiva (***A***eff)**

(Este apéndice no forma parte integrante de esta Recomendación.)

## **III.1 Técnica de exploración de campo lejano (FFS,** *far-field scan***)**

## **III.1.1 Generalidades**

El área efectiva (*Aeff*) de las fibras ópticas monomodo se determina mediante la técnica de exploración de campo lejano (FFS).

## **III.1.2 Aparato de prueba**

En la Figura III.1 se muestra un diagrama esquemático de la configuración de la prueba para la exploración de campo lejano (FFS, *far-field scan*).

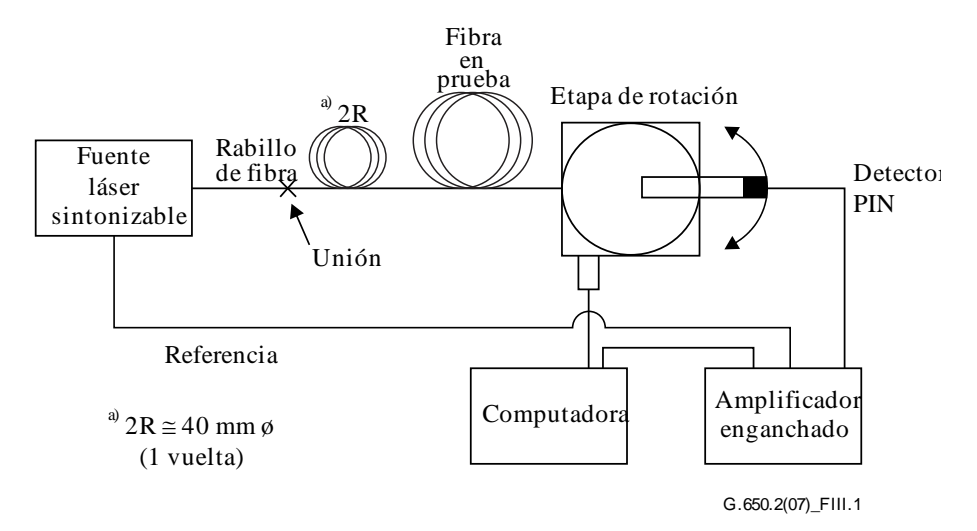

## **Figura III.1 Configuración típica de la exploración de campo lejano (FFS)**

- **III.1.2.1 Fuente de luz** (como en 5.1.1.2.1 de [\[b-ITU-T G.650.1\]](http://handle.itu.int/11.1002/1000/10868))
- **III.1.2.2 Modulación** (como en 5.1.1.2.2 de [\[b-ITU-T G.650.1\]](http://handle.itu.int/11.1002/1000/10868))
- **III.1.2.3 Condiciones de inyección** (como en 5.1.1.2.3 de [\[b-ITU-T G.650.1\]](http://handle.itu.int/11.1002/1000/10868))
- **III.1.2.4 Supresor de modos de revestimiento** (como en 5.1.1.2.4 de [\[b-ITU-T G.650.1\]](http://handle.itu.int/11.1002/1000/10868))
- **III.1.2.5 Espécimen** (como en 5.1.1.2.5 de [\[b-ITU-T G.650.1\]](http://handle.itu.int/11.1002/1000/10868))
- **III.1.2.6 Aparato de exploración** (como en 5.1.1.2.6 de [\[b-ITU-T G.650.1\]](http://handle.itu.int/11.1002/1000/10868))
- **III.1.2.7 Detector** (como en 5.1.1.2.7 de [\[b-ITU-T G.650.1\]](http://handle.itu.int/11.1002/1000/10868))
- **III.1.2.8 Amplificador** (como en 5.1.1.2.8 de [\[b-ITU-T G.650.1\]](http://handle.itu.int/11.1002/1000/10868))
- **III.1.2.9 Adquisición de datos** (como en 5.1.1.2.9 de [\[b-ITU-T G.650.1\]](http://handle.itu.int/11.1002/1000/10868))

## **III.1.3 Procedimiento de medición**

El extremo de inyección de la fibra debe alinearse con el haz inyector, y el extremo de salida de la fibra debe alinearse con el correspondiente dispositivo de salida.

El área efectiva (*Aeff*) se calcula mediante la ecuación III-1.

#### **III.1.3.1 Calibración del equipo**

Para conseguir la calibración, se mide el grado de amplificación de los dispositivos ópticos de amplificación explorando la longitud de una fibra espécimen cuyas dimensiones se conocen de antemano con la precisión necesaria. Se registra este grado de amplificación.

### **III.1.3.2 Cálculos**

### **III.1.3.2.1 Ecuaciones y figuras para el cálculo del área efectiva (***A***eff)**

1) *Se superponen los datos de la potencia de radiación de campo lejano*

Sea P  $(\theta_i)$  la potencia medida en función de la posición angular  $\theta_i$  (radianes). La curva de potencia resultante, P<sub>f</sub>  $(\theta_i)$ , para  $0 \le \theta_i \le \theta_{\text{max}}$  es la siguiente :

$$
P_{\rm f}(\theta_i) = \frac{P(\theta_i) + P(-\theta_{-i})}{2}
$$
 (III-1)

#### 2) *Se calcula el diagrama de intensidad de campo cercano*

Se utiliza un método numérico de integración adecuado para el cálculo de las partes componentes de la ecuación III-1. La ecuación III-2 es un ejemplo. Cualquier otro método de integración deberá tener al menos la misma precisión.

Se calculan los valores de campo cercano para una gama de valores de los radios, *r<sup>j</sup>* que van desde cero hasta un valor suficientemente grande (la intensidad calculada para el caso de radio máximo debe ser inferior a 0,01% de la intensidad máxima).

$$
I(r_j) = \left\{ \sum_{i=0}^{n} \sqrt{P_f(\theta_i)} \ J_0 \left[ \frac{2\pi r_j \text{sen}(\theta_i)}{\lambda} \right] \text{sen}(2\theta_i) \Delta \theta \right\}^2 \tag{III-2}
$$

donde  $\Delta\theta = \theta_1 - \theta_0$  y  $J_0$  es la función de Bessel de orden 0

NOTA – La raíz cuadrada de la potencia, *P*f(θ*i*), en la ecuación III-2 se utiliza para calcular la amplitud de campo lejano a partir de los valores medidos de la potencia. Para algunos valores muy grandes de  $\theta_i$ , puede ocurrir que tras su cruce por cero la amplitud tome la raíz negativa. Una forma de evitar este problema es elegir  $\theta_{\text{max}}$  suficientemente bajo para garantizar que la potencia medida para todos los ángulos menores sea mayor que la incertidumbre de la medición.

#### 3) *Se calculan las integrales de la ecuación III-2*

Se utilizará un método de integración numérico adecuado para calcular las integrales de la ecuación III-2. La ecuación III-3 es un ejemplo. Cualquier otro método de integración deberá tener al menos la misma precisión.

$$
T = \left[\sum_{j=0}^{m} I(r_j) r_j \Delta r\right]^2
$$
 (III-3)

$$
B = \sum_{j=0}^{m} I^2(r_j) r_j \Delta r
$$
 (III-4)

donde  $\Delta r = r_1 - r_0$ , y m es el número de posiciones calculadas a partir de la ecuación III-2. 4) *Se termina el cálculo*

$$
A_{\rm eff} = \frac{2\pi T}{B} \tag{III-5}
$$

En la Figura III.2 se muestra un ejemplo de medición de datos de potencia de campo lejano.

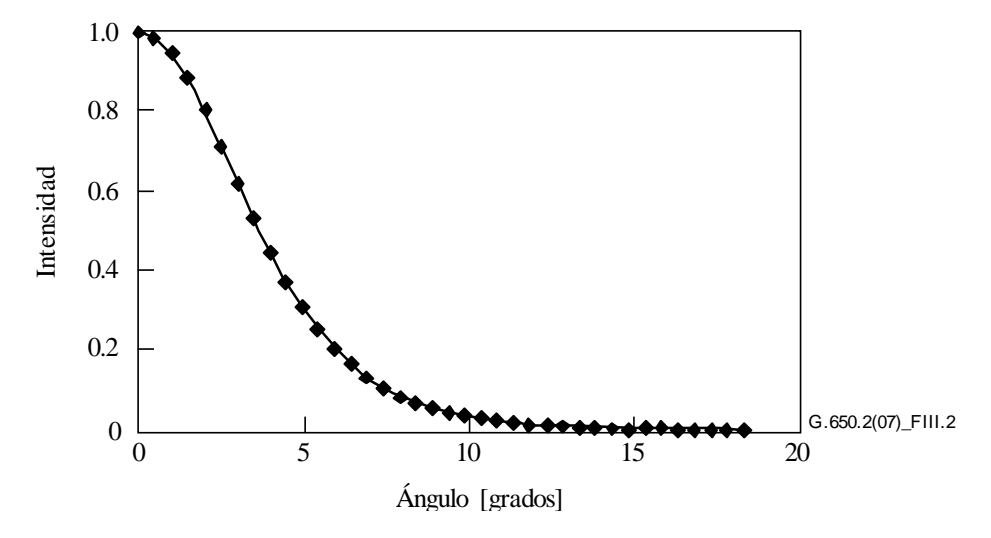

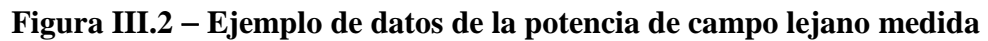

## **III.1.4 Presentación de resultados**

Se presenta la siguiente información detallada:

- a) Configuración de la prueba, margen dinámico del sistema de medición, algoritmos de procesamiento y una descripción de la disposición de apertura empleada (incluida la apertura numérica).
- b) Condiciones de la inyección.
- c) Longitud de onda y anchura espectral FWHM de la fuente.
- d) Identificación y longitud de la fibra.
- e) Tipo de supresor de modos de revestimiento.
- f) Tipo y dimensiones del detector.
- g) Temperatura de la muestra y condiciones ambientales (cuando sea necesario).
- h) Indicación de la precisión y repetitividad.
- i) Área efectiva (*Aeff*).
- j) Representación gráfica de  $A_{\text{eff}}(\lambda)$  (si se requiere).

## **III.2 Técnica de apertura variable (VA,** *variable aperture***)**

## **III.2.1 Generalidades**

El área efectiva (*Aeff*) de las fibras monomodo (SMF) se determina mediante la técnica de medición por apertura variable (VA) en el campo lejano.

## **III.2.2 Aparato de prueba**

En la Figura III.3 se muestra un diagrama esquemático de configuración de prueba en la que se aplica la técnica de apertura variable.

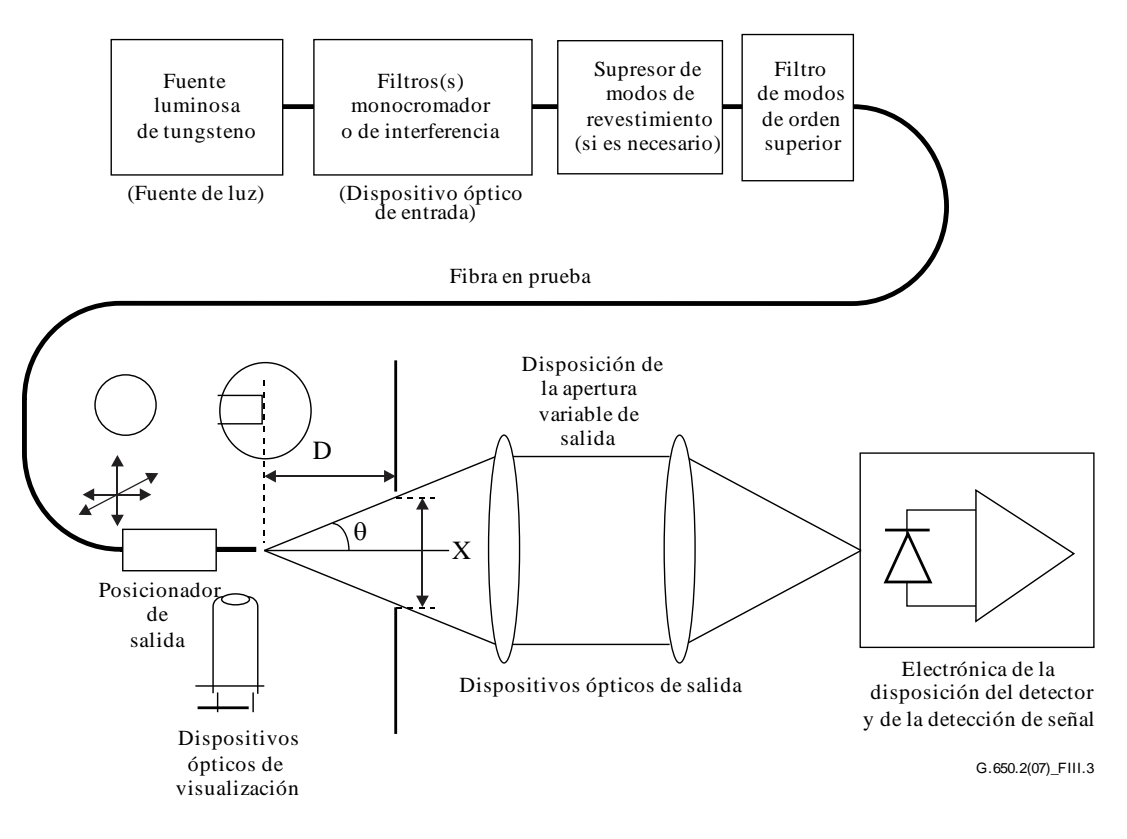

## **Figura III.3 Configuración típica aplicada a la técnica de apertura variable**

- **III.2.2.1 Fuente de luz** (como en 5.1.1.2.1 de [\[b-ITU-T G.650.1\]](http://handle.itu.int/11.1002/1000/10868))
- **III.2.2.2 Modulación** (como en 5.1.1.2.2 de [\[b-ITU-T G.650.1\]](http://handle.itu.int/11.1002/1000/10868))
- **III.2.2.3 Condiciones de inyección** (como en 5.1.1.2.3 de [\[b-ITU-T G.650.1\]](http://handle.itu.int/11.1002/1000/10868))
- **III.2.2.4 Supresor de modos de revestimiento** (como en 5.1.1.2.4 de [\[b-ITU-T G.650.1\]](http://handle.itu.int/11.1002/1000/10868))
- **III.2.2.5 Espécimen** (como en 5.1.1.2.5 de [\[b-ITU-T G.650.1\]](http://handle.itu.int/11.1002/1000/10868))

## **III.2.2.6 Aparato de apertura**

Se debe utilizar un mecanismo con un mínimo de doce aperturas que abarquen la gama de ángulos mitad de las aperturas numéricas comprendidas entre 0,02 y 0,25 (0,4 para fibras [b-UIT-T G.653]). La luz transmitida por la apertura se recoge y se enfoca sobre el detector.

NOTA – La apertura numérica del dispositivo óptico colector debe ser suficientemente grande como para no afectar al resultado de las medidas.

## **III.2.2.7 Disposición de la apertura variable de salida**

A una distancia D al menos 100 w<sup>2</sup>/ $\lambda$  del extremo de la fibra se coloca un dispositivo de aperturas de transmisión redondas de varios tamaños (como una rueda de apertura), que se utiliza para variar la potencia obtenida del diagrama de radiación a la salida de la fibra. Normalmente se utilizan de 12 a 20 aperturas y se sitúan aproximadamente a 20-50 mm del extremo de la fibra. La máxima apertura numérica de la prueba debe ser igual a 0,40. Se utilizarán los medios necesarios para centrar las aperturas en relación con el diagrama de salida a fin de reducir la sensibilidad de la fibra al ángulo en el extremo final de la misma.

Como parte de la configuración (tal como se muestra en la Figura III.4), se mide y se registra la distancia longitudinal D entre la posición del extremo de salida de la fibra y el plano de apertura, así como los diámetros *X<sup>i</sup>* de cada apertura. Se determina el ángulo mitad subtendido de cada apertura de la rueda y se registran dichos valores  $\theta_i$ , (i = 1 ... n en orden de aperturas de tamaño creciente) para ser utilizados en cálculos ulteriores. Dichos valores son independientes de la longitud de onda de prueba.

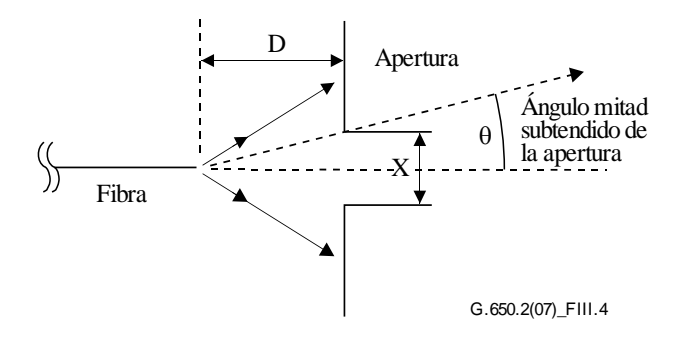

**Figura III.4 Configuración del aparato de apertura**

**III.2.2.8 Detector** (como en 5.1.1.2.7 de [\[b-ITU-T G.650.1\]](http://handle.itu.int/11.1002/1000/10868))

**III.2.2.9 Amplificador** (como en 5.1.1.2.8 de [\[b-ITU-T G.650.1\]](http://handle.itu.int/11.1002/1000/10868))

**III.2.2.10 Adquisición de datos** (como en 5.1.1.2.9 de [\[b-ITU-T G.650.1\]](http://handle.itu.int/11.1002/1000/10868))

## **III.2.3 Procedimiento de medición**

El extremo de inyección de la fibra debe coincidir con el haz inyector, y el extremo de salida de la fibra debe coincidir con el correspondiente dispositivo de salida.

El área efectiva (*Aeff*) se calcula mediante las ecuaciones III-6 a III-10.

## **III.2.3.1 Calibración del equipo**

Para conseguir la calibración del equipo, se mide el grado de amplificación del dispositivo óptico de amplificación explorando la longitud de una fibra espécimen cuyas dimensiones son conocidas de antemano con la precisión necesaria. Se registra el grado de amplificación.

## **III.2.3.2 Cálculos**

## **III.2.3.2.1 Ecuaciones y figuras para el cálculo del área efectiva (***A***eff)**

La técnica de apertura variable (VA) permite medir la potencia total normalizada  $f(\theta)$  que pasa a través de una determinada apertura, tal como se muestra en la Figura III.3, que subtiende un medio ángulo de campo lejano  $\theta$  en la fibra. Estos valores de potencia son equivalentes a una integración de la distribución de potencia del campo lejano *F*<sup>2</sup>(θ). Ello se representa mediante la ecuación III-6.

$$
f(\theta) = \int_{0}^{\theta} F^{2}(\theta) \operatorname{sen}(\theta) d\theta
$$
 (III-6)

En la Figura III.5 se representa gráficamente la potencia normalizada transmitida a través de las aperturas en función del medio ángulo  $\theta$ .

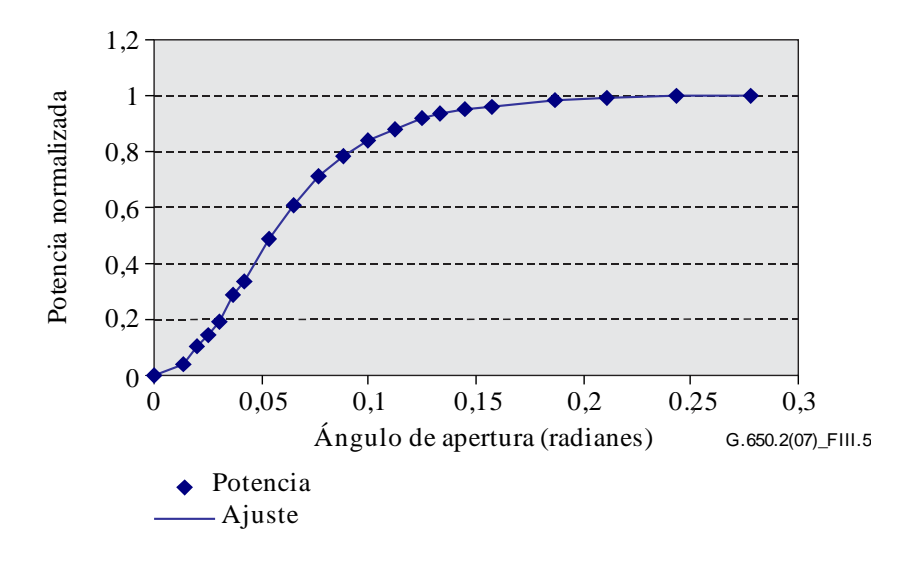

**Figura III.5 Representación de la apertura variable medida**

Los datos de apertura de campo lejano de la ecuación III.7 se ajustan a una función suavizada como la función cuadrática siguiente:

$$
f(\theta) = A\theta^4 + B\theta^3 + C\theta^2 + D\theta^1 + E \tag{III-7}
$$

El área efectiva, *Aeff,* se calcula a partir de la distribución de potencia de campo cercano *I*(*r*) expresada en función del radio *r*. Para calcularla se deben diferenciar los datos de potencia integrada,  $f(\theta)$ , para obtener la distribución de potencia de campo lejano  $F^2$  ( $\theta$ ).

$$
F^{2}(\theta) = \frac{df(\theta)}{d(\theta)} \cdot \frac{1}{\text{sen }\theta}
$$
 (III-8)

En la Figura III.6 se representa la distribución de potencia de campo lejano (FFP) calculada.

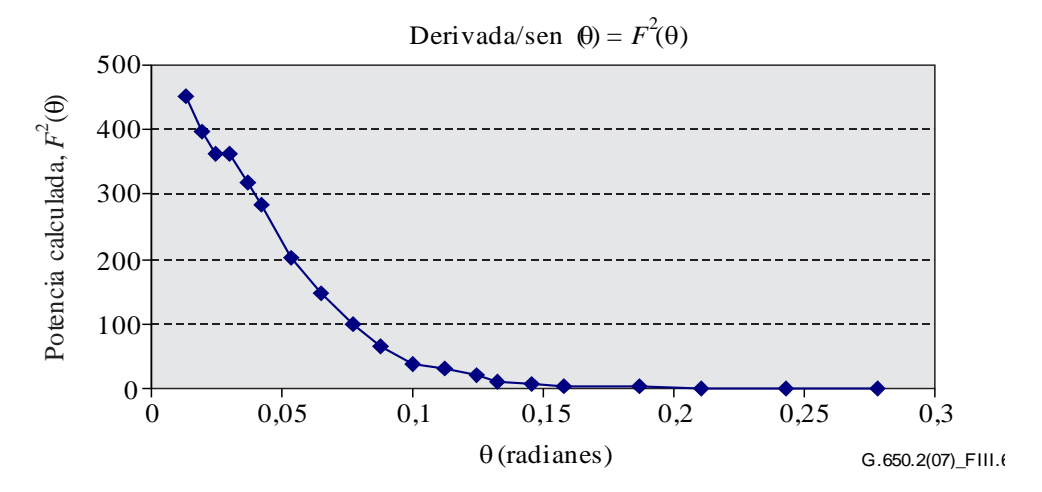

**Figura III.6 Representación de la distribución de la FFP**

A partir de la distribución de la potencia de campo lejano  $F^2$  ( $\theta$ ) es posible calcular la distribución de la potencia de campo cercano *I*(*r*) expresada en función del radio *r*, utilizando la transformada de Hankel inversa:

$$
I(r) = \left[ \int_{0}^{\infty} \sqrt{F^2(\theta)} J_0 \left( \frac{2\pi r \operatorname{sen}(\theta)}{\lambda} \right) \operatorname{sen}(2\theta) d\theta \right]^2
$$
 (III-9)

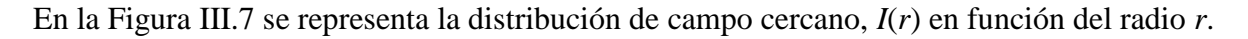

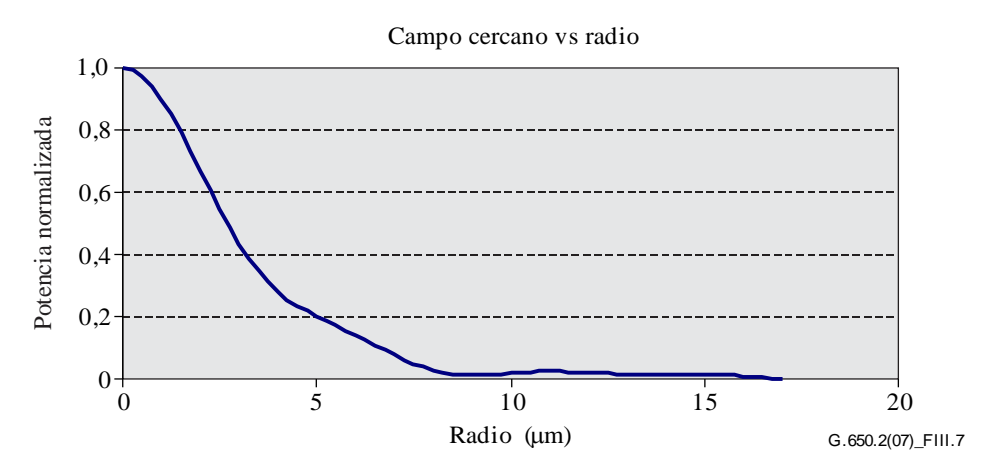

**Figura III.7 Representación de la distribución de la NFP**

El área efectiva (*Aeff*) se calcula a partir de la distribución de campo cercano *I*(*r*) mediante la ecuación III-10.

$$
A_{\text{eff}} = 2\pi \cdot \frac{\left[\int_{0}^{\infty} I(r) \cdot r \, dr\right]^2}{\int_{0}^{\infty} I(r)^2 \cdot r \, dr}
$$
 (III-10)

## **III.2.4 Presentación de resultados**

Se debe presentar la siguiente información:

- a) Configuración de la prueba, margen dinámico del sistema de medición, algoritmos de procesamiento y una descripción del montaje empleado para la apertura (incluida la apertura numérica).
- b) Condiciones de inyección.
- c) Longitud de onda y anchura espectral FWHM de la fuente.
- d) Identificación y longitud de la fibra.
- e) Tipo de supresor de modos de revestimiento.
- f) Tipo y dimensiones del detector.
- g) Temperatura de la muestra y condiciones ambientales (cuando ello sea necesario).
- h) Indicación de la precisión y repetitividad.
- i) Área efectiva (*Aeff*).
- j) Gráfico de  $A_{\text{eff}}(\lambda)$  (si se requiere).

### **III.3 Técnica de exploración de campo cercano (NFS,** *near-field scan***)**

### **III.3.1 Generalidades**

El área efectiva (*Aeff*) de las fibras monomodo se calcula mediante la técnica de medida de exploración de campo cercano (NFS).

## **III.3.2 Aparato de pruebas**

- **III.3.2.1 Fuente de luz** (como en 5.1.1.2.1 de [\[b-ITU-T G.650.1\]](http://handle.itu.int/11.1002/1000/10868))
- **III.3.2.2 Modulación** (como en 5.1.1.2.2 de [\[b-ITU-T G.650.1\]](http://handle.itu.int/11.1002/1000/10868))
- **III.3.2.3 Condiciones de inyección** (como en 5.1.1.2.3 de [\[b-ITU-T G.650.1\]](http://handle.itu.int/11.1002/1000/10868))
- **III.3.2.4 Supresor de modos de revestimiento** (como en 5.1.1.2.4 de [\[b-ITU-T G.650.1\]](http://handle.itu.int/11.1002/1000/10868))
- **III.3.2.5 Espécimen** (como en 5.1.1.2.5 de [\[b-ITU-T G.650.1\]](http://handle.itu.int/11.1002/1000/10868))
- **III.3.2.6 Aparato de exploración** (como en 5.1.3.2.6 de [\[b-ITU-T G.650.1\]](http://handle.itu.int/11.1002/1000/10868))
- **III 3.2.7 Detector** (como en 5.1.1.2.7 de [\[b-ITU-T G.650.1\]](http://handle.itu.int/11.1002/1000/10868))
- **III.3.2.8 Amplificador** (como en 5.1.1.2.8 de [\[b-ITU-T G.650.1\]](http://handle.itu.int/11.1002/1000/10868))
- **III.3.2.9 Registro de datos** (como en 5.1.1.2.9 de [\[b-ITU-T G.650.1\]](http://handle.itu.int/11.1002/1000/10868))

## **III.3.3 Procedimiento de medición**

El extremo de inyección de la fibra debe coincidir con el haz inyector, y el extremo de salida de la fibra debe coincidir con el correspondiente dispositivo de salida.

El área efectiva (*Aeff*) se calcula mediante las ecuaciones III-11 a III-15.

### **III.3.3.1 Calibración del equipo**

Para conseguir la calibración del equipo, se mide el grado de amplificación del dispositivo óptico de amplificación explorando la longitud de una fibra espécimen cuyas dimensiones son conocidas de antemano con la precisión necesaria. Se registra el grado de amplificación.

### **III.3.3.2 Cálculos**

### **III.3.3.2.1 Ecuaciones y figuras para el cálculo del área efectiva (Aeff)**

1) *Se calcula el centroide*

Para una determinada sección del diagrama de campo cercano (NFP) de dimensiones máximas, cuyos valores de posición vienen dados por *r* y los valores de intensidad por *I*(*ri*), la posición del centroide *rc*, viene dada por:

$$
r_{\rm c} = \frac{\sum r_i I(r_j)}{\sum I(r_i)}\tag{III-11}
$$

### 2) *Se reordenan los valores del perfil de intensidad*

Ordenar los datos de posición y de intensidad alrededor de la posición *r<sup>c</sup>* de tal forma que las posiciones por encima tengan valores de subíndice mayores de cero y las posiciones por debajo tengan valores de subíndice menores de cero. El subíndice máximo es *n*. El perfil de intensidad reordenado es:

$$
I_f(r_i) = [I(r_i) + I(r_{-i})]/2
$$
 (III-12)

3) *Se calculan las integrales de la ecuación III-12*

Se utilizará un método de integración numérica adecuado para calcular las integrales de la ecuación III-12. A continuación se presenta un ejemplo. Cualquier otro método de integración debe ser al menos tan preciso como éste.

$$
T = \left[\sum_{0}^{m} I(r_j) r_j \Delta r\right]^2
$$
 (III-13)

$$
B = \sum_{0}^{m} I^2(r_j) r_j \Delta r
$$
 (III-14)

donde  $\Delta r = r_l - r_0$ 

4) *Se termina el cálculo*

$$
A_{\text{eff}} = \frac{2\pi T}{B} \tag{III-15}
$$

En la Figura III.7 se presenta un ejemplo de diagrama de campo cercano (NFP) calculado.

### **III.3.4 Presentación de los resultados**

Se presentará la información siguiente:

- a) Configuración de la prueba, margen dinámico del sistema de medición, algoritmos de procesamiento y una descripción del montaje empleado para la apertura (incluida la apertura numérica).
- b) Condiciones de inyección.
- c) Longitud de onda y anchura espectral FWHM de la fuente.
- d) Identificación y longitud de la fibra.
- e) Tipo de supresor de modos de revestimiento.
- f) Tipo y dimensiones del detector.
- g) Temperatura de la muestra y condiciones ambientales (cuando sea necesario).
- h) Indicación de la precisión y repetibilidad.
- i) Área efectiva (*Aeff*).
- j) Gráfico de  $A_{\text{eff}}(\lambda)$  (si se requiere).

# **Apéndice IV**

# **Información sobre estadísticas de la dispersión por modo de polarización**

(Este apéndice no forma parte integrante de esta Recomendación.)

Este apéndice tiene por objeto resumir algunos de los cálculos estadísticos de la dispersión por modo de polarización (PMD). En [b-CEI/TR 61282-3] se documentan con mayor detalle los cálculos y la teoría aplicada.

NOTA – En [b-CEI/TR 61282-3] se definen y utilizan otros métodos de cálculo. En este apéndice se aplica el método de Monte Carlo por ser el de más fácil descripción y el que aplica un menor número de hipótesis.

## **IV.1 Introducción**

La dispersión por modo de polarización (PMD) es un atributo estadístico que se define, para una fibra determinada, como el promedio de los valores del retardo diferencial de grupo (DGD) para una gama de longitudes de onda. Dado que los valores de DGD son aleatorios en el tiempo y la longitud de onda, es más bajo el límite teórico de reproducibilidad que puede conseguirse para el valor de PMD ±15% aproximadamente. Por eso no es adecuado seleccionar determinadas fibras o cables según una especificación que es más estricta que la propia capacidad del proceso. Esta forma de selección puede ser apropiada para atributos determinísticos, como la atenuación, pero no lo es en general para la PMD. Ello significa que es más razonable disponer de una especificación de la distribución global del proceso.

Una segunda consideración relativa a la funcionalidad de la PMD es que las degradaciones del sistema para un instante y una longitud de onda dados están controladas por el valor de DGD, que varía estadísticamente alrededor del valor de PMD. Si para una fibra cableada en particular se dispone del valor de PMD, puede calcularse la probabilidad de que DGD exceda de un valor dado. No obstante, es patente que la aplicación de estas fórmulas a un valor máximo especificado produce una visión muy inexacta del comportamiento real del sistema. Sin embargo, con una especificación estadística basada en la PMD se puede obtener un límite estadístico de los valores de DGD para todo el sistema. Este límite, definido en términos de probabilidad, conduce a un valor que se utiliza en el diseño del sistema y que es aproximadamente un 20% inferior al valor de DGD y dos órdenes de magnitud inferior a los valores que se obtendrían sin utilizar una especificación estadística.

Debido a la primera consideración, es conveniente definir una sola métrica estadística para la distribución de los valores de PMD medidos en cables de fibra óptica. Por tanto, la métrica debe incorporar ambos aspectos, a saber, la media y la variabilidad del proceso. La métrica es precisamente el límite de confianza superior para un nivel de probabilidad.

Es bien conocido que el coeficiente de PMD de un conjunto de cables concatenados puede ser estimado mediante el cálculo del valor cuadrático medio de los coeficientes de PMD de cada cable. Para que la medida del límite de confianza superior tenga un significado más preciso para la aplicación, se calcula el límite superior de un enlace concatenado formado por 20 cables. Este número de secciones de cable es inferior al utilizado en la mayoría de los enlaces, pero es suficientemente grande para permitir la estimación de distribuciones de DGD en enlaces concatenados. También se ha normalizado un valor de probabilidad del 0,01%, parcialmente sobre la base de obtener la equivalencia con la probabilidad de que el DGD rebase un límite que debe ser muy bajo. El límite de confianza superior se denomina PMDQ, o valor de diseño del enlace, y este tipo de especificación se denomina método 1.

El límite de probabilidad para DGD se fija en  $6.5 \times 10^{-8}$  en función de varias consideraciones del sistema, incluida la presencia en los enlaces de otros componentes que generan PMD. En [b-CEI/TR 61282-3] se describe un método para determinar un máximo (definido en términos de probabilidad), de tal forma que si una distribución cumple los requisitos del método 1, el DGD a lo largo de enlaces

formados exclusivamente por cables de fibra óptica será superior al valor máximo de DGD con una probabilidad inferior a 6,5 x 10<sup>-8</sup>. El valor DGD<sub>máx</sub> se establece para una amplia gama de formas de la distribución. Este método para la especificación de la distribución de la PMD de cables de fibra óptica basado en el DGDmáx, se conoce como método 2. En [b-CEI/TR 61282-3] se presentan algunos métodos para combinar los parámetros del método 2 con los de otros componentes ópticos.

El método 1 está basado en lo que se mide, por lo que es un poco más directo para ser utilizado como requisito normativo en transacciones y en el comercio en general. El método 2 es un medio de extrapolar las implicaciones para el diseño del sistema y, por tanto, se incluye como información para el diseño del mismo.

## **IV.2 Registro de datos**

Los cálculos se realizan con valores de PMD que son representativos de una determinada construcción de cable y de un periodo de fabricación. Normalmente, se requieren 100 valores y la muestra se toma de distintos cables en producción y en distintas ubicaciones de fibras en los cables.

La distribución del cable se puede ampliar mediante mediciones de fibras no cableadas, siempre que exista una relación estable entre la fibra no cableada y los valores de cable para un tipo de construcción dado. Un medio de ampliación es obtener varios valores posibles para el cable a partir del valor de cada fibra no cableada. Estos diferentes valores deben ser seleccionados de forma aleatoria para representar la relación habitual y la variabilidad derivada, por ejemplo, de la reproducibilidad de las mediciones. Dado que la gama de variaciones incluye un error de reproducibilidad, este método de estimar la distribución de los valores de PMD del cable puede dar una sobreestimación del valor de PMD*Q*.

La longitud de las muestras medidas podría influir en los resultados del método 2. Tras estudiar este asunto, se ha llegado a la conclusión siguiente. Las implicaciones del método 2 son válidas para cualquier enlace de menos de 400 km siempre que:

- las secciones de cable instaladas sean menores de 10 km; o
- las longitudes medidas sean menores de 10 km.

## **IV.3 Cálculo de PMD<sup>Q</sup> (Monte Carlo)**

Los valores medidos de los coeficientes de PMD se representan por x<sub>i</sub>, siendo i de 1 a *N*, el número de mediciones realizadas. Estos valores se utilizan para generar 100 000 valores de coeficientes de PMD de enlaces concatenados, calculado cada uno con el valor cuadrático medio de los 20 valores de cable individuales seleccionados aleatoriamente de la población muestral.

NOTA – Si  $N = 100$ , existen 5,3 x  $10^{20}$  posibles valores de enlaces.

Se seleccionan 20 números aleatorios comprendidos entre 1 y *N*, para cada cálculo de valor de enlace, y se asigna a cada uno un subíndice *k*. El coeficiente de PMD del enlace, *y*, se calcula de esta forma:

$$
y = \left(\frac{1}{20} \sum_{k=1}^{20} x_k^2\right)^{1/2} \tag{IV-1}
$$

Se registran los 100 000 valores de *y* en un histograma de alta densidad según se van calculando. Una vez completado dicho cálculo, se calcula la función de probabilidad acumulada del histograma para determinar el valor de PMD asociado con un nivel del 99,99%. Este valor se denomina PMD<sub>0</sub>. Si el valor calculado de PMD<sub>Q</sub> es menor que el valor especificado  $(0.5 \text{ ps/km}^{1/2})$ , se considera que la distribución pasa la prueba según el método 1.

### **IV.4 Cálculo para DGDmáx (Monte Carlo)**

Este cálculo se basa a su vez en el cálculo de PMD*Q*. Se predefine un valor de DGDmáx (a 25 ps) y se calcula la probabilidad, *PF*, de que se rebase dicho valor. Si la probabilidad calculada es inferior al valor especificado  $(6.5 \times 10^{-8})$ , la distribución pasa la prueba según el método 2.

Antes de iniciar el procedimiento de Monte Carlo, se calcula el límite del coeficiente de PMD, *Pmáx*, como sigue:

$$
P_{\text{max}} = \frac{\text{DGD}_{\text{max}}}{\sqrt{L_{\text{ref}}}} = \frac{25}{20} = 1,25
$$

Para los siguientes pares de valores de concatenación, *y*<sup>j</sup> e *yj+1*, correspondientes a enlaces de 20 cables, se genera un valor de concatenación, *z<sup>j</sup>* correspondiente a enlaces de 40 cables:

$$
z_{j} = \left(\frac{y_{j}^{2} + y_{j+1}^{2}}{2}\right)^{1/2} \tag{IV-2}
$$

NOTA – Con ello se generan 50 000 valores de *zj,* que constituye un número adecuado.

Se calcula la probabilidad de que se rebase DGDmáx en la concatenación *j-ésima* de enlaces de 40 cables, *pj*, como sigue:

$$
p_j = 1 - \int_0^{P_{\text{max}}/z_j} 2\left(\frac{4}{\pi}\right)^{3/2} \frac{t^2}{\Gamma(3/2)} \exp\left[-\frac{4}{\pi}t^2\right] dt \tag{IV-3}
$$

En la hoja de cálculo Excel<sup>™</sup> de Microsoft la función DISTR.GAMMA.N (x, alfa, beta, acumulado) puede calcular *pj*, La llamada a esta función de hace de la forma siguiente:

$$
PJ = 1 - DISTR.GAMMA.N (4 \times PMAX \times PMAX / (PI() \times ZI \times ZI), 1.5, 1, TRUE)
$$
 (IV-4)

La probabilidad de que se rebase DGDmáx, *PF*, es:

$$
P_F = \frac{1}{50\,000} \sum_j p_j \tag{IV-5}
$$

Si *P<sup>F</sup>* es menor que el valor especificado, la distribución pasa la prueba según el método 2.

# **Bibliografía**

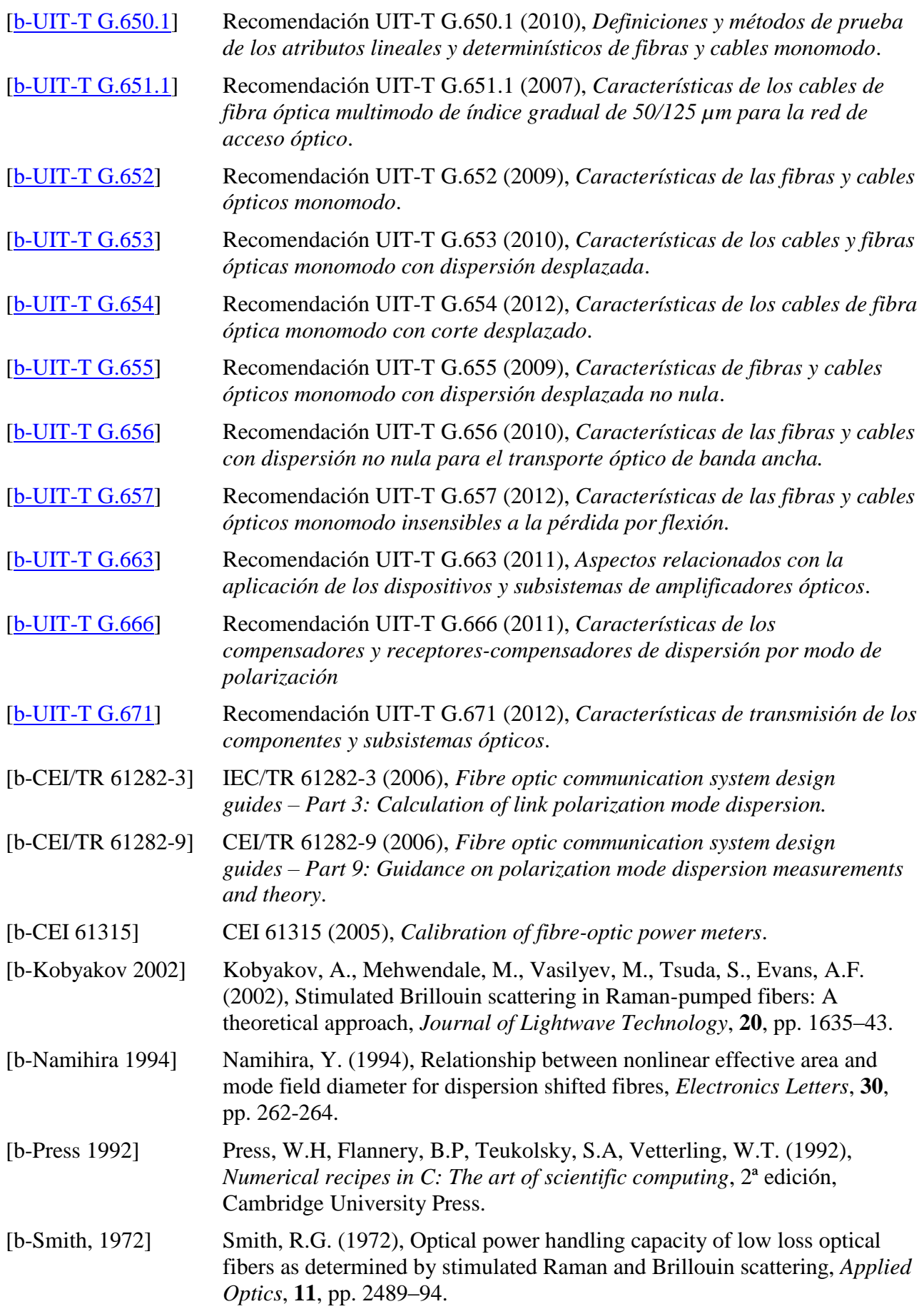
## **SERIES DE RECOMENDACIONES DEL UIT-T**

Serie A Organización del trabajo del UIT-T

- Serie D Principios de tarificación y contabilidad y cuestiones económicas y políticas de las telecomunicaciones/TIC internacionales
- Serie E Explotación general de la red, servicio telefónico, explotación del servicio y factores humanos
- Serie F Servicios de telecomunicación no telefónicos
- **Serie G Sistemas y medios de transmisión, sistemas y redes digitales**
- Serie H Sistemas audiovisuales y multimedia
- Serie I Red digital de servicios integrados
- Serie J Redes de cable y transmisión de programas radiofónicos y televisivos, y de otras señales multimedia
- Serie K Protección contra las interferencias
- Serie L Medio ambiente y TIC, cambio climático, ciberdesechos, eficiencia energética, construcción, instalación y protección de los cables y demás elementos de planta exterior
- Serie M Gestión de las telecomunicaciones, incluida la RGT y el mantenimiento de redes
- Serie N Mantenimiento: circuitos internacionales para transmisiones radiofónicas y de televisión
- Serie O Especificaciones de los aparatos de medida
- Serie P Calidad de la transmisión telefónica, instalaciones telefónicas y redes de líneas locales
- Serie Q Conmutación y señalización, y mediciones y pruebas asociadas
- Serie R Transmisión telegráfica
- Serie S Equipos terminales para servicios de telegrafía
- Serie T Terminales para servicios de telemática
- Serie U Conmutación telegráfica
- Serie V Comunicación de datos por la red telefónica
- Serie  $X$  Redes de datos, comunicaciones de sistemas abiertos y seguridad
- Serie Y Infraestructura mundial de la información, aspectos del protocolo Internet, redes de próxima generación, Internet de las cosas y ciudades inteligentes
- Serie Z Lenguajes y aspectos generales de soporte lógico para sistemas de telecomunicación